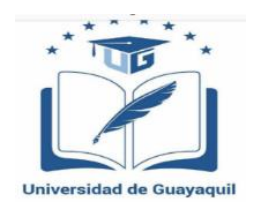

# **UNIVERSIDAD DE GUAYAQUIL FACULTAD DE FILOSOFÍA, LETRAS Y CIENCIAS DE LA EDUCACIÓN CARRERA INFORMÁTICA**

# **TÍTULO DEL TRABAJO DE INVESTIGACIÓN**

# **INFLUENCIA DEL VISUAL THINKING EN EL RENDIMIENTO ACADÉMICO DE**

# **LOS ESTUDIANTES DE OCTAVO EGB DE LA UNIDAD EDUCATIVA**

# **"FRANCISCO HUERTA RENDÓN". CREACIÓN DE UNA**

# **HISTORIETA DIGITAL PARA LA**

# **ENSEÑANZA DE CIENCIAS**

# **NATURALES.**

# **AUTORA:**

# **BAQUE RODRÍGUEZ JESSENIA MARITZA**

# <span id="page-0-0"></span>**TUTOR: MSc. MARIELA TAPIA LEÓN**

**Guayaquil, septiembre del 2022**

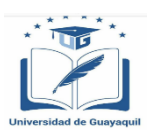

# <span id="page-1-0"></span>**FACULTAD DE FILOSOFÍA, LETRAS Y CIENCIAS DE LA EDUCACIÓN**

# **CARRERA INFORMÁTICA**

**DIRECTIVOS**

MSc. José Albán SánchezDr. Pedro Rizzo Bajaña, MSc.

 **DECANO VICE-DECANO**

Ing. Carlos Aveiga Paini, MSc. Ab. Sebastián Cadena Alvarado

 **DIRECTOR DE CARRERA SECRETARIO**

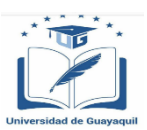

## **FACULTAD DE FILOSOFÍA, LETRAS Y CIENCIAS DE LA EDUCACIÓN**

**CARRERA INFORMÁTICA**

Guayaquil, 12 de septiembre del 2022

# **CERTIFICACIÓN DEL TUTOR**

<span id="page-2-0"></span>Mtr. **Mariela Alexandra Tapia León**, tutora del trabajo de titulación **Influencia del Visual Thinking en el rendimiento académico de los estudiantes de Octavo EGB de la Unidad Educativa Francisco Huerta Rendón. Creación de una historieta digital para la enseñanza de Ciencias Naturales**, certifico que el presente trabajo de titulación, elaborado por **Jessenia Maritza Baque Rodríguez**, con **C.C. No. 095458733-3,** con mi respectiva asesoría como requerimiento parcial para la obtención del título de Licenciada en Ciencias de la Educación Mención Informática, en la Carrera Informática/Facultad de Filosofía, letras y Ciencias de la Educación, ha sido **REVISADO Y APROBADO** en todas sus partes, encontrándose apto para su sustentación.

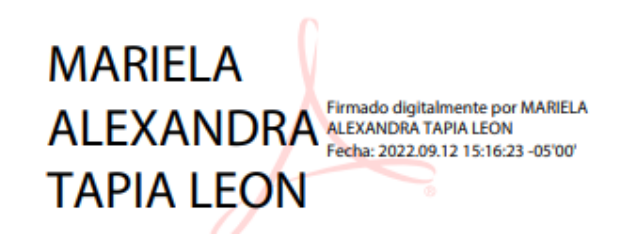

Mtr. MARIELA TAPIA LEÓN. DOCENTE TUTOR C.C. 0502411440

<span id="page-3-0"></span>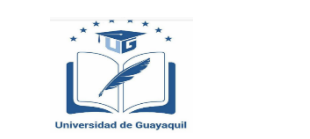

## **FACULTAD DE FILOSOFÍA, LETRAS Y CIENCIAS DE LA EDUCACIÓN CARRERA INFORMÁTICA**

Guayaquil, 12 de septiembre del 2022

## **José Albán Sánchez DECANO DE FACULTAD DE FILOSOFÍA. LETRAS Y CIENCIAS DE LA EDUCACIÓN UNIVERSIDAD DE GUAYAQUIL**  Ciudad. -

De mis consideraciones:

**Máster.** 

Envío a Ud., el Informe correspondiente a la **REVISIÓN FINAL** del Trabajo de Titulación Influencia del Visual Thinking en el rendimiento académico de los estudiantes de Octavo EGB de la Unidad Educativa "Francisco Huerta Rendón", creación de una historieta digital para la enseñanza de Ciencias Naturales, de la estudiante Jessenia Maritza Baque Rodríguez. Las gestiones realizadas me permiten indicar que el trabajo fue revisado considerando todos los parámetros establecidos en las normativas vigentes, en el cumplimento de los siguientes aspectos:

Cumplimiento de requisitos de forma:

- El título tiene un máximo de 32 palabras.
- La memoria escrita se ajusta a la estructura establecida.
- El documento se ajusta a las normas de escritura científica seleccionadas por la Facultad.
- La investigación es pertinente con la línea y sublíneas de investigación de la carrera.
- Los soportes teóricos son de máximo cinco años.
- La propuesta presentada es pertinente.

Cumplimiento con el Reglamento de Régimen Académico:

- El trabajo es el resultado de una investigación.
- El estudiante demuestra conocimiento profesional integral.
- El trabajo presenta una propuesta en el área de conocimiento.
- El nivel de argumentación es coherente con el campo de conocimiento.

Adicionalmente, se indica que fue revisado, el certificado de porcentaje de similitud, la valoración del tutor, así como de las páginas preliminares solicitadas, lo cual indica el que el trabajo de investigación cumple con los requisitos exigidos.

Una vez concluida esta revisión, considero que la estudiante Jessenia Maritza Baque Rodríguez está apta para continuar el proceso de titulación. Particular que comunicamos a usted para los fines pertinentes.

Atentamente,

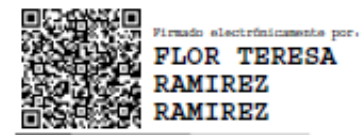

Mtr. FLOR TERESA RAMIREZ RAMIREZ. DOCENTE REVISOR

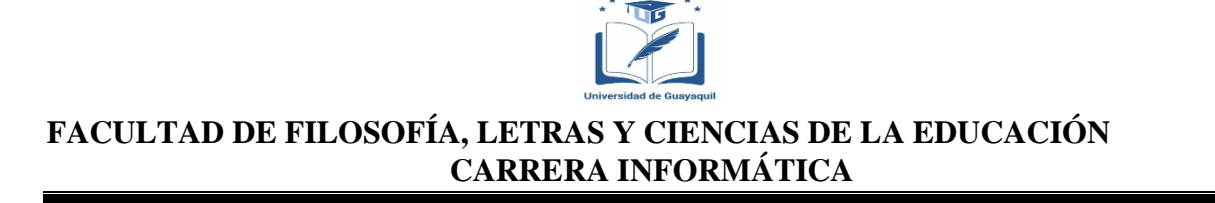

# <span id="page-4-0"></span>**LICENCIA GRATUITA INTRANSFERIBLE Y NO EXCLUSIVA PARA EL USO NO COMERCIAL DE LA OBRA CON FINES ACADÉMICOS**

JESSENIA MARITZA BAQUE RODRÍGUEZ con C.C. No. 095458733-3. Certifico que los contenidos desarrollados en este trabajo de titulación, cuyo título es **"Influencia del Visual Thinking en el rendimiento académico de los estudiantes de Octavo EGB de la Unidad Educativa Francisco Huerta Rendón. Creación de una historieta digital para la enseñanza de Ciencias Naturales",** es de mi absoluta propiedad, responsabilidad y según el Art. 114 del CÓDIGO ORGÁNICO DE LA ECONOMÍA SOCIAL DE LOS CONOCIMIENTOS, CREATIVIDAD E INNOVACIÓN\*, autorizo el uso de una licencia gratuita intransferible y no exclusiva para el uso no comercial de la presente obra con fines académicos, en favor de la Universidad de Guayaquil, para que haga uso del mismo, como fuera pertinente.

\_\_\_\_\_\_\_\_\_\_\_\_\_\_\_\_\_\_\_\_\_\_\_\_\_\_\_\_\_\_\_\_

JESSENIA MARITZA BAQUE RODRÍGUEZ C.C. 095458733.3

\*CÓDIGO ORGÁNICO DE LA ECONOMÍA SOCIAL DE LOS CONOCIMIENTOS, CREATIVIDAD E INNOVACIÓN (Registro Oficial n. 899 - Dic./2016) Artículo 114.- De los titulares de derechos de obras creadas en las instituciones de educación superior y centros educativos.- En el caso de las obras creadas en centros educativos, universidades, escuelas politécnicas, institutos superiores técnicos, tecnológicos, pedagógicos, de artes y los conservatorios superiores, e institutos públicos de investigación como resultado de su actividad académica o de investigación tales como trabajos de titulación, proyectos de investigación o innovación, artículos académicos, u otros análogos, sin perjuicio de que pueda existir relación de dependencia, la titularidad de los derechos patrimoniales corresponderá a los autores. Sin embargo, el establecimiento tendrá una licencia gratuita, intransferible y no exclusiva para el uso no comercial de la obra con fines académicos.

# **DEDICATORIA**

<span id="page-5-0"></span>Dedico este trabajo a Dios, por darme sabiduría, fuerzas y ganas para poder alcanzar una de mis metas anheladas y no darme por vencida a pesar de las circunstancias. A mis padres por brindarme el apoyo incondicional y no dudar de mis logros, por siempre darme palabras de aliento y no dejarme vencer. A mis hermanos que siempre me apoyaron sin excusas alguna. Y especialmente a mi hija que es mi pilar fundamental para que todo este sueño se haga realidad.

**Jessenia Baque Rodríguez**

# **AGRADECIMIENTO**

<span id="page-6-0"></span>Agradezco a amigos y familiares que me estuvieron dando palabras de motivación e incentivarme a continuar con mi tesis. A los docentes que me asesoraron con cualquier crítica constructiva ya que sirvió de ayuda para mejor mi trabajo investigativo. Agradezco a mi tutora Mariela Tapia, por ayudarme, corregirme y así mejorar cada vez más.

**Jessenia Baque Rodríguez**

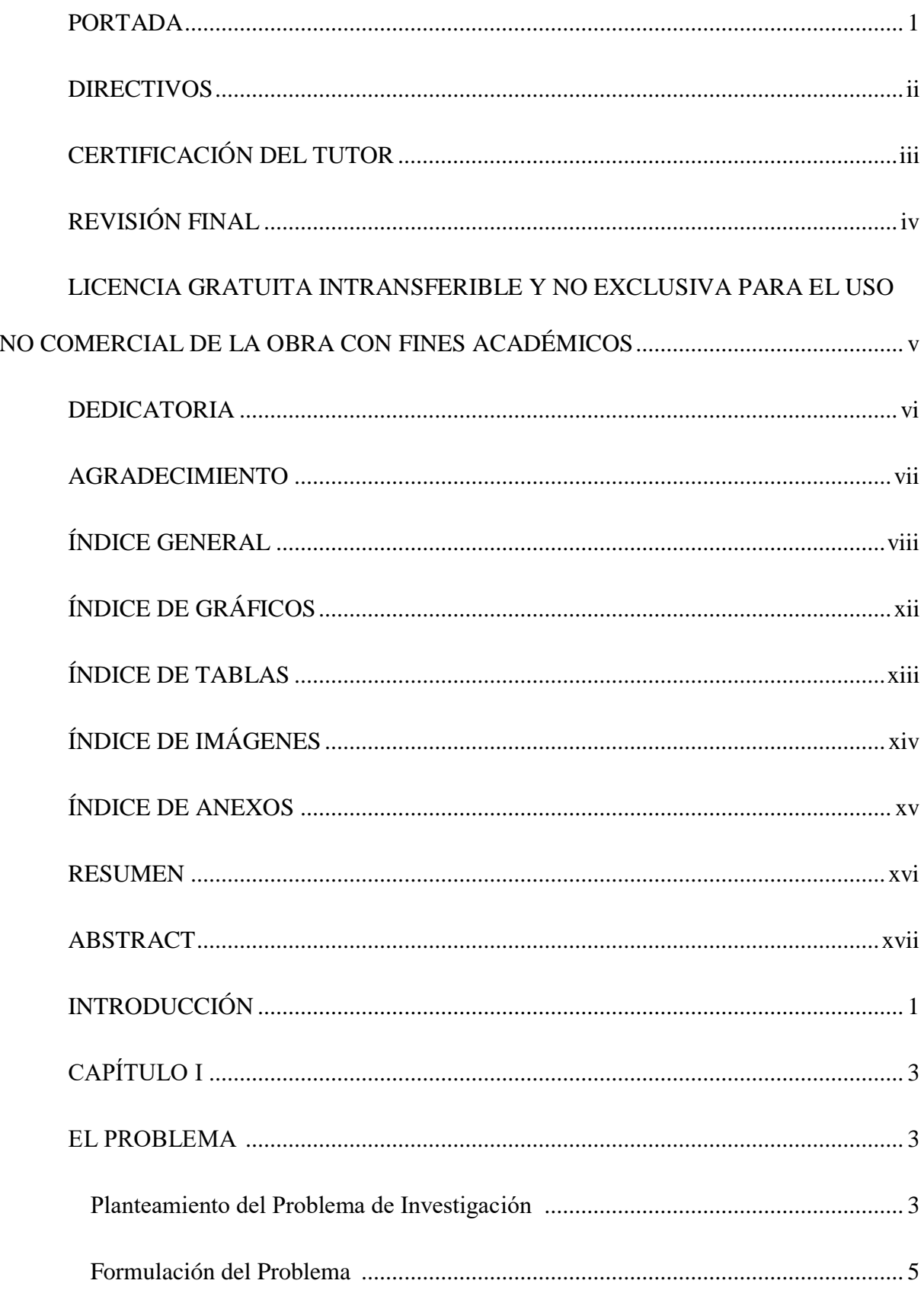

# <span id="page-7-0"></span>ÍNDICE GENERAL

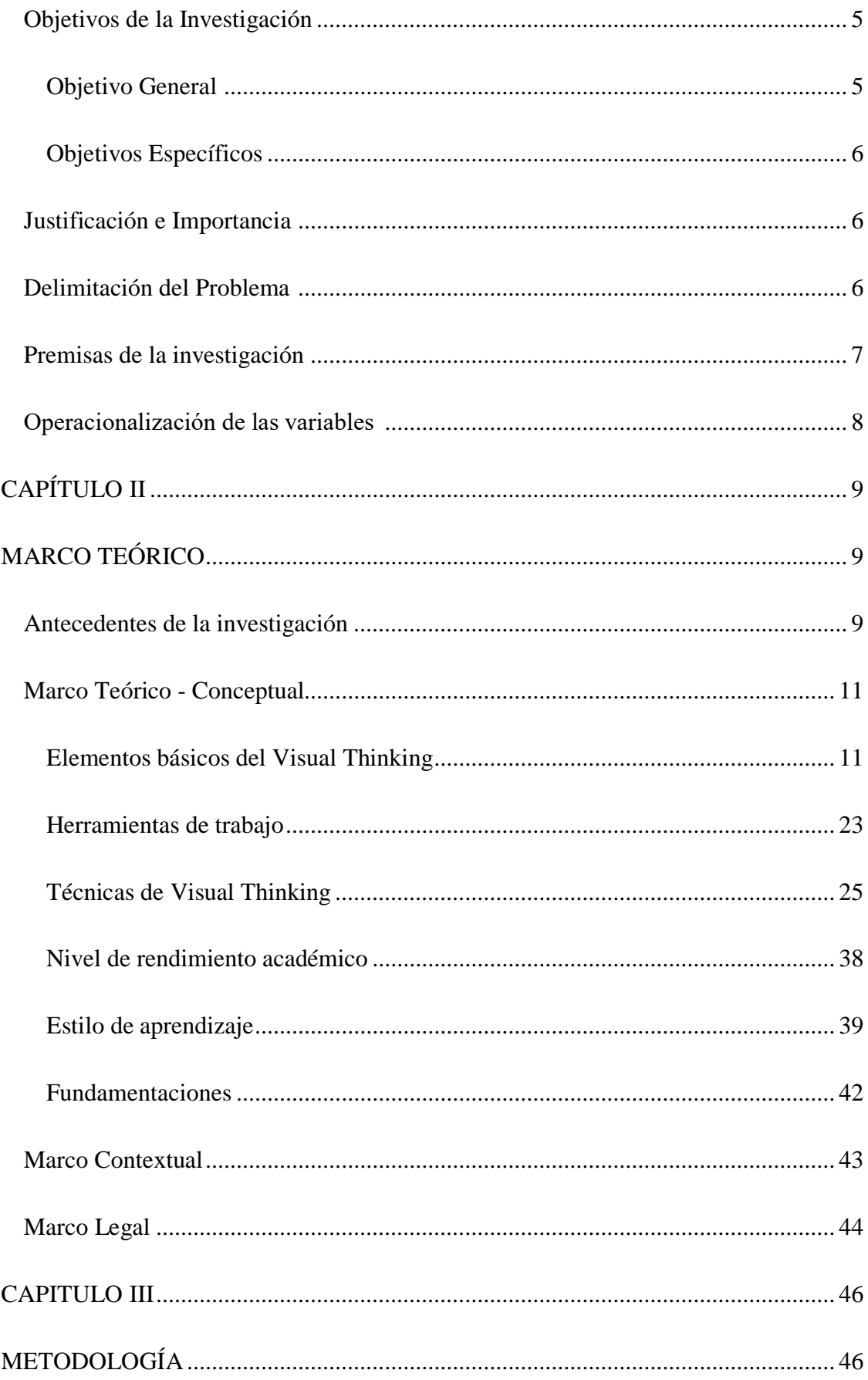

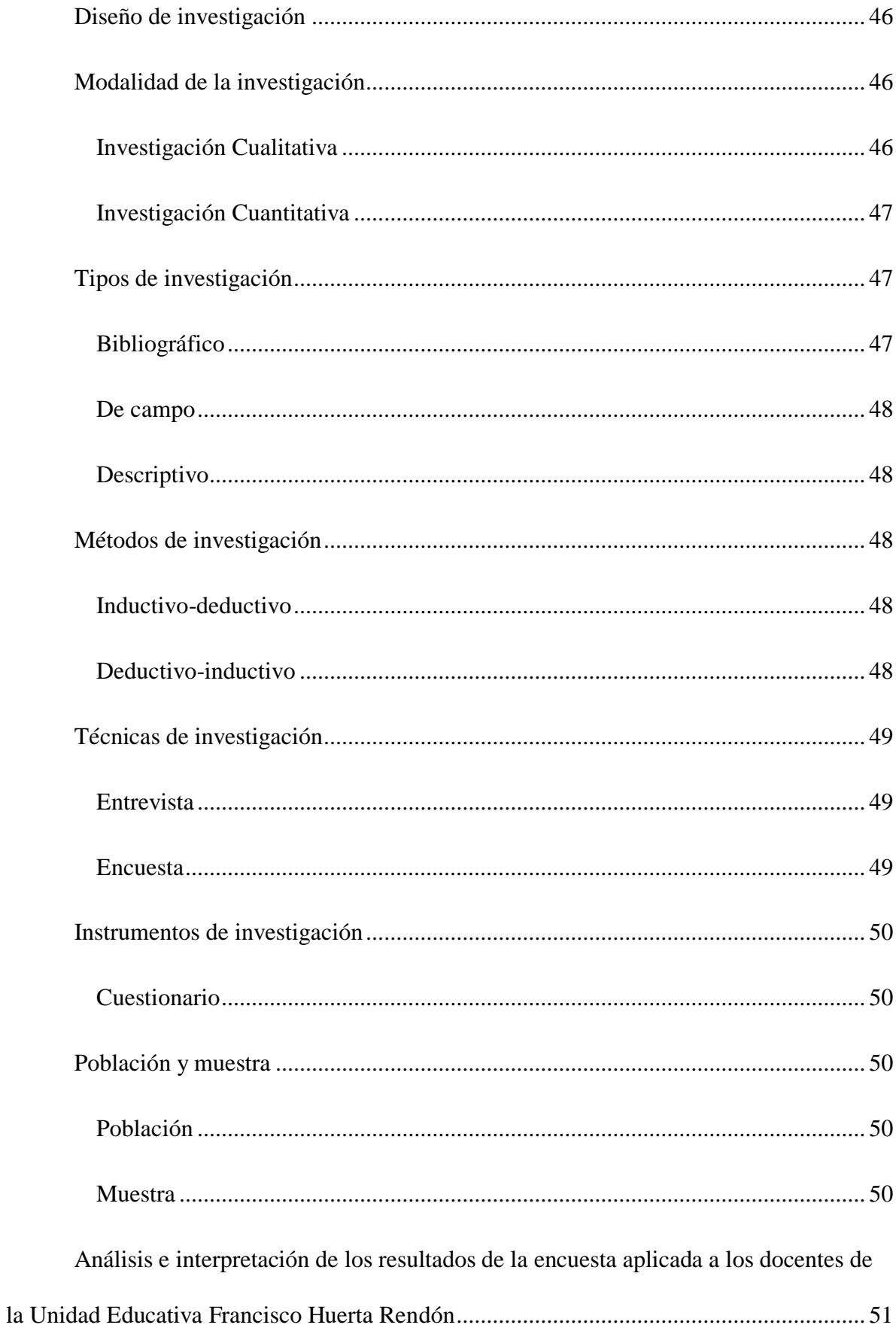

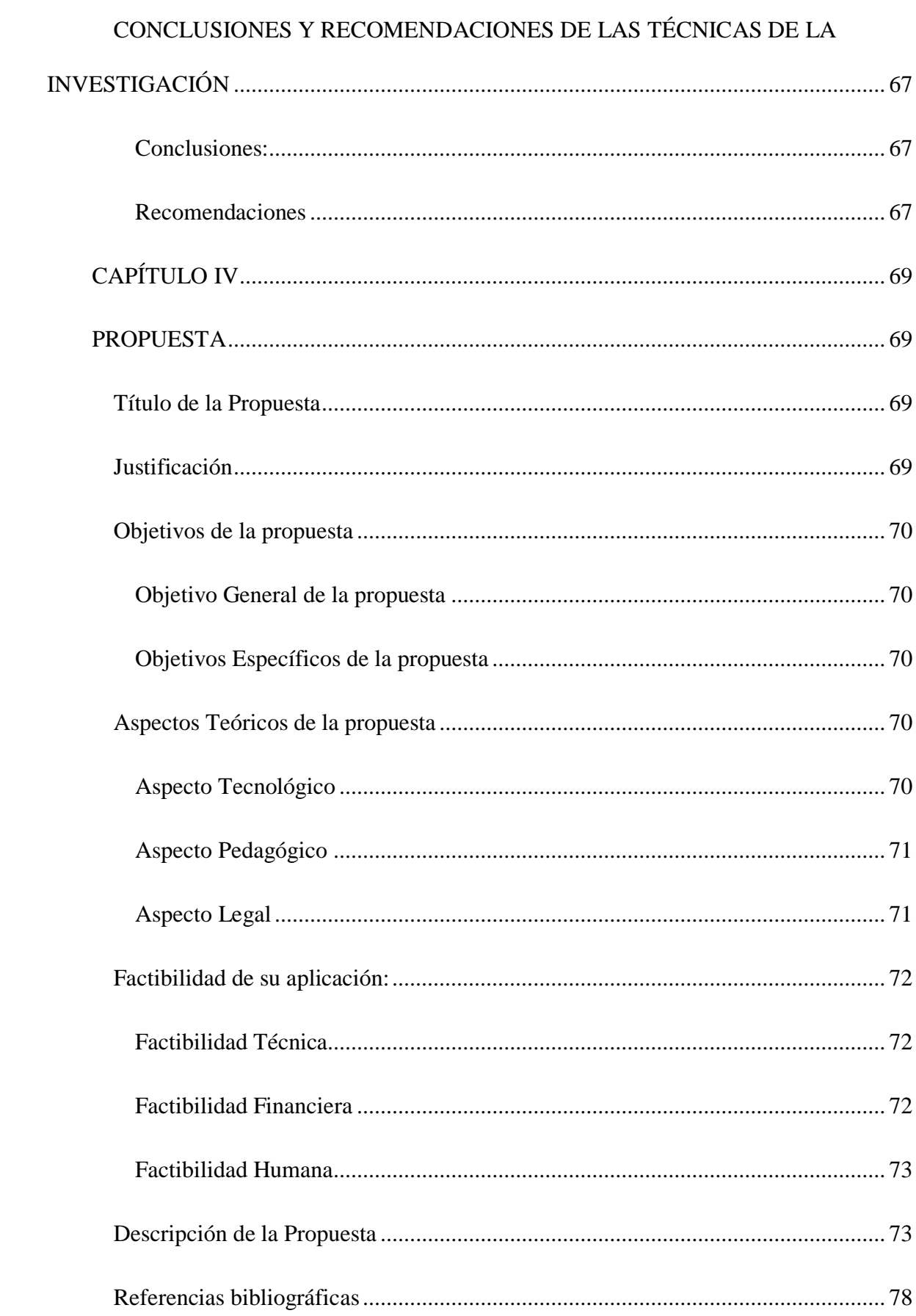

 $xi$ 

# **ÍNDICE DE GRÁFICOS**

<span id="page-11-0"></span>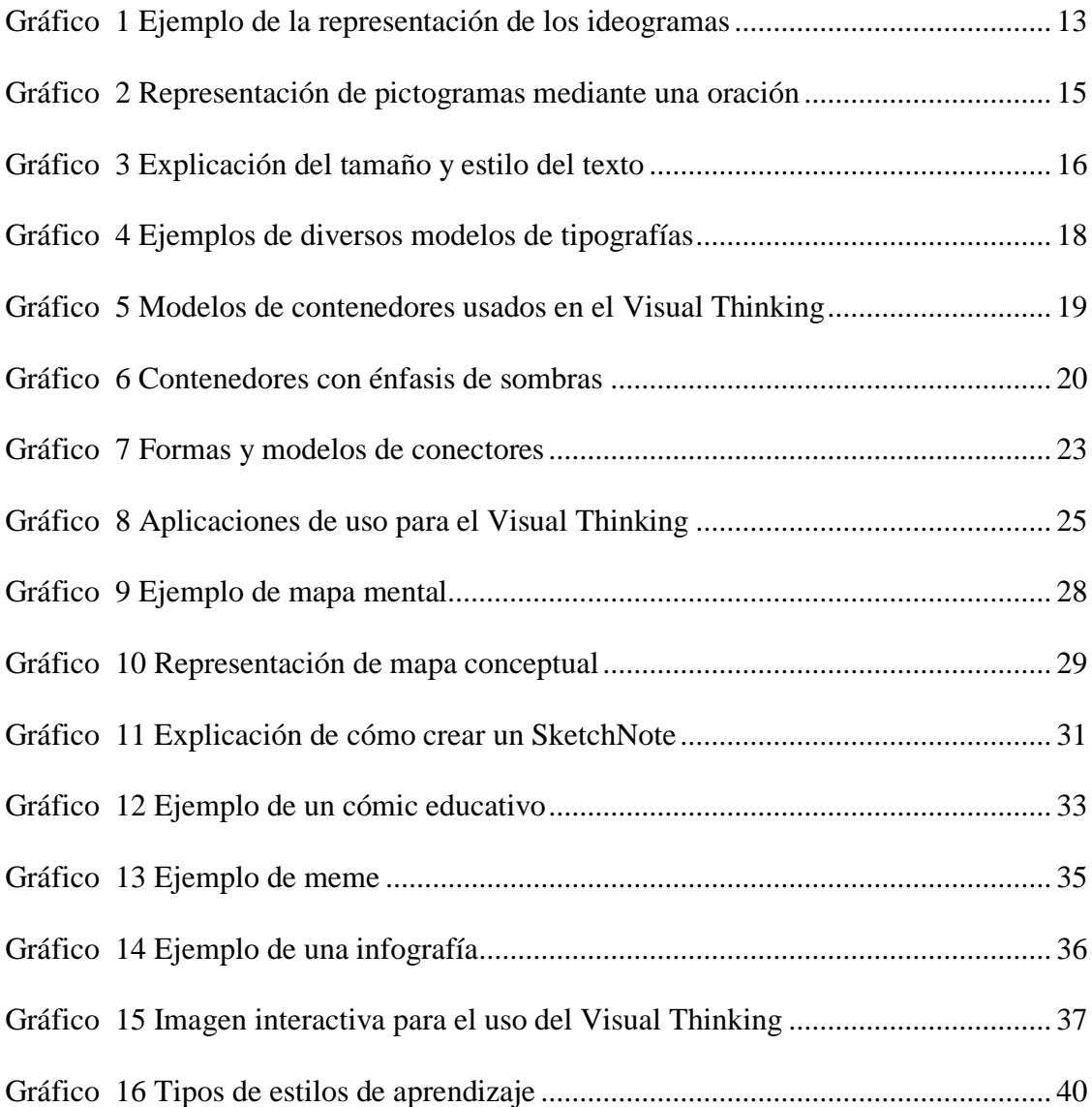

# **ÍNDICE DE TABLAS**

<span id="page-12-0"></span>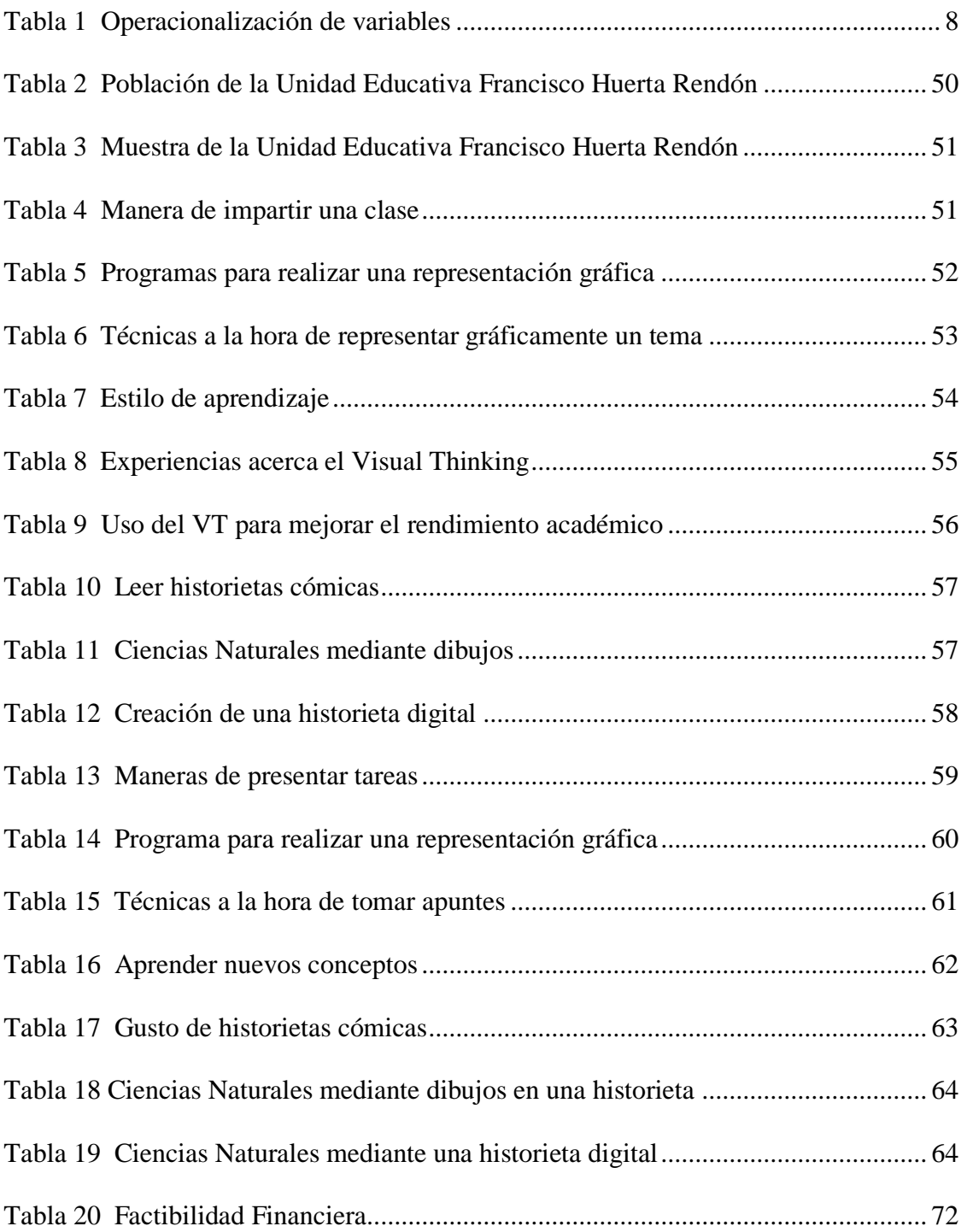

# ÍNDICE DE IMÁGENES

<span id="page-13-0"></span>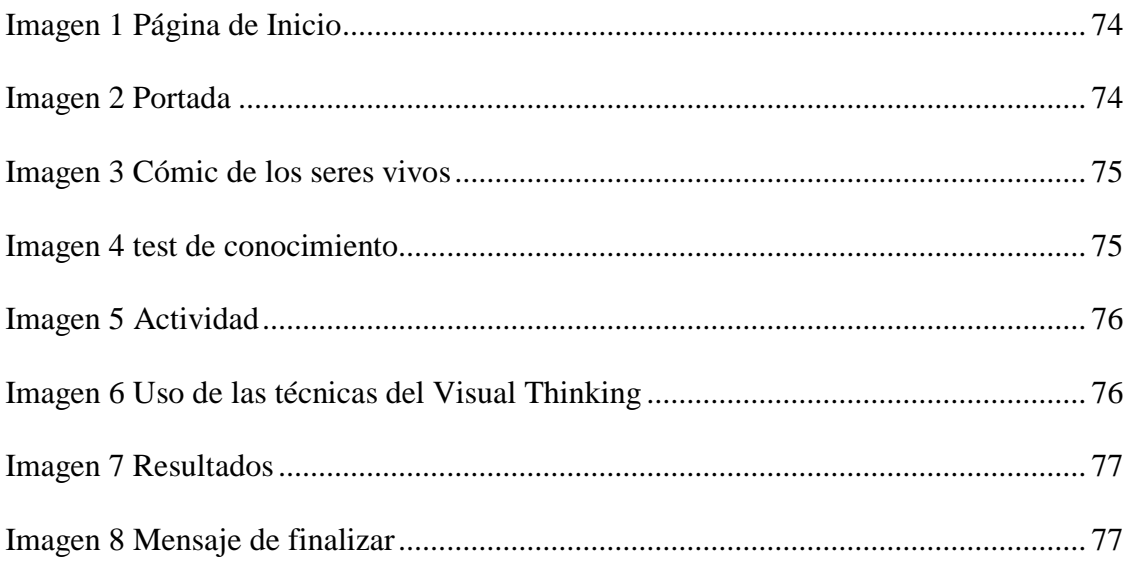

<span id="page-14-0"></span>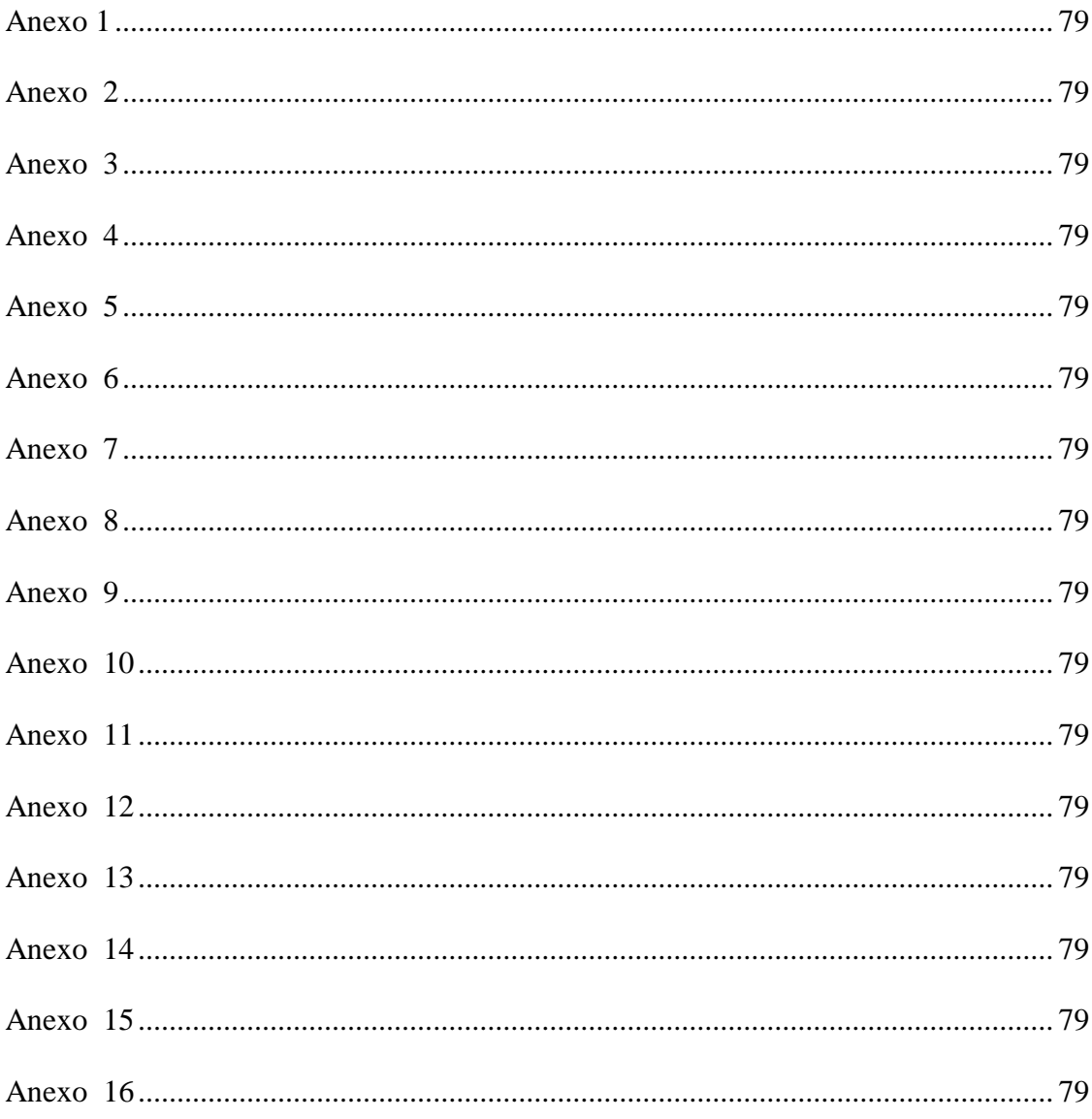

# ÍNDICE DE ANEXOS

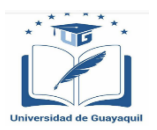

## **UNIVERSIDAD DE GUAYAQUIL FACULTAD DE FILOSOFÍA, LETRAS Y CIENCIAS DE LA EDUCACIÓN CARRERA INFORMÁTICA**

## **TÍTULO DEL TRABAJO DE INVESTIGACIÓN PRESENTADO**

## **INFLUENCIA DEL VISUAL THINKING EN EL RENDIMIENTO ACADÉMICO DE LOS ESTUDIANTES DE OCTAVO EGB DE LA UNIDAD EDUCATIVA "FRANCISCO HUERTA RENDÓN". CREACIÓN DE UNA HISTORIETA DIGITAL PARA LA ENSEÑANZA DE CIENCIAS NATURALES.**

## **Autor(es): JESSENIA MARITZA BAQUE RODRÍGUEZ Tutor(a): Mtr. MARIELA TAPIA LEÓN**

#### **Guayaquil, septiembre del 2022**

#### **RESUMEN**

<span id="page-15-0"></span>El presente trabajo de investigación se realizó con la finalidad de incentivar el uso de Visual Thinking en los estudiantes de Octavo EGB de la Unidad Educativa Francisco Huerta Rendón en la asignatura de Ciencias Naturales, debido a que se pudo comprobar que la institución educativa no utiliza las técnicas de este pensamiento para la enseñanza de dicha asignatura. El diseño de la investigación es de campo, descriptiva y bibliográfica, con enfoque cualitativo y cuantitativo. Se aplicó entrevista a la autoridad de la institución educativa, así como encuestas a los docentes y estudiantes de Octavo Avespertino de la Unidad Educativa "Francisco Huerta Rendón", durante el periodo 2022 – 2023. Los resultados evidenciaron que es poco el uso que le dan a las técnicas y herramientas del Visual Thinking tanto en docentes como estudiantes. Se sugiere que la historieta digital obtenga un uso de carácter educativo para obtener nuevos conocimientos y mejorar el bajo rendimiento académico en la asignatura de Ciencias Naturales.

**Palabras Claves:** Pensamiento, influencia, tecnología, aprendizaje, rendimiento.

**.**

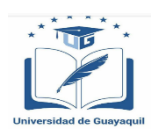

## **UNIVERSITY OF GUAYAQUIL FACULTY OF PHILOSOPHY, LETTERS AND EDUCATION SCIENCES CAREER COMPUTING**

#### **TITLE OF RESEARCH WORK PRESENTED**

## **INFLUENCE OF VISUAL THINKING ON THE ACADEMIC PERFORMANCE OF EGB EIGHTH STUDENTS OF THE "FRANCISCO HUERTA RENDÓN" EDUCATIONAL UNIT. CREATION OF A DIGITAL CARTOON FOR THE TEACHING OF NATURAL SCIENCES.**

#### **Author(s): Jessenia Maritza Baque Rodríguez Advisor: Mtr. Mariela Alexandra Tapia León**

#### **Guayaquil, September 2022**

#### **ABSTRACT**

<span id="page-16-0"></span>The present research work was carried out with the purpose of encouraging the use of Visual Thinking in the Eighth EGB students of the Francisco Huerta Rendón Educational Unit in the subject of Natural Sciences, due to the fact that it was verified that the educational institution does not use the techniques of this thought for teaching this subject. The design of the research is field, descriptive and bibliographic, with a qualitative and quantitative approach. An interview was applied to the authority of the educational institution, as well as surveys to the teachers and students of Eighth A evening of the "Francisco Huerta Rendón" Educational Unit, during the period 2022 - 2023. The results showed that little use is made of it. They give the techniques and tools of Visual Thinking to both teachers and students. It is suggested that the digital cartoon obtain an educational use to obtain new knowledge and improve the low academic performance in the subject of Natural Sciences.

**Keywords**: Thinking, influence, technology, learning, performance

### **INTRODUCCIÓN**

<span id="page-17-0"></span>En la actualidad muchas entidades ya sean: empresas, negocios, unidades educativas, etc., han dejado de implementar le uso del Visual Thinking, olvidando que este pensamiento tiene un papel trascendental en la comunicación y en la transmisión de información, mientras que el enseñar y aprender son los pilares fundamentales en la educación. La utilización del Visual Thinking no solo es importante para las labores de la vida diaria; sino que representan un sin números de técnicas y herramientas que complementan actualmente el proceso educativo.

Sin duda alguna el Pensamiento Visual ha mejorado y ayudado en el aprendizaje de los alumnos, volviéndose protagonista en la utilización de dicho pensamiento en el proceso de aprendizaje. Es necesario una enseñanza de calidad, donde el alumno pueda aprender y comprender los contenidos expuestos por los docentes al momento de recibir clases,

La investigación se desarrolla en la Unidad Educativa Francisco huerta Rendón, donde se evidenció un bajo rendimiento académico en los estudiantes de Octavo año EGB en la asignatura de Ciencias Naturales, debido a que los docentes enseñan de una manera textual o tienen poco uso del Visual Thinking y por ese motivo los estudiantes no desarrollar nuevos conocimientos de una manera visual.

En la investigación se plantea como objetivo: Determinar la influencia del Visual Thinking en el rendimiento académico a través de una investigación científica mediante una creación de historieta digital para los estudiantes de Octavo EGB de la Unidad Educativa Francisco Huerta Rendón. Y como objetivos específicos: Describir la manera en la que los docentes representan gráficamente los temas de la asignatura de Ciencias Naturales por medio de encuestas a docentes y estudiantes y mediante la observación directa de las clases que imparten. Indagar el uso del Visual Thinking en el proceso de enseñanza – aprendizaje de la asignatura de Ciencias Naturales mediante una revisión bibliográfica y Seleccionar los aspectos más importantes de la literatura con el fin de crear una historieta digital para la enseñanza de Ciencias Naturales impartida en el Octavo año de EGB de la Unidad Educativa Francisco Huerta Rendón.

La metodología se empleó a través de una investigación de campo, descriptiva y bibliográfica, donde se recopilo información que aporta el diseño de la propuesta. Los alumnos sin duda alguna están relacionados con las tecnologías, ya que de alguna manera hay que llegar a ellos, y es por eso, que se espera obtener un excelente resultado utilizando una historieta digital y así implementar las técnicas que nos ofrece el Visual Thinking.

El presente proyecto consta de cuatro capítulos:

**Capítulo I:** Se detalla el planteamiento del problema, contiene la situación conflicto, la formulación y sistematización del problema. De igual manera se implementan los objetivos: general y específicos; tenemos la justificación, hipótesis o premisas de la investigación y la tabla de la operacionalización de variables.

**Capítulo II:** Se detalla el marco teórico de la investigación donde se explican los antecedentes de estudios realizados. Se establece el marco conceptual en relación con la operacionalización de variables y dimensiones. También tenemos el marco legal que sustenta la investigación.

**Capítulo III:** En este capítulo se muestra la metodología y técnicas empleadas en el desarrollo del proyecto de investigación. También observamos los resultados que se obtuvieron. Conclusiones y recomendaciones a partir de los resultados.

**Capítulo IV:** Se argumenta la factibilidad. Descripción de la propuesta de forma detallada. Se insertan las referencias bibliográficas empleadas en el desarrollo de la investigación y finalmente se incluyen los anexos.

## **CAPÍTULO I**

#### **EL PROBLEMA**

#### <span id="page-19-1"></span><span id="page-19-0"></span>**Planteamiento del Problema de Investigación**

<span id="page-19-2"></span>Los estudiantes están expuestos a gran cantidad de material gráfico, ya sea a través de sus celulares o la televisión. Mucha de la información que perciben es una imagen, por ejemplo los memes o las infografías, se están educando o adquiriendo nuevos conocimientos. Por ello es por lo que se ha generado la necesidad en los docentes de crear material didáctico, donde la imagen juegue un papel importante.

El Visual Thinking o Pensamiento Visual es una metodología que se basa en el uso de dibujos sencillos para explicar conceptos complejos. El 75% de nuestro cerebro está diseñado para procesar mejor la información mediante imágenes, y por eso, cuando las aplicamos correctamente para explicar cualquier tipo de contenido, o para tratar de resolver un problema de solución (aparentemente) complicada, obtenemos un resultado fácilmente comprensible y visualmente muy atractivo, que ayuda a la retención de conceptos. En definitiva, nos ayuda a conectar ideas y a llegar a un entendimiento superior de la situación.

Se puede decir que el Pensamiento Visual es un tipo de pensamiento metafórico que se lo expresa mediante formas visuales como imágenes, dibujos, símbolos o signos, para manipular ideas a través de dibujos sencillos. La exposición de contenidos en un lenguaje visual permite que las clases sean más fáciles de asimilar, ya que la información ingresa directamente por el sentido de la vista en una forma estética, atractiva y hasta divertida. Por medio de imágenes o gráficos se consigue el planteamiento y resolución de un problema, se asimila y se interconecta contenidos, se desarrolla y se analiza conceptos de una manera rápida, sencilla y eficaz, enseñando contenidos de asignaturas que en ocasiones pueden ser muy tediosos y complicados para el estudiante. 

Respecto a la situación conflicto, un problema encontrado es el escaso uso de técnicas del Visual Thinking para la creación de material didáctico por parte del docente. Esto genera un desaprovechamiento las oportunidades que dichos recursos pueden brindar en la persecución de los objetivos académicos mediante la creación de contenido atractivo y motivador para que el estudiante aprenda de manera diferente, innovadora y significativa. 

Otro problema es que tampoco el estudiante está haciendo uso de las técnicas del Visual Thinking en el desarrollo de tareas que le permitan desarrollar el pensamiento visual, plasmar su creatividad, sintetizar el contenido relevante, abstraer lo relevante de cualquier información y aprender de manera significativa. 

Por estos precedentes es de interés el estudio de la aplicación del Visual Thinking en el ámbito educativo, tanto en estudiantes como en docentes de la Unidad Educativa Francisco Huerta Rendón, y plantear una propuesta que permita concebir una educación usando la imagen como un transmisor de aprendizajes significativos.

Tomando en cuenta estos problemas se establece algunas de las principales causas de donde surge esta situación y la derivación de las consecuencias de dicho caso: 

Dificultad en los docentes al momento de crear material didáctico usando técnicas del Visual Thinking como herramienta metodológica de enseñanza.

Desconocimiento de algunos docentes sobre el uso de herramientas tecnológicas que les permitan crear material didáctico usando las técnicas del Visual Thinking. Como consecuencia se obtiene que a los estudiantes se los limita a que puedan comprender el contenido de una manera más sencilla y llamativa por medio de imágenes.

El poco uso por parte de los docentes de técnicas del Visual Thinking produce el desinterés de aprender por parte de los estudiantes, puesto que predomina las clases teóricas tradicionales sin fundamento práctico. 

Conocida la problemática que existe, así como sus causas y consecuencias, se ha planteado el desarrollo de esta investigación teniendo como propósito analizar la influencia del Visual Thinking en el rendimiento académico de la asignatura de Ciencias Naturales de los estudiantes de Octavo EGB, a través de un estudio de campo, bibliográfico y descriptivo.

#### **Formulación del Problema**

<span id="page-21-0"></span>¿De qué manera incide el Visual Thinking en el rendimiento académico en la asignatura de Ciencias Naturales de los estudiantes de Octavo EGB de la Unidad Educativa Francisco Huerta Rendón?  

#### **Sistematización**

- **Independiente:** Visual Thinking.
- **Dependiente:** Rendimiento académico.
- **Propuesta:** Historieta digital.

¿Qué usan los docentes para la representación gráfica del contenido de la asignatura de CCNN?

¿Cómo se puede utilizar el Visual Thinking en el proceso de enseñanza – aprendizaje de la asignatura de Ciencias Naturales? 

¿Cómo se puede desarrollar una historieta digital para la enseñanza de Ciencias Naturales en los estudiantes de Octavo EGB de la Unidad Educativa Francisco Huerta Rendón?

#### <span id="page-21-1"></span>**Objetivos de la Investigación**

#### **Objetivo General**

<span id="page-21-2"></span>Determinar la influencia del Visual Thinking en el rendimiento académico a través de una investigación científica mediante una creación de historieta digital para los estudiantes de Octavo EGB de la Unidad Educativa Francisco Huerta Rendón.

## **Objetivos Específicos**

<span id="page-22-0"></span>1.-Describir la manera en la que los docentes representan gráficamente los temas de la asignatura de Ciencias Naturales por medio de encuestas a docentes y estudiantes y mediante la observación directa de las clases que imparten.

2.- Indagar el uso del Visual Thinking en el proceso de enseñanza – aprendizaje de la asignatura de Ciencias Naturales mediante una revisión bibliográfica.

3.- Seleccionar los aspectos más importantes de la literatura con el fin de crear una historieta digital para la enseñanza de Ciencias Naturales impartida en el Octavo año de EGB de la Unidad Educativa Francisco Huerta Rendón.

#### **Justificación e Importancia**

<span id="page-22-1"></span>La convivencia que tiene la presente investigación en cuanto a las implicaciones prácticas apunta a mejorar la labor pedagógica en el desempeño del estudiante, y la necesidad de combinar el uso del Visual Thinking, además, proporcionarán un mayor aprendizaje en los estudiantes con la finalidad de reducir los bajos niveles de rendimiento en la institución educativa.

Con relación a las implementaciones prácticas esta se da en la creación de una historieta digital la cual tiene como objetivo mejorar la enseñanza de la asignatura de Ciencias Naturales basado en personajes, escenarios, historias, pictogramas, ideogramas, bocadillos, los cuales permitirán facilitar el aprendizaje a los estudiantes de conceptos que les puede resultar aburridos o complejos.

#### **Delimitación del Problema**

<span id="page-22-2"></span>**Campo**: Educación

**Área**: Ciencias Naturales 

**Aspectos**: Visual Thinking – historieta digital – rendimiento académico

**Título**: Influencia del Visual Thinking en el rendimiento académico de los estudiantes de Octavo EGB de la Unidad Educativa Francisco Huerta Rendón

**Propuesta**: Creación de una historieta digital para la enseñanza de Ciencias Naturales. 

**Contexto**: Se ha tomado como objeto de esta investigación a la Unidad Educativa Francisco Huerta Rendon siendo anexo a la Universidad de Guayaquil en exclusividad con la Facultad de Filosofía, Letras y Ciencias de la Educación.

## **Premisas de la investigación**

<span id="page-23-0"></span> El uso del Visual Thinking aportan de manera significativa al aprendizaje de nuevos conceptos.

El estilo de aprendizaje más recurrente en ellos estudiantes es el aprendizaje visual.

 La información representada gráficamente se queda más tiempo en la memoria del estudiante.

El Visual Thinking organiza y representa ideas importantes de forma gráfica y sencilla.

# <span id="page-24-0"></span>**Operacionalización de las variables**

<span id="page-24-1"></span>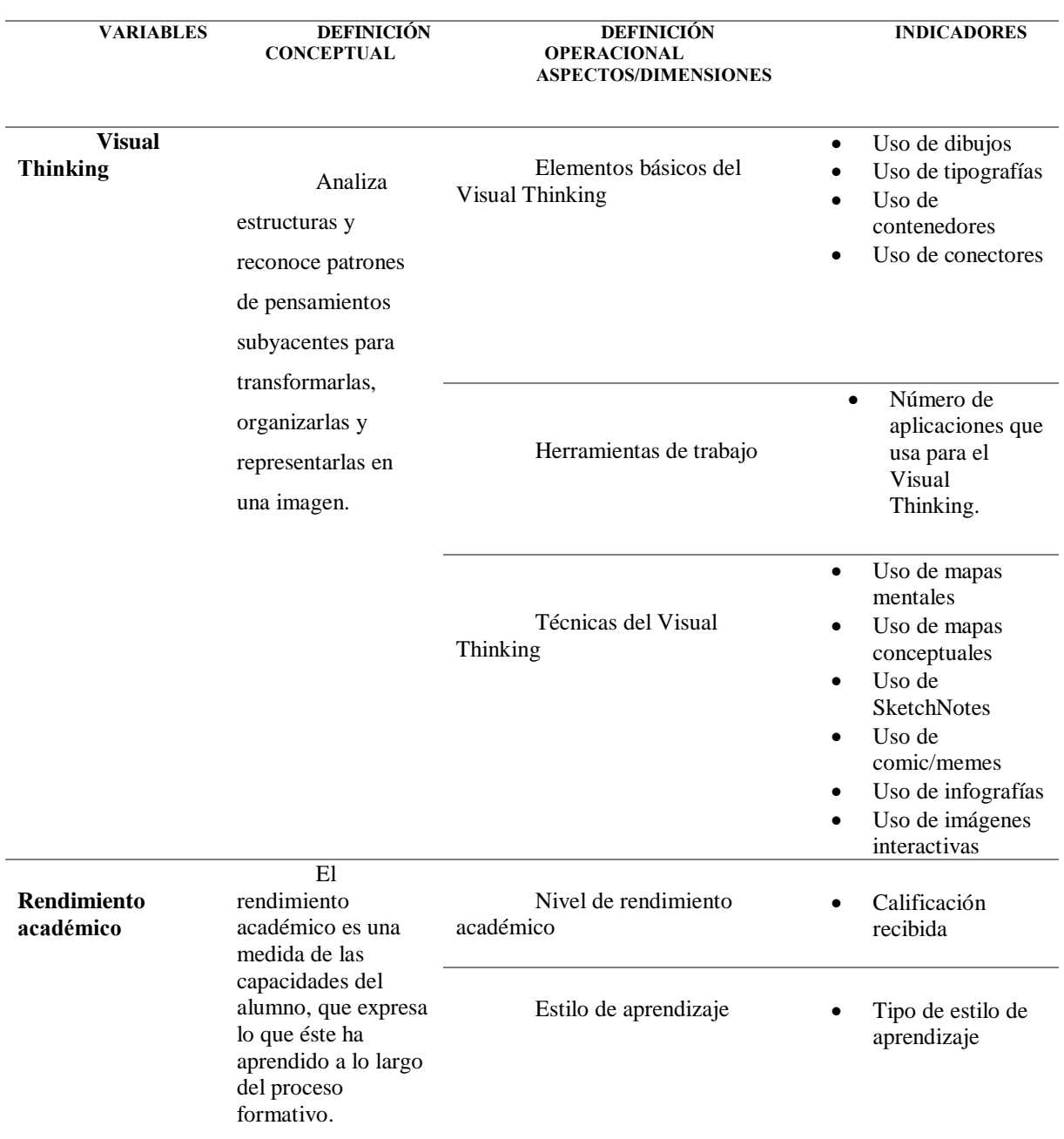

# **Tabla 1** *Operacionalización de variables*

Fuente: Jessenia Baque Rodríguez

## **CAPÍTULO II**

## **MARCO TEÓRICO**

#### <span id="page-25-1"></span><span id="page-25-0"></span>**Antecedentes de la investigación**

<span id="page-25-2"></span>En este capítulo se realiza la revisión de investigaciones similares a nivel internacional, nacional y local que son relevantes respecto al tema del Visual Thinking y el rendimiento académico. También se analiza la importancia de su aplicación en la formación integral de los educandos.

A nivel internacional se consultó el libro llamado "Desing Thinking Research" de la Universidad de Postdam - Alemania, realizado por los autores Cristoph Meinel y Larry Leifer (2021) en donde se plantea una teoría de los sistemas de representación, basada en las modalidades sensoriales humanas (visión, tacto, oído, etc.). Se utilizó el pensamiento descriptivo y productivo en el cual se nutre la Pensamiento Visual en términos de "ver – imaginar – idear – esbozar", lo que genera un clima emocional ideal para el cumplimiento de los objetivos, siempre y cuando establezca una relación de cercanía entre docentes y estudiantes. Para fomentar avances creativos, se recomienda un uso sofisticado de múltiples y variados sistemas de representación, traduce las teorías de la creatividad en un plan de estudio para que los estudiantes adquieran experiencias que faciliten el trabajo creativo.

Se consultó también en un repositorio digital de la Universidad de Alcalá, un proyecto de investigación realizado por el autor Romero Botas (2019), titulado "Visual Thinking", cuyo propósito de este estudio fue analizar un pequeño cuerpo experimental, realizados con alumnos adultos. La metodología se aborda desde una investigación con un enfoque principalmente cualitativo, llevado a cabo mediante el estudio, la interpretación, observación y análisis bibliográfico del Visual Thinking. Con la finalidad de encontrar las diferentes utilidades que tiene en campos tradicionalmente alejados en el mundo de la imagen donde es clave la comunicación, y como llevarla a cabo en el contexto educativo, como herramienta nueva de comunicación directa y síntesis.

En el ámbito nacional, se encontró un repositorio digital de la Universidad Nacional de Educación en donde los autores Mendoza Bernal y Parra Tenelanda (2022) eligieron como título "El Pensamiento Visual como estrategia para fortalecer la comprensión lectora en el área de Lengua y Literatura a través de cuentos y leyendas ecuatorianas en los estudiantes de cuarto año de Educación Básica de la Unidad Educativa Remigio Romero y Cordero"; cuyo trabajo está enfocado en el diseño de implementación de actividades centradas en la estrategia del Pensamiento Visual para fortalecer la comprensión lectora de los veintisiete estudiantes del cuarto año de Educación Básica. Como metodología de investigación se utilizó, acción dentro del paradigma sociocrítico con el enfoque mixto. Para la recolección de datos se utilizó diferentes técnicas e instrumentos de investigación: observación participante, diario de campo, encuesta y entrevista y también aplicaron un pretest y postest, en los cuales se evidenció que mejoraron sus habilidades en los tres niveles (literal, inferencial y crítico). Concluyen que la estrategia del Pensamiento Visual ayuda a la comprensión de textos, debido a que los educandos pueden comunicar, transmitir y exponer ideas a través de imágenes desarrollando así nuevos criterios y conceptos.

Se consultó también un artículo de investigación en la Universidad Técnica Manabí – Ecuador, realizado por el autor Kleber Pinargote (2021), llamado "Visual Thinking una alternativa innovadora en los procesos enseñanza-aprendizaje de Estudios Sociales", en donde se relata que el Pensamiento Visual representa una estrategia didáctica de innovación educacional para enseñar y aprender utilizando recursos gráficos como imágenes, mapas conceptuales, infografías entre otros, ya que este tipo de recursos gráficos son muy efectivos para concitar el interés para aprender hechos históricos, fechas, datos geográficos, teorías, concepciones, etc. La problemática de este estudio es la necesidad de innovar las estrategias

didácticas para la enseñanza-aprendizaje de Estudios Sociales. Por lo que el objetivo de la investigación plantea determinar el aporte del Visual Thinking como herramienta para los docentes en el proceso de enseñanza-aprendizaje de la asignatura de Estudios Sociales. Desde un análisis cualitativo se incorporaron técnicas de tipo explicativo, con el propósito de innovar los procesos de enseñanza-aprendizaje. Además, se incorporó el método descriptivo con el propósito de analizar cada realidad encontrada.

La técnica no es nueva. Desde sus comienzos, la humanidad ha sentido la necesidad de comunicarse y transmitir sus conocimientos utilizando los medios y materiales que tenía a su alcance. Tal es el caso de las pinturas rupestres que nos han permitido comprender la historia de un modo más completo a través de diferentes civilizaciones. Por eso en la actualidad la información en imágenes es fundamental para entender el entorno. Es más rápido y eficaz visualizar una orden en vez de leerla, entonces se entiende lo rápido que la comunicación visual nos ayuda a tomar decisiones.

#### <span id="page-27-0"></span>**Marco Teórico - Conceptual**

#### <span id="page-27-1"></span>*Elementos básicos del Visual Thinking*

Los elementos del Visual Thinking forman parte del alfabeto visual que el imaginario colectivo ha ido ideado en base a asociaciones culturales, históricos, etc.

Estos elementos ayudan a que las imágenes sean más intuitivas y fáciles de comprender para:

Facilitar la comprensión de los contenidos por parte del receptor.

 Analizar estructuras y reconocer patrones de pensamiento subyacentes con el fin de transformarlas, organizarlas y representarlas sintéticamente en una única imagen.

Para ello es necesario una serie de elementos básicos: puntos, líneas y figuras geométricas sencillas. Finalmente, se obtiene un producto compuesto por imágenes y texto en el que ambos se complementan, quedando el texto estrictamente necesario. (Castellano, 2021).

En la opinión del autor (García Santabárbara, 2019) manifiesta que:

La única forma de lanzarse al uso del Visual Thinking y obtener sus superpoderes es practicándolo todo lo que podamos. Sin embargo, la barrera del "yo no sé dibujar" en ocasiones es muy difícil de saltar sin un entretenimiento previo que nos de la confianza para ir subiendo el listón. Sin embargo, cabe mencionar, que no hace falta ser un experto dibujando. Cualquier persona que sepa escribir, es capaz de dibujar.

- Los elementos básicos del Visual Thinking son:
- Los dibujos: Ideogramas y pictogramas
- La tipografía
- Los contenedores
- Los conectores

#### *Uso de los dibujos: ideogramas y pictogramas*

Los dibujos que se utilizan en el Visual Thinking ayudan a explicar ideas en base a imágenes. Es decir, en vez de escribir largos textos, se realiza un esquema y se dibujan los conceptos. El Pensamiento Visual ayuda a organizar y representa nociones abstractas a través de dibujos. Esta técnica desarrolla una comunicación eficaz, ya que aprovecha el poder de la imagen en la comunicación y compresión de ideas. Es más fácil entender las relaciones y diferencias de distintos conceptos si podemos verlo de forma gráfica. De ahí el dicho que dice: "Una imagen vale más que mil palabras".

Los dibujos pueden ser representados por medios de personajes, objetos, formas geométricas, emoticones o comics. No tiene que ser una obra de arte.

Desde los primeros jeroglíficos de antiguas culturas, como la egipcia o maya, cuya escritura se basaba en la utilización de símbolos icónicos para emitir mensajes, las representaciones gráficas se han configurado como un sistema destacado de comunicación visual, con capacidad para transmitir conceptos de un modo rápido y universal. Los dibujos se dividen tanto en ideogramas como en pictogramas:

#### **Ideogramas**

Los ideogramas son los símbolos o imagen convencional que se emplea en representación a una idea abstracta. Esto implica la actividad no solo de nuestros órganos sensoriales, sino también de nuestro cerebro, que reconoce la nueva información, la compara y la relaciona con los conocimientos previos y construye nuevo conocimiento.

**Gráfico 1** Ejemplo de la representación de los ideogramas

<span id="page-29-0"></span>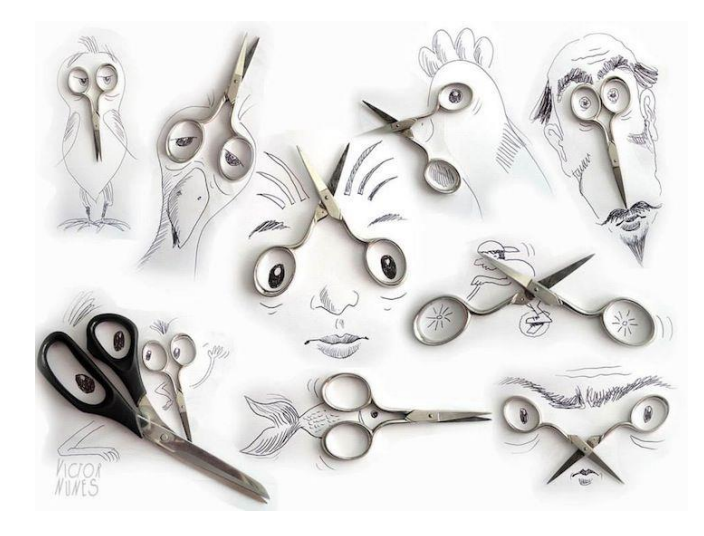

Fuente: Concepto de ideogramas

El autor Larralde Urkijo (2022) comentó que:

En la escuela la imagen nos ha ayudado en nuestros quehaceres diarios utilizando como soporte comunicativo. El dibujo en la infancia, al igual que el lenguaje, las imágenes mentales, la imitación diferida o el juego, es un medio para la representación del pensamiento.

Esto quiere decir que permite a los niños utilizar significantes en lugar de significados, y les abre una ventana para comunicar sus ideas. En ese periodo de la vida dibujar no supone solamente imitar la realidad, sino que las imágenes representan la manera de percibir y comprender las cosas.

De hecho, cuando utilizamos el dibujo como herramienta de cognición, el hecho de pensar y "escribir" con imágenes nos obliga a realizar un desplazamiento continuo entre dos formas de enfocar el Pensamiento Visual.

La primera está centrada en un pensamiento crítico de la cual tienes que comprender, analizar y sintetizar la información. La segunda se basa en un pensamiento más creativo, que es la que posibilita vínculos entre diversas informaciones y nos lleva a encontrar soluciones de forma no predecible. Algunos ideogramas milenarios muestran representaciones abstractas cuyo significado tuvo que ser acordado y aprendido. En estos casos, si conocemos el significado del ideograma base, pueden deducirse los demás con facilidad.

#### **Pictogramas**

Los pictogramas son dibujos prediseñados que representan conceptos y acciones, dicho elemento se usa para facilitar la comunicación oral y escrita ya que representan figurativamente una consigna o situación promoviendo la rápida comprensión. Es decir, para comunicar información sin necesidad de palabras. Son signos portadores de significado que reconocemos y decodificamos con un simple golpe de vista. Indican conceptos, contenidos, acciones o servicios de interés para el usuario de diferentes culturas e idiomas.

Con la aplicación de los pictogramas los niños aprenden como se escribe y se pronuncia la imagen que ellos describen y su vez pueden ser reforzados en casa con los padres puesto que es una herramienta fácil de usar y a la disposición de ellos.

Especialmente para los alumnos con necesidades educativas especiales y afectaciones del lenguaje resulta un apoyo esencial que facilita la comprensión de "su mundo" y de los mensajes de su entorno. Los pictogramas son perceptibles, simples y permanentes. Estas cualidades son de gran ayuda para cualquiera, puesto que todos necesitamos claves que nos ayuden a entender el mundo y "ordenarlo" en nuestra mente.

#### **¿Cómo se realizan y utilizan los pictogramas?**

Para que haya más efectividad es recomendable:

- Que los dibujos sean sencillos, esquemáticos, pero que se ajusten a la realidad.
- Que se escriba debajo o encima del dibujo lo que se representa en el dibujo.
- Que se realicen en presencia del interesado, al mismo tiempo que se va diciendo lo que se dibuja.
- Que además del dibujo central se empleen determinadas señales específicas para ampliar la información gráfica (ver, subir, bajar, etc.).
- Que el individuo "lea" lo que se ha representado, para comprobar la comprensión y ayudar cuando no lo entienda.

En la opinión de los autores González y Quindós (2017) explican que:

"Los pictogramas son valiosas herramientas de comunicación visual en una amplia variedad de aplicaciones. Las raíces de los pictogramas son muy antiguas. Si profundizamos en la historia podemos comprobar que estaban presentes en el mundo antes que las letras".

Los profesionales que trabajan con esta modalidad de comunicación obtienen excelentes resultados en las personas que gracias a este recurso pueden entablar una comunicación en la cual los conecta con los demás y les permite expresarse. Por eso recomiendan a docentes y padres que utilicen los pictogramas para reforzar la comunicación de la vida cotidiana.

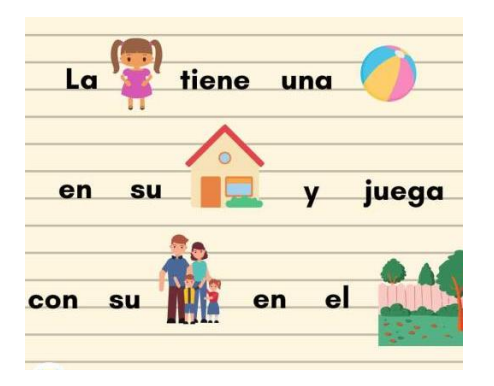

<span id="page-31-0"></span>**Gráfico 2** Representación de pictogramas mediante una oración

Fuente: (Google) ejemplos de pictogramas

#### *Uso de la Tipografía*

La potencia del Visual Thinking radica en saber combinar imágenes y palabras para que entre ambas produzca una reacción de retroalimentación que nos permita elevar la calidad de los pensamientos e ideas.

Es posible comenzar a aplicar técnicas de Visual Thinking utilizando únicamente texto. Esta es una forma de perder el miedo y lanzarnos al emocionante viaje del Pensamiento Visual. (García Santabárbara, 2019). Se puede usar el texto con distintas fuentes, tamaños y colores para dar orden y jerarquía a las ideas. Existen cuatro ideas claves que ayuda para comenzar a usar el Texto de una forma más visual y permite dar un significado completo a las nuevas creaciones. Estas ideas son:

- El tamaño y el Estilo.
- Combinaciones de tipografías.
- Dibujar o escribir textos.
- Utilización del espacio.

#### **El Tamaño y Estilo**

<span id="page-32-0"></span>El tamaño es una de las características que nos permite establecer una variedad de contenidos, es decir, proporciona un aspecto lógico a nuestras composiciones y nos conecta con el hemisferio izquierdo, el racional.

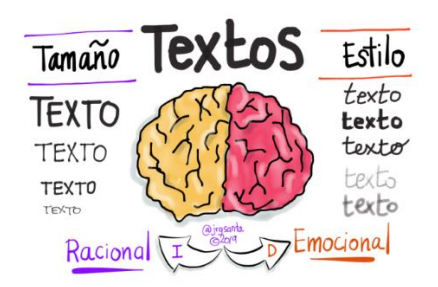

**Gráfico 3** Explicación del tamaño y estilo del texto

Por otra parte, para conectar con el hemisferio derecho, el emocional, se introduce diferentes estilos de tipografías, las cuales dan textura y emoción a nuestras palabras e ideas.

Así que combinando las dos características conseguimos dotar la personalidad propia a cada uno de los tipos de letra que se llega a utilizar.

#### **Combinaciones de tipografías**

Se usa una combinación de como máximo 3 tipografías diferentes que son usadas de forma coherente:

**Títulos:** Es una tipografía que atrae la atención en primer lugar. Por lo general es un tipo de letra de gran tamaño y con estilo especial.

**Principal:** Se enfoca en los contenidos de segundo nivel o de mayor detalle. Por ende, tendrá un tamaño medio o pequeño y un estilo no tan llamativo como el título.

**Énfasis:** Identifica una tipografía que permite marcar a lo largo del texto, palabras y frases de forma relevante. El tamaño puede ser igual o ligeramente superior al principal, pero con un estilo especial.

#### **Dibujar / Escribir texto**

Dibujar Texto requiere de mucho más tiempo de confección. Entre otras razones, no se debería comenzar con marcadores sin haber preparado ante de un boceto a lápiz. Esto puede ser una técnica utilizada en una fase de refinamiento de nuevas piezas del Visual Thinking. Para crear dibujos de texto es necesario mezclar estilos y tamaños y de esa forma alcanzar un mayor impacto visual.

#### **Utilización del espacio**

La clave está en evitar que la información quede plana y lineal. Es necesario que la información y la posición de cada una de las piezas también juegue un papel importante a la hora de dar significado a nuestra composición.

En Visual Thinking es muy importante el uso del Texto, pero en este caso se combinará con la iconografía y el color permitiendo una transmisión de la información de un forma más impactante y efectiva. Sin embargo, se usa diferentes tipografías, tamaños, grosores y aprovechando el espacio.

<span id="page-34-0"></span>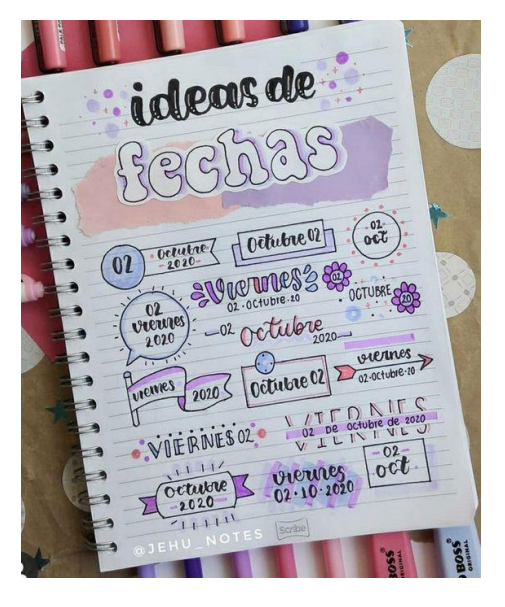

 **Gráfico 4** Ejemplos de diversos modelos de tipografías

Fuentes: (Pinterest) diversas tipografías.

#### *Uso de los contenedores*

El uso de los contenedores son elementos básicos que permite resaltar y remarcar unas ideas frente a otras, que son usados dentro de los mapas mentales y SketchNotes con el fin que la idea sea más clara y potente, añadiéndoles características adicionales según el tipo y la forma del propio contenedor. Los principales son:

**La nube:** Se asocia a una idea de pensamiento, ideación y sentimientos.

**Los bocadillos:** Son típicos de los cómics y se asocian a la característica de una conversación.

**Las cajas:** Son asociados a etapas de procesos, diagramas o esquemas.

Otros contenedores típicos son las banderolas, pueden ser creadas de diferentes formas.

Para crear un buen contenedor lo más recomendable:

Primero es escribir una idea, mensaje, frase, dibujo, etc.

- Segundo añade el contenedor alrededor de él, asegurando un margen suficiente de espacio.
- <span id="page-35-0"></span>Finalmente añade los elementos de énfasis que se considera necesario.

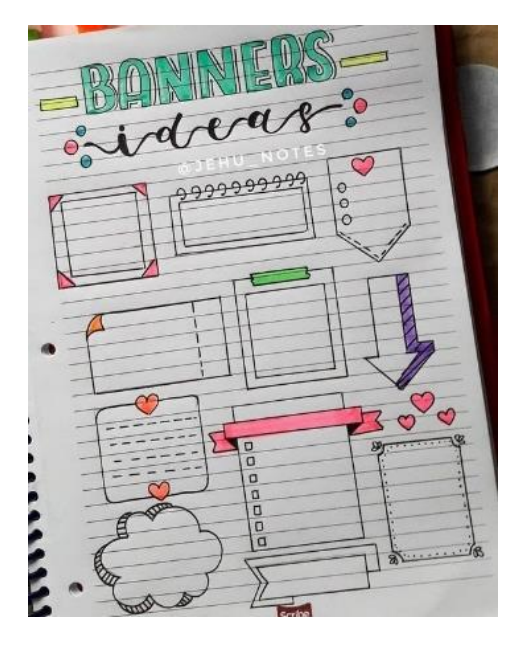

**Gráfico 5** Modelos de contenedores usados en el Visual Thinking

Fuente: (Pinterest) contenedores.

## **Elementos o partes de un contenedor**

## **La forma**

La forma del contenedor traslada a la idea su significado principal. Si tiene forma de bocadillo de comunicación se entiende que alguien está diciendo esa idea, si la forma es de nube será un pensamiento.

## **La línea**

La línea transfiere una característica de orden y jerarquía a las ideas. Cuanto más gruesa la línea del contenedor más resaltará sobre el resto de las ideas. Cuanto más fina o su color sea menos fuerte su nivel en la jerarquía disminuirá.

Hay que preocupar que el color de las líneas del contenedor sea diferente del color del texto de la idea ya que esto da una profundidad a los SketchNotes.
# **El relleno o elementos de énfasis como sombras**

Se trata de elementos que permiten jugar con la jerarquía de las ideas. Así mismo, ideas con los mismos contenedores permite visualizarlo de forma sencilla.

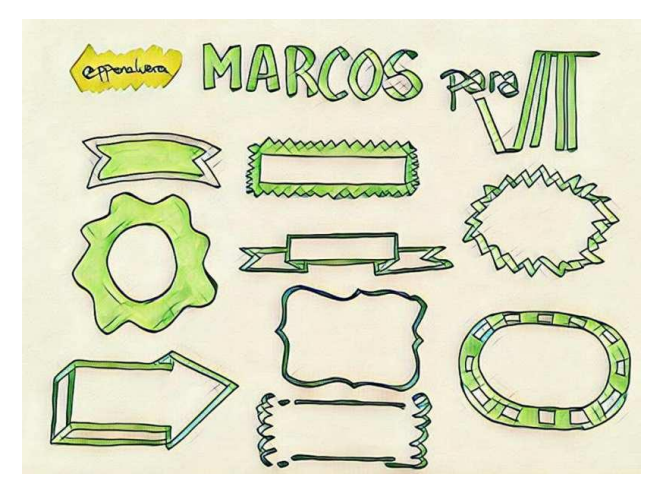

 **Gráfico 6** Contenedores con énfasis de sombras

Fuente: (Google) ejemplos de contenedores.

## *Uso de los conectores*

En el uso de conectores se usan diferentes maneras de indicaciones para poder redactar

un tema:

- **Para continuar con el tema:**
- En este sentido
- Entonces
- Además
- Así pues
- En el caso de
	- **Para cambiar de tema:**
- Por otro lado
- Por otra parte
- En otra orden

# • Otro aspecto

# - **Para ordenar:**

- Por un lado / por otro lado
- Por una parte / por otra parte
- En primer lugar / en segundo lugar
- A continuación

# - **Introducir un tema:**

- El tema que vamos a desarrollar
- El objetivo principal de
- Este texto trata de

# - **Continuación de la idea:**

- Por ello
- Por lo tanto
- En tal sentido
- Entonces
	- **Para comparar:**
- Del mismo modo
- Pero
- Mientras tanto
- De igual manera
	- **Para reafirmar y confirmación:**
- En realidad
- En efecto
- Por supuesto
	- **Indicar oposición o contraste:**
- Por el contrario
- Ahora bien
- Aunque

# - **Demostrativos o para ejemplificar:**

- Un ejemplo de eso es
- Tal como
	- **Añadir ideas:**
- Incluso
- Se debe agregar que
	- **Indicar hipótesis:**
- Probablemente
- Quizás
- Tal vez
	- **Indicar causa o consecuencia:**
- Porque, como
- $\n\rightharpoonup$  Pues / puesto que
- A causa de
	- **Concluir:**
- Para finalizar
- Para concluir
- En conclusión
	- **Resumir:**
- En pocas palabras
- Para resumir
- Globalmente

La finalidad de los conectores es crear nexos mentales que permiten el abordaje de temas complejos que necesitan ser aclarados y que a su vez conduzcan a nuevas ideas.

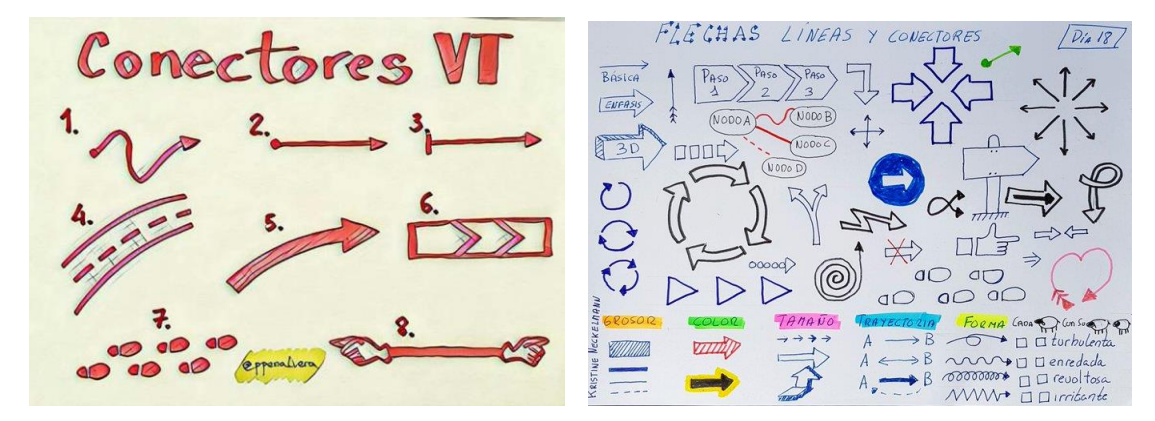

**Gráfico 7** Formas y modelos de conectores

Fuente: (Pinterest) Diferentes modelos de conectores

#### *Herramientas de trabajo*

Visual Thinking es una técnica muy importante para llegar una mayor cantidad de estudiantes, frente a otras técnicas más tradicionales. Al dar la clase lo que se busca es transmitir la información y enseñar, es llamar la atención del grupo para que así se motiven a conocer sobre el tema planteado.

En internet se pueden encontrar miles de ejemplos de Visual Thinking, en presentaciones animada en Power Point o en video. Por lo general emplean como estrategias: mapas mentales, Canvas, metáforas visuales, diagramas de flujo y gráficos. Se pueden encontrar variedad de gráficos los cuales pueden representar tendencias, evaluaciones o comparaciones (Guevara, 2020).

Sin embargo el proceso del Visual Thinking es complejo e involucra diferentes fases, desde la primera observación hasta trascender la imagen y ser capaz de sintetizar todo.

## *Número de aplicaciones que se usa para el Visual Thinking*

En la Web se encuentra diferentes herramientas digitales que convierten en el contenido en un Visual Thinking. Entre esas herramientas están las siguientes:

## **PictuAr**

Es una aplicación para Android, diseñada para apoyar procesos con Visual Thinking empleado la realidad aumentada. Este brinda la oportunidad de utilizar dibujos elaborados manualmente con dibujos digitales. También permite crear gráficos, expresar ideas, realizar mapas conceptuales y diseños Thinking.

## **Tawe**

Es una aplicación gratuita que permite convertir tu Visual Thinking en una presentación mediante tu diseño elaborado y tomándole una foto.

Al abrir la aplicación se carga el modelo, ampliar el dibujo e ir marcando el recorrido para la presentación. Es compatible Con Android y con IOS para iPad, iPhone y iPod Touch.

## **Canva**

Plataforma online de diseño gráfico, la cual te permite crear fácilmente mapas mentales. También ofrece variedad de gráficos profesionales y miles de plantillas que puedes personalizar como se desea. Se puede combinar fácilmente texto e imágenes, además de seleccionar los colores y fuentes. Una vez diseñado se puede publicar, compartir o descargar. Permite el acceso a ocho mil plantillas, cien tipos de diseños y miles de fotos.

## **Powtoon**

Herramienta de creación de presentaciones y videos animados. No se necesita saber de edición ni de diseño para utilizarlo, se puede elegir objetos, personajes y estilos para crear videos explicativos divertidos únicos.

La duración de los videos explicativos es hasta 3 min de duración en la versión gratuita, mientras que para los suscriptores son hasta 60 minutos de duración. Los videos pueden ser exportados directamente a YouTube, Facebook, etc. Incluso se pueden crear videos profesionales que incluyen efectos visuales, una pista de audio y videos de fondo con alta calidad que llame la atención de la audiencia.

## **Padlet**

Padlet es un poster interactivo que permite publicar, almacenar y compartir recursos multimedia e informaciones de diferentes fuentes, ya sea de manera individual o en colaboración con un grupo de personas.

Este puede utilizarse tanto como para proponer actividades en el aula, compartiendo el enlace del muro creado, o bien en educación en línea y se comparte en cualquier entorno virtual. Se pueden realizar actividades como portafolios, colecciones creativas, anuncios, recursos didácticos, bibliotecas virtuales, galerías, entre otros.

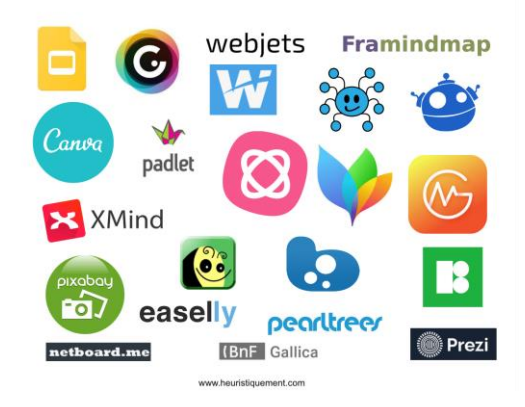

**Gráfico 8** Aplicaciones de uso para el Visual Thinking

Una herramienta comunicativa enriquece cualquiera de las metodologías (sean activas o tradicionales) que hoy en día se utilizan en las aulas. Puede ser utilizado como instrumento de consenso para los equipos de trabajo que se conforman para desarrollar un proyecto e incluso se puede utilizar para crear animaciones en las que visualizar los contenidos a los que ha de acceder el alumnado para la posterior realización de una clase invertida. (Educación 3.0, 2022)

## *Técnicas de Visual Thinking*

Las técnicas del Visual Thinking es una forma atractiva de comunicar las ideas y hacer que el aprendizaje visual despegue. Las estrategias de comunicación corporativa son más eficaces cuando se potencia la información visual. Existen muchas formas de facilitar la comprensión de los procesos o la información clave.

Así como explico la autora María Escaméz (2018): "El uso de los gráficos se emplea para ofrecer información de forma accesible y amigable al lector. Los informes resultan cuando surge la necesidad de representar datos o ideas complejas de forma sencilla para facilitar la comprensión".

Las técnicas permiten desarrollar la atención por medio de palabras claves que guíen la representación gráfica. Asimismo, abre la mente y el proceso creativo para hacer visible y comprensible el mensaje. Incluso favorece la retención a largo plazo incidiendo el uso de la memoria visual, permitiendo la comprensión directa de las imágenes.

Por lo general, son técnicas muy empleadas en el día a día y que resultarán muy familiares que son:

- Mapas mentales.
- Mapas conceptuales.
- SketchNotes.
- Comics
- Memes
- Infografías
- Imágenes interactivas

#### *Uso de mapas mentales*

Un mapa mental es una herramienta grafica que nos permite organizar y estructurar contenidos en nuestra mente, se desarrolla desde el centro hacia afuera y permite una visión global de la información. Los mapas mentales son un método muy eficaz para extraer y memorizar información. Son una forma lógica y creativa de tomar notas y expresar ideas, que consiste, en cartografiar las reflexiones sobre un tema, utilizando para ello dibujos o imágenes.

La utilidad que ofrecen los mapas mentales en el campo de la educación es más importante aún, porque su elaboración permite activar los procesos mentales y potencia el cerebro, fomentan la creatividad, la retención y el aprendizaje en general. Son tan efectivos que se dice que los estudiantes que los usan son, en promedio, 75% más efectivo que lo normal. Los usos de los mapas mentales son múltiples: organizar ideas, estudiar un problema, etc. (Chauvin, 2019)

La forma en que se presentan los mapas mentales es con; símbolos, imágenes, palabras y combinaciones de colores, hacen de este organizador muy atractivo para los estudiantes, que hoy en día prefieren trabajar con esquemas gráficos, que con textos cargados de información y difíciles de entender.

Los mapas mentales son considerados como instrumentos de evaluación, porque su presentación nos brinda información valiosa sobre el desempeño de los estudiantes, ya que se puede evaluar: la técnica y presentación de la información, organización y asimilación de conocimientos. Los mapas conceptuales son sencillos de evaluar. (Aco Corrales, 2019)

Para crear un mapa mental se debe partir de una idea principal. Las ideas secundarias son irradiadas desde la idea central. Se puede utilizar colores, dibujos y palabras enlazadas. Facilitan el recuerdo y la organización de la información.

¿Para qué sirven los mapas mentales?

Los mapas mentales generan e introducen información en el cerebro de forma multidimensional. Además, organizan los datos en estructuras ordenadas e interrelacionadas y así recupera la información del cerebro de forma rápida y sencilla.

Se pueden usar de las siguientes maneras:

Separar lo importante de lo trivial.

27

- Optimizar el almacenamiento de datos en el cerebro.
- Aclarar ideas.
- Ahorrar tiempo.
- Concentrarse.
- Recordar mejor.
- Planificar.

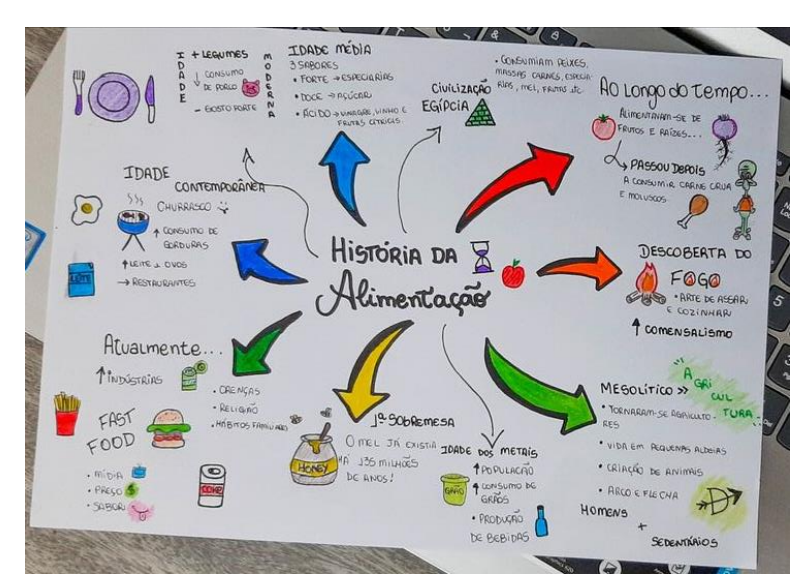

## **Gráfico 9** Ejemplo de mapa mental

Fuente: (Pinterest) Mapas mentales.

En el ámbito personal se puede utilizar para tomar apuntes resumir un libro, planificar la vida familiar, organizar las vacaciones, solucionar un problema, elegir los regalos más apropiados o emprender un proyecto. En definitiva, sirven para organizar tu vida y hacértela más sencilla.

## *Uso de mapas conceptuales*

Los mapas conceptuales constituyen una potente herramienta para el aprendizaje, ya que el proceso de su construcción implica relacionar información nueva con los conocimientos previos. La elaboración de un mapa conceptual equivale a la construcción de una representación del conocimiento.

La elaboración del mapa conceptual ayuda a pensar y a aprender. Al mismo tiempo puede ser utilizado como una técnica de estudio, como ha sido en la investigación de los contenidos de la materia (Gallego Arrufat, Crisol Moya, & Gámiz Sánchez, 2018).

Son herramientas que ayudan a que los alumnos almacenen ideas e información, ya que tienen por objeto representar relaciones significativas. Estos mapas conceptuales se inician de una idea principal de una forma jerarquizada, se esquematiza los conceptos principales que la componen, de esta manera, se organiza las ideas y se visualiza de forma sencilla la relación existente entre ellas.

Esta técnica suele utilizarse más con palabras que con dibujos o imágenes, aunque se puede mejorar el uso si se añade dibujos y se pasa de un contenido únicamente textual a un contenido mixto, aplicando técnicas de Visual Thinking (Lobato Villagrá, 2018).

## **Características de los mapas conceptuales**

**Jerarquización:** los conceptos que conformen un mapa conceptual deben estar dispuesto de acuerdo con un orden de importancia o inclusividad. Los conceptos más inclusivos deben ocupar los lugares superiores de la estructura gráfica.

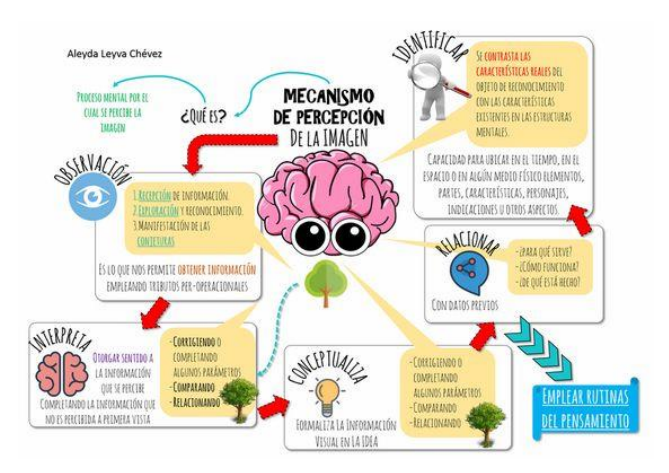

**Gráfico 10** Representación de mapa conceptual

**Selección:** los mapas reflejan un resumen de lo más importante de un tema, texto, artículo, etc. Por lo tanto, es necesario seleccionar los términos que hagan referencia a los conceptos en los que conviene centrar la atención.

**Impacto Visual**: un buen mapa conceptual es preciso y muestra las relaciones entre las ideas principales de una manera simple y llamativa.

En el proceso de elaboración de los mapas conceptuales puede darse el caso que conceptos más inclusivos pueden "elevarse" a la posición superior de la estructura del mapa y configurar una red de conceptos significativos, sin que pierdan la relación proporcional significativa con respecto a otros conceptos del mapa (Díaz, 2017).

#### *Uso de SketchNotes*

Los SketchNotes son también llamado toma de apuntes visuales. En esta técnica se usa una repetición de pasos; se podría escuchar, colocar conceptos, implementar imágenes. Es decir, plasma las ideas en papel mediante dibujos y textos. En esta técnica se crea utilizando diferentes componentes que ayudan a la comprensión de este, imágenes, textos, símbolos.

Su técnica cambia mucho dependiendo de la personal que la lleve a cabo, de tal forma que, cada uno encuentra su propia manera de plasmar una explicación a la hora de clase, en la explicación de un video, o crear una idea utilizando nuestros propios recursos, ya que las imágenes crean sus propias metáforas visuales (Lobato Villagrá, 2018).

Uno de los beneficios del SketchNotes es que trata de reducir la cantidad de texto en las notas, enfocándose sobre los conceptos esenciales, ideas en una reunión, o citas de una charla. Así mismo, agrega elementos gráficos simples, recuadros que resaltan textos, círculos alrededor de comillas o flechas que enfatizan una secuencia.

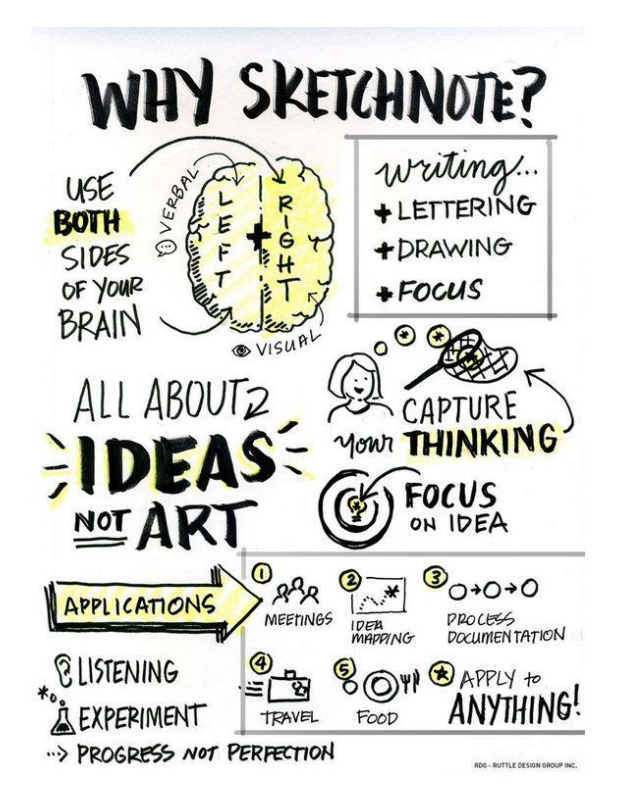

**Gráfico 11** Explicación de cómo crear un SketchNote

Fuente: (Pinterest) ejemplos de SketchNote.

## *Uso de Cómic*

El cómic es basado de un género de lectura, se considera un producto literario menor, se caracteriza por el uso principal de elementos gráficos, texto breve y distribución de contenido en viñetas o recuadros. Incluso, las historietas cómicas poseen un valor verbal que las convierte de una forma inéditas y que la lectura sea atractiva para todas las edades y especialmente motivadora para el ámbito educativo, así pueden explorar su creatividad, relatando su proceso de aprendizaje.

Socialmente, el cómic también está enlazado con otros productos que se derivan en la producción de cine, dibujos animados, videojuegos, etc. Esto ocasiona que los protagonistas de las historietas en la sociedad tengan una explotación didáctica (Paré & Soto Pollarés, 2017).

Hay muchos argumentos a favor del uso de dibujos animados en el aula, lo que demuestra que es un recurso ideal para fomentar el Visual Thinking de los niños y que esté claro el formato de dibujos que se puede utilizar para aumentar la motivación por el aprendizaje visual. El comic es tanto literatura como arte visual, una forma de entretenimiento y un arte lúdico con importantes eslabones de comunicación en la sociedad actual.

#### **Cómic y Educación**

Se considera que el cómic es una estructura narrativa formada por la secuencia progresiva de pictogramas, en las cuales pueden integrarse elementos de escritura fonética. Sin embargo, es una forma de expresión, un medio de comunicación, que integra imágenes secuenciadas dibujadas. Su finalidad es persuadir entreteniendo (Gomez Trigueros & Ruiz Bañuls, 2019).

En la escuela de hoy es fundamental reflexionar sobre la importancia y la transcendencia de una buena educación sobre la imagen. Por tanto resulta vital adquirir conciencia de hecho apremiante de enseñar a los alumnos a comprender e interpretar imágenes, y como base para la interpretación y comprensión adecuada de la información que se encuentra en los libros (Andalucía, 2009).

Para ello el docente debe tener en cuenta las siguientes premisas:

- El aula debe convertirse en un espacio adecuado a la creatividad y al trabajo por grupos.
- Se debe favorecer y fomentar la libertad en la creación.
- El cómic es un medio excelente para favorecer la educación en valores.
- El lenguaje del cómic ayuda a entender mejor la realidad y el entorno cotidiano de los niños.
- Es necesario que le docente este familiarizado con el cómic, para que pueda así utilizar este recurso para orientar el proceso de enseñanza-aprendizaje de su alumnado.

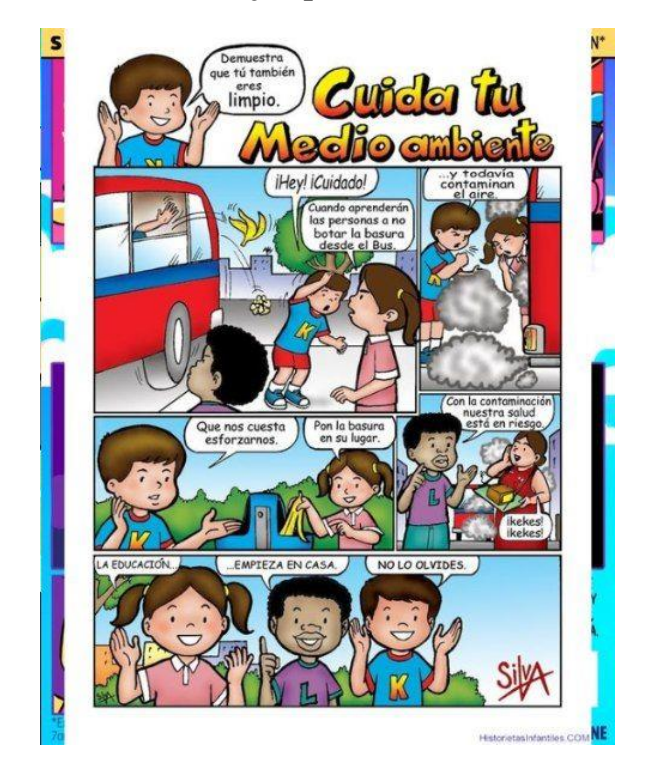

 **Gráfico 12 Ejemplo de un cómic educativo**

#### *Uso de memes*

En meme se refiere a algo imitado y su representación es de una forma de propagación cultural. Se basa en la información digital que se trasmite mediante cualquier tipo de medio virtual. Los memes en realidad diaria son de gran importancia, porque son utilizados por millones de usuarios que los crean, consumen y copian todos los días. La naturaleza de Internet ha fomentado el carácter viral de los memes, ya que millones de personas de todo el mundo pueden infectar con su contenido en un corto período de tiempo (García Llorente, 2017).

Un usar una imagen que se convierte en meme comienza a propagarse de una persona a otra. A menudo aparecen como una manera de interaccionar social o culturalmente de una forma descriptiva basándose en las realidades de las personas.

## **El valor didáctico de los memes**

Un meme es un flujo de ideas, la unidad más pequeña de contenido que tiene como objetivo captar la atención del destinatario y alentarlo a compartirlo de forma virtual. Los mensajes de memes se difunden a través de textos breves, a menudo acompañados de imágenes

o clips animados aunque también pueden tener valor educativo y se utilizan para difundir conocimientos culturales, lo que es más importante, destacando el valor de las imágenes en el proceso educativo.

Los llamados memes en la web son un fenómeno de expresión que, si bien suele asociarse al sentido del humor, la condena social, la expresión política y la nobleza humana, por otro lado, son actos de discriminación y difamación que se utilizan. usuarios de todo el mundo para utilizar estos importantes elementos. parte del surtido (Pérez Salazar, 2018).

## **Habilidades de aprendizaje que se evidencian en un meme como método de evaluación**

Habilidades cognitivas:

- Dominar un tema
- Utilizar la creatividad
- Ser capaz de analizar
- Sintetizar

Además se puede reforzar:

- El uso de la ortografía
- Ingeniarse a la hora de implementarlo
- Ser más expresivo.

Las habilidades digitales se utilizan para crear memes, como buscar y seleccionar información, editar contenidos y distribuirlos en línea; los estudiantes han pasado por un proceso similar al usar la tecnología a diario. De esta manera, se utilizan sus conocimientos y experiencias previas para desarrollar estrategias didácticas que promueven el aprendizaje (García Llorente, 2017).

#### **¿Cómo se hace un meme?**

- Seleccionar una imagen que sea necesario al mensaje que se va a conocer.
- incluir texto que relate la imagen, que sea sencillo, corto, divertido y llamativo.

Exportarlo a cualquier red de su preferencia.

TA EN EL EXA **SEA, CERO ABSOLU** 

 **Gráfico 13** Ejemplo de meme

Existen varios generadores de memes como: Quick Meme, Scrapee, Meme Generator, entre otros, que son muy sencillos y fáciles a la hora de usar, ciertas viñetas ya diseñadas editables o bien permiten subir una imagen propia.

Asimismo la autora Diana Rodríguez (2018) expresa que: "Se puede reforzar la utilidad de los memes habilitando que el resto del grupo participe opinando sobre los memes, en fin los memes dependen de tu creatividad".

# *Uso de Infografías*

Una infografía es una combinación de elementos visuales que aporta un despliegue gráfico de la información. Se utiliza fundamentalmente para brindar una información compleja mediante una presentación gráfica que puede sintetizar, esclarecer o hacer más atractiva su lectura.

Mariana Minervini (2005) explica que: "Esta técnica produce nuevos parámetros de producción que permite optimizar y agilizar los procesos de comprensión basándose en una menor cantidad y una mayor precisión de la información, anclada en la imagen y el texto".

 **Gráfico 14** Ejemplo de una infografía

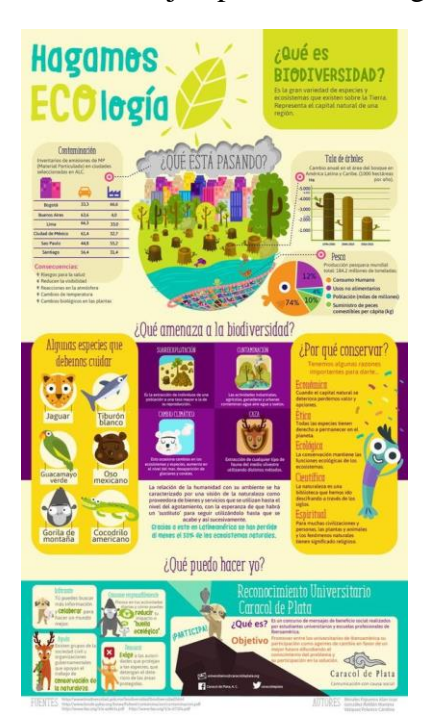

El contenido más amplio presentado en una infografía permite a los lectores ver y seleccionar la información rápidamente, ahorrando tiempo y esfuerzo en la construcción de significado y de conocimiento. Esto se debe al uso de elementos visuales que brindan una mejor legibilidad y reducen la complejidad de la carga de información (Ablo, 2017).

El uso de las infografías puede involucrar varios procesos de producción, algunos de los cuales son muy simples y requieren habilidades en herramientas de ofimáticas y programas de tipología, colores e imágenes libres del internet. Pueden ser reproducidos en medios audiovisuales y mostrar temas, eventos, fenómenos y conceptos importantes por dibujos, fotografías o videos.

## *Uso de Imágenes Interactivas*

Es un enfoque para usar imágenes de una manera educativa adecuada para cualquier aplicación que involucre conceptos abstractos. El procesamiento de la información en forma de imágenes no es solo una fracción de lo que ingresa al cerebro en su mayor parte, sino también un tipo de información que es más fácil de almacenar y más flexible de procesar. Imaginar es ir más allá de nuestra precepción sensorial, intuición y creatividad.

Actualmente, el uso del Visual Thinking se ha transformados en una secuencia de estrategias de educación, ya que se ha convertido en una manera de comunicación, ya que es posible narrar historias, conectar conceptos, estimular la curiosidad o analizar problemas, lo que se puede hacer con la ayuda de imágenes, diagramas, ilustraciones (Vives, 2019).

Las imágenes dominan en la cultura de la generación de hoy porque están acostumbrados a pensar con muchos de ellos. Así mismo, las imágenes han captado innumerables intercambios y se han expresado efectivamente. Un niño sabe más a través de la imagen que por su propia experiencia.

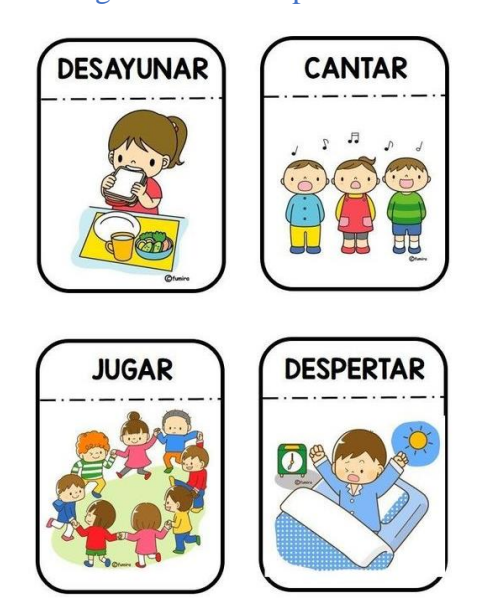

**Gráfico 15** Imagen interactiva para el uso del Visual Thinking

Las fotografías, cuadros, iconos, emojis e incluso los actuales memes también pueden ayudar a plasmar y entender un concepto de una manera llamativa y dinámica. Como lo dijo el autor Dan Roam (2010) en su libro Tu mundo en una servilleta: "No hay forma más sencilla de encontrar soluciones que cogiendo un bolígrafo y una servilleta."

#### *Nivel de rendimiento académico*

Se refiere a la evaluación de conocimiento adquirido, en este caso, en el ámbito académico. Cuando se habla de rendimiento académico, se trata de, el nivel de conocimientos que el alumno demuestra tener en el aula tomando como criterio las calificaciones que los alumnos obtienen.

Lo más importante son las características de los propios estudiantes, sus capacidades, vocación, experiencias previas, esfuerzo y disposición a aprender, sin embargo las instituciones deben ofrecer oportunidades y ambientes formativos, en términos de su calidad y pertinencia para propiciar el desempeño de los estudiantes.

Es el nivel de conocimiento demostrado en un área o disciplina en comparación con los estándares de edad y nivel académico, por lo que el desempeño de los estudiantes debe entenderse como un proceso de evaluación. Las medidas para mejorar la calidad de la educación proporcionan todas las pautas necesarias (Chong González, 2017).

#### *Calificación recibida*

Los estudiantes aprenden a desconfiar de sus habilidades y conocimientos que primero los lleva a una baja autoestima, un bajo rendimiento escolar y después a la deserción escolar. Siendo estas las que permean regularmente la asignación de una nota numérica a los alumnos y que representa por ende su rendimiento académico.

Estos son los factores que inciden en el rendimiento académico de un estudiante:

- Resulta que al niño no les gusta hacer los deberes, debido a los siguientes factores: falta de motivación para hacer los deberes, no hay nadie en casa que lo guíe, soledad. Como resultado entregan trabajos incompletos, mal ejecutados, dañados o no entregados en absoluto lo que afecta sus calificaciones.
- Descubrir que los niños son realmente estudiantes de clase baja, por lo que su rendimiento académico se resiente, lo que a su vez genera tristeza y sufrimiento porque son castigados por

las notas, criticados por sus padres, por docentes y compañeros de escuela. (Alcívar Arellano, 2022)

Cuando los estudiantes son reconocidos por sus calificaciones en sus unidades de estudio, desarrollan un estado de confianza y motivación que afecta tanto en su comportamiento como en su autoestima.

Por el contrario, el impacto de las evaluaciones que no cumplen con la aprobación de la unidad de estudios conduce a estados mentales de primero de un "no sé", luego "no puedo", y posteriormente un "no soy bueno", a un "yo no nací para aprender" (Morales Sánchez, Morales Sánchez, & Holguín Quiñones, 2017).

Finalmente, los factores que afectan en el rendimiento académico están relacionados con la motivación de los estudiantes para realizar actividades que hagan que los alumnos realicen con una actitud positiva y eviten consecuencias negativas como el estrés o el bajo rendimiento.

#### *Estilo de aprendizaje*

Los estilos de aprendizaje se construyen con la adquisición de conocimientos, habilidades y competencias a partir de resultados educativos que influyen en la definición de estrategias y enseñanza. Puede ser utilizado en diversas instituciones educativas para aumentar la motivación, mejorar la calidad del aprendizaje y lograr mejores resultados académicos.

El aprendizaje se caracteriza por una secuencia de procedimientos que han sido aplicados a estudio a lo largo de la historia desde diversas perspectivas para explorar en qué consiste, como se produce, qué factores intervienen en él, etc.

Keefe James (James, 1988) afirma que: "Los Estilos de Aprendizaje son los rasgos cognitivos, fisiológicos y afectivos, que son los indicadores, de cómo los alumnos perciben, interaccionan y responden a los diferentes ambientes del aprendizaje".

39

Es una serie de procesos fisiológicos y psicológicos que ocurren en el cerebro, que, gracias a la comunicación de pensamientos, hace que el sujeto cambie de actitudes, habilidades, conocimientos e información, así como sus formas de actuación debido a la experiencia. Obteniendo al interactuar con el entorno externo en busca de respuestas relevantes.

## *Tipos de estilos de aprendizaje*

Cada persona tiene distintas maneras de aprender, ya que dicho aprendizaje llega a nosotros del mundo exterior a nuestra mente. El aprendizaje se lo realiza por medio de canales de comunicación que transmiten los mensajes con contenido educativo.

La base del sistema sensorial juega un papel importante en el proceso de aprendizaje. Una persona se siente más comprometido y aprende mejor cuando el docente utiliza y proporciona el canal sensorial de su elección en la experiencia de aprendizaje.

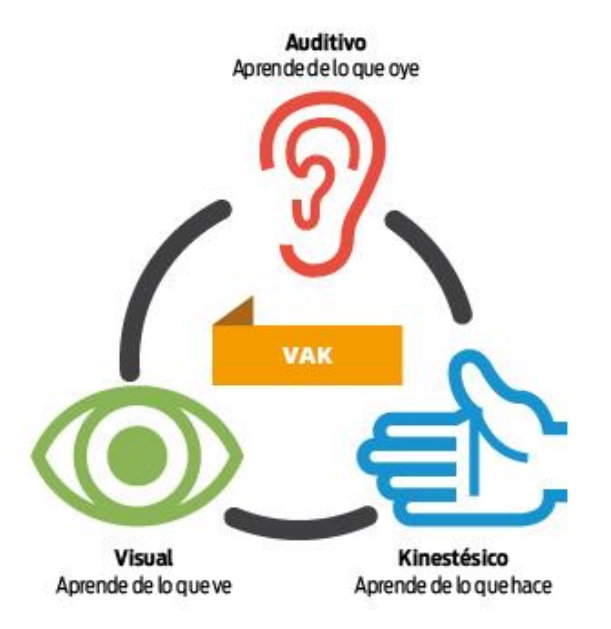

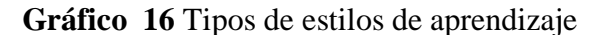

Refiriéndonos al estilo de aprendizaje pueden ser:

- Visual
- Auditivo

Kinestésico o cinestésico.

En este caso, nos vamos a enfocar especialmente en el estilo de aprendizaje visual.

#### **Aprendizaje Visual**

Es reconocido por su gran impacto en el desarrollo de la memoria a largo plazo de los estudiantes, este estilo enfatiza el uso de la imaginación, la reflexión, la emoción y la agilidad mental a través de ayudas visuales.

El comportamiento de los aprendices visuales se caracteriza por ser organizados, ordenados, observadores atentos y tranquilos. Además, los estudiantes en este estilo de aprendizaje están muy preocupados por su apariencia. Es importante que vean las expresiones faciales y el lenguaje corporal de la persona para aprender y retener las lecciones. Las palabras las convierten en imágenes, y recuerda todo lo que hizo en imágenes (Yanac Reynoso, 2019).

Si el sistema dominante es visual, las instrucciones interpretativas o verbales siempre deben ir acompañadas de dibujos, imágenes gráficas, de lo contrario, el niño no podrá acceder a toda la información proporcionada y tendrá a olvidar las instrucciones dadas.

Las características que demuestran a una persona visual son:

Piensan con imágenes.

 Hablan y escriben rápidamente porque tienen la percepción de que el tiempo no les alcanza para decir y/o escribir todo lo que está en su pensamiento.

Pueden hacer varias cosas al mismo tiempo.

Necesitan mirar y ser mirados y mantener contacto visual con sus interlocutores.

La incorporación en el proceso pedagógico de recursos y estrategias para todos los estilos de aprendizaje, para todos los sistemas de representación sensorial y para todos los perfiles de mentalidad de aprendizaje es una herramienta que permite a los docentes involucrarse activamente con los intereses y motivaciones de los estudiantes, que con un mayor compromiso mejorarán sus estudios y rendimiento académico y logros de desempeño.

#### *Fundamentaciones*

## *Fundamentación Tecnológica*

En la actualidad se encuentran varios aportes relacionados con las TIC, en la que se involucra el Visual Thinking, cuyo propósito de elaborar y estructurar propuestas que logren transmitir un mensaje visual y plasmar imágenes en la memoria causando un fácil reconocimiento de ellas.

La tecnología educativa se sirve tanto de medios de enseñanza y aprendizaje, que pueden ser tradicionales, como por ejemplo como Las imágenes, los colores y los cuadernos. Es importante que, aunque las nuevas tecnologías podrían constituir un valioso aporte para conseguir que los estudiantes aprendan más, mejor y distinto, no constituyen la panacea de los problemas de la educación actual (Torres & Cobo, 2017).

Se resalta que aunque exista la enseñanza antigua, hace falta de nuevas metodologías de enseñanzas, por ese motivo, los docentes deben estar capacitados y así poner en práctica el uso del Visual Thinking en el aula de clases.

#### *Fundamentación Pedagógica – Didáctica*

La pedagogía es una disciplina que ayuda a niños y jóvenes a superar las dificultades en la enseñanza y el aprendizaje. En el proceso de aprendizaje, es importante que los profesores garanticen la seguridad de los estudiantes mientras aprenden habilidades, competencias y nuevos conocimientos. Considerando, que los educadores utilizan enfoques innovadores para la enseñanza y el aprendizaje.

Zambrano Jacqueline (2016) afirman que: **"**La manera más accesible en el proceso de enseñanza y aprendizaje entre los estudiantes de la etapa de educación planificada a completar se basa en los conocimientos adquiridos del docente y de los componentes necesarios para determinar las prioridades de las diferentes materias a aprender".

Ante lo mencionado nos indica que en gran parte el uso de nuevos pensamientos son recursos pedagógicos, como en este caso es el Pensamiento Visual, ya que de alguna manera ayuda en la metodología del docente y mejoran el aprendizaje de los estudiantes.

## *Fundamentación Psicológica*

La investigación que acompañan a la importancia del Visual Thinking está relacionada con la psicología cognitiva, la teoría del color, la teoría de la historieta, los estilos de aprendizaje y las buenas aplicaciones a la hora de implementarlo a nivel educativo.

La relación entre palabras e imágenes siempre es conversacional, y las funciones involucradas son más importante cuando se aprende de palabras e imágenes. El descubrimiento visual, el aislamiento de las cosas y la disrupción de los contextos tradicionales crean transformación y exigen una mayor conciencia cognitiva de la audiencia. Las imágenes cambian el significado de las palabras (Arizpe & Styles, 2004).

Al momento de mostrar imágenes, sin pensarlo se viene a la mente diferentes significados demostrativos, lo cual la persona describe lo que quiere decir la imagen con tan solo observarlo. Los valores institucionales se relacionan directamente con la imagen a presentar como identidad visual, de manera que se construya un mejor rendimiento académico.

#### **Marco Contextual**

La investigación se llevó a cabo en la Unidad Educativa Universitaria "Dr. Francisco Huerta Rendón", en el marco legal fue creado en mayo de 1971 por Acuerdo Ministerial del Consejo Provincial del Guayas Nº4322 que está integrado por directores, docentes y representantes legales.

La ubicación de esta unidad educativa es en el ubicada en la Distrito 8, situada en la provincia del Guayas, de la parroquia Tarqui, en la Avenida Las Aguas, junto a la Facultad de Ciencias Químicas, donde se encuentra localizada la Unidad Educativa Universitaria "Dr. Francisco Huerta Rendón", que acoge a estudiantes aledaños al sector.

Como antecedente histórico el Colegio Francisco Huerta Rendón funcionó originalmente en el centro de la ciudad de Guayaquil, luego se anexó a la Universidad de Guayaquil y finalmente construyó un edificio propio en el norte de la ciudad donde laboraban docentes de la Facultad de Filosofía.

Actualmente, el Colegio "Francisco Huerta Rendón" utiliza métodos innovadores, involucrando a los jóvenes, la orientación científica metodológica en la educación primaria, secundaria, práctica superior y práctica docente a través del trabajo pedagógico adecuado. Facilita la formación de docentes y tiene como objetivo satisfacer las necesidades laborales del sector más productivo y tiene el potencial de contribuir al bienestar socioeconómico del país.

#### **Marco Legal**

#### **Constitución de la Republica del Ecuador 2008**

**Sección tercera** 

## **Comunicación e Información**

**Art. 16.-** Todas las personas, en forma individual o colectiva, tienen derecho a:

1. Una comunicación libre, intercultural, incluyente, diversa y participativa, en todos los ámbitos de la interacción social, por cualquier medio y forma, en su propia lengua y con sus propios símbolos.

2. El acceso universal a las tecnologías de información y comunicación.

4. El acceso y uso de todas las formas de comunicación visual, auditiva, sensorial y a otras que permitan la inclusión de personas con discapacidad.

**Art. 19.-** La ley regulará la prevalencia de contenidos con fines informativos, educativos y culturales en la programación de los medios de comunicación, y fomentará la creación de espacios para la difusión de la producción nacional independiente.

#### **Sección Cuarta**

**Cultura y Ciencia**

**Art. 22.-** Las personas tienen derecho a desarrollar su capacidad creativa, al ejercicio digno y sostenido de las actividades culturales y artísticas, y a beneficiarse de la protección de los derechos morales y patrimoniales que les correspondan por las producciones científicas, literarias o artísticas de su autoría.

#### **Régimen del buen vivir**

## **Sección primera**

## **Educación**

**Art. 343.-** El sistema nacional de educación tendrá como finalidad el desarrollo de capacidades y potencialidades individuales y colectivas de la población, que posibiliten el aprendizaje, y la generación y utilización de conocimientos, técnicas, saberes, artes y cultura. El sistema tendrá como centro al sujeto que aprende, y funcionará de manera flexible y dinámica, incluyente, eficaz y eficiente.

(Constitución de la Repñublica del Ecuador 2008, 20 Octubre 2008).

## **CAPITULO III**

# **METODOLOGÍA**

#### **Diseño de investigación**

El propósito de este trabajo es determinar la influencia del Visual Thinking de los estudiantes de Octavo año de educación básica, para lograr un aprendizaje dinámico, mediante la creación de una historieta digital que plasma temas relevantes para la asignatura Ciencias. El proyecto utiliza un enfoque cuantitativo y por ello se opta por las encuestas como técnica de investigación para los estudiantes de la Unidad Educativa, los resultados de los datos obtenidos de esta manera se presentan de forma estadística, lo que conduce a soluciones dirigidas a un problema específico.

## **Modalidad de la investigación**

Para la presente investigación se utilizó el método cuantitativo y cualitativo, es decir un enfoque mixto, en el que se evalúa el uso del Visual Thinking en los estudiantes de Octavo año básica.

Es cualitativo porque busca desarrollar nuevos conocimientos que estén presentes en los estudiantes pero no han sido desarrollados por falta de metodología.

Es cuantitativa porque en el se recoge de forma estadística con porcentajes, cuál es el impacto que tiene el estudiante en el rendimiento académico.

## *Investigación Cualitativa*

El proyecto educativo es cualitativo porque se logró recopilar y almacenar la búsqueda de información dando un argumento a la investigación. Además este enfoque, es esencial porque permitió conocer los criterios de las personas a través de la observación de comportamientos naturales, para que luego sea llevado a la interpretación de significados obteniendo así resultados verídicos.

La investigación cualitativa implica la utilización y recogida de una gran variedad de materiales, experiencia personal, historia de vida, observaciones, textos históricos, imágenes, sonidos, que describen la rutina y las situaciones problemáticas y los significados en la vida de las personas, cuyo objetivo es la comprensión centrando la indagación en los hechos, ya que se pretende la comprensión de las complejas interrelaciones que se dan en la realidad (Herrera , 2017).

#### *Investigación Cuantitativa*

 Fue necesario este tipo de investigación porque permitió realizar un estudio estadístico a través de la información, los diagnósticos y la medición que se efectuó; mediante este método se logró conocer el porcentaje de estudiantes que están de acuerdo que es necesario implementar el Visual Thinking en el proceso de enseñanza y aprendizaje.

"La investigación cuantitativa es una forma estructurada de recopilar y analizar datos obtenidos de distintas fuentes, lo que implica el uso de herramientas informáticas, estadísticas, y matemáticas para obtener resultados. Es concluyente en su propósito ya que trata de cuantificar el problema y entender qué tan generalizado está mediante la búsqueda de resultados proyectables a una población mayor" (Cardenas, 2018).

#### **Tipos de investigación**

#### *Bibliográfico*

Se utilizó este tipo de investigación porque se requiere de información de varias fuentes para llegar a entender cómo se desarrolla o se involucra las variables en diferentes ámbitos, partiendo desde lo educativo, saber cómo influye en el estudio desde diferentes perspectivas en otros lugares del mundo y con otros métodos de estudio, incrementando la factibilidad del trabajo realizado desde cualquier ámbito.

#### *De campo*

El presente estudio es una investigación de campo, ya que la información se obtendrá directamente de la realidad educativa en este caso, con los docentes y estudiantes del Octavo General Básica de la unidad educativa Francisco Huerta Rendón, para posteriormente analizar e interpretar los resultados de estas indagaciones.

#### *Descriptivo*

Es descriptiva porque se conoció de forma específica y detallada cada una de las variables, sus dimensiones e indicadores en la realidad, sobre la problemática específica que se investigó. Esta investigación se basa en la realidad de los hechos que se han dado a cabo en la Institución Educativa Francisco Huerta Rendón, donde se evidencia la falta de uso del Visual Thinking al momento de recibir clases.

#### **Métodos de investigación**

#### *Inductivo-deductivo*

Este enfoque es muy importante porque permito recopilar toda la información a través de la observación de estudio tanto docentes y estudiantes de la institución educativa Francisco Huerta Rendón, luego se analizan los hechos observados para identificar problemas en el tema específico.

## *Deductivo-inductivo*

Fue necesario el uso de este método, porque de él se pueden derivar las posibles soluciones presentadas en el análisis de los resultados de la encuesta, la cual debe atender los intereses de docentes y estudiantes. En base a estos resultados, es posible formular una solución que ayudará a resolver hallazgos identificando la propuesta del problema en la unidad educativa.

El método deductivo se lleva a cabo mediante la explicación de un componente teórico que da lugar a una hipótesis específica, método por el cual se procede lógicamente de lo universal a lo particular. Es aquel en el que el proceso de aprendizaje se mueve de los más general o lo más específico, ya que es un proceso consciente para el alumno. Asimismo, implica poner en práctica métodos basados en la gramática y en métodos cognitivos (Palmero Suárez, 2021).

#### **Técnicas de investigación**

## *Entrevista*

Se implementa la entrevista em este proyecto por motivo que: La entrevista es una situación inédita de la vida social; un largo encuentro entre dos desconocidos y también una situación que tiene buenas oportunidades de seguir siendo única. El investigador, por su posición exterior en la red social de los entrevistados, alejado de las cuestiones sociales de la competencia y l rivalidad, fuera del juego local (Fallaci, 2018).

La entrevista es otra de las técnicas que se desarrolla en este proyecto mediante una investigación cualitativa que recaudará datos a través de una conversación con tema del que hablar y así captar las opiniones del entrevistado, se intercambian ideas de un mismo tópico, el entrevistador hace las preguntas pertinentes para que se desglose una plática amena también da cierre a la entrevista, el entrevistado de manera voluntaria se expresa.

#### *Encuesta*

La técnica elegida es una encuesta que se encargará de la investigación y recopilación de información de los estudiantes y docentes de la Unidad Educativa Francisco Huerta Rendon para que los encuestados puedan incidir en los resultados para redactar las conclusiones. En la investigación se obtuvo varias peguntas sobre el tema.

#### **Instrumentos de investigación**

## *Cuestionario*

La herramienta utilizada en este estudio es un cuestionario desarrollado para docentes y estudiantes de la unidad educativa con 9 preguntas basadas en las variables de estudio, con el objetivo principal de comprender la problemática y brindar la oportunidad de encontrar posibles soluciones con la ayuda de una historieta digital.

## **Población y muestra**

## *Población*

Según Blanca Robles (2019) expresó que: "Una población es un conjunto de unidades usualmente personas, objetos, transacciones o eventos; en los que estamos interesados en estudiar".

Esta investigación se enfoca a la población de la Unidad Educativa Francisco Huerta Rendón, con el fin de obtener una muestra representativa a la cual se le aplicará el estudio publicado, representada por 30 estudiantes de Octavo EGB, incluyendo 3 docentes y el vicerrector de la institución.

| <b>Item</b>  | <b>Estratos</b>    | <b>Frecuencias</b> | Porcentajes |
|--------------|--------------------|--------------------|-------------|
|              | <b>AUTORIDADES</b> |                    | 2,94%       |
|              | <b>DOCENTES</b>    |                    | 8,82%       |
|              | <b>ESTUDIANTES</b> | 30                 | 88.24%      |
| <b>Total</b> |                    | 34                 | 100%        |

**Tabla 2** *Población de la Unidad Educativa Francisco Huerta Rendón*

Fuente: Secretaría del Plantel

Elaborado por: Jessenia Maritza Baque Rodríguez

## *Muestra*

Porfirio Condori (2020) explica que: "La muestra es una parte representativa de la población, con las mismas características generales de la población".

Con respecto a la muestra, se la realizó con una cantidad de 30 estudiantes del curso de Octavo EGB paralelo "A", en la cual de manera presencial se hizo entrega de las encuestas.

| Item         | <b>Estratos</b>    | <b>Frecuencias</b> | Porcentajes |
|--------------|--------------------|--------------------|-------------|
|              | <b>AUTORIDADES</b> |                    | 2,94%       |
|              | <b>DOCENTES</b>    |                    | 8,82%       |
|              | <b>ESTUDIANTES</b> | 30                 | 88.24%      |
| <b>Total</b> |                    | 34                 | 100%        |

**Tabla 3** *Muestra de la Unidad Educativa Francisco Huerta Rendón*

Fuente: Secretaría del Plantel

Elaborado por: Jessenia Maritza Baque Rodríguez

# **Análisis e interpretación de los resultados de la encuesta aplicada a los docentes**

# **de la Unidad Educativa Francisco Huerta Rendón**

## **1. ¿De qué manera usted imparte su clase?**

## **Tabla 4** *Manera de impartir una clase*

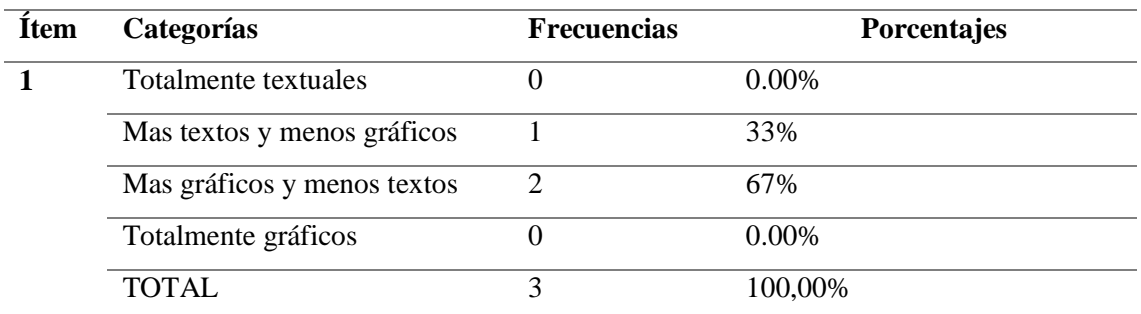

Fuente: Encuesta a docentes

Elaborado por: Jessenia Maritza Baque Rodríguez

## **Gráfico 1. Manera de impartir una clase**

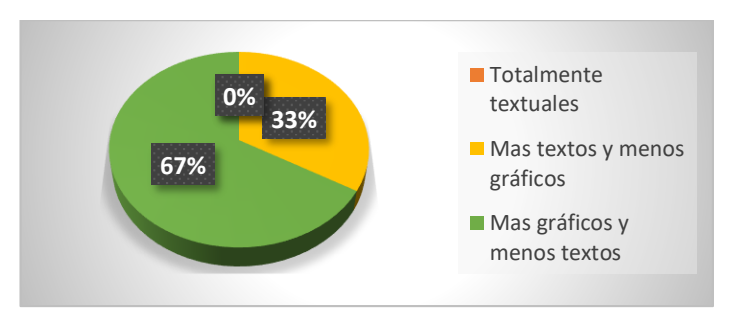

Fuente: Encuesta a docentes

Elaborado por: Jessenia Maritza Baque Rodríguez

**Análisis:** Según los resultados obtenidos en la encuesta realizada a los docentes de la Unidad Educativa, la mayor parte señaló que al momento de impartir una clase utilizan más gráficos y menos textos.

## **2. ¿Qué programa usa para realizar una representación gráfica de un tema de clase?**

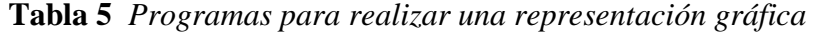

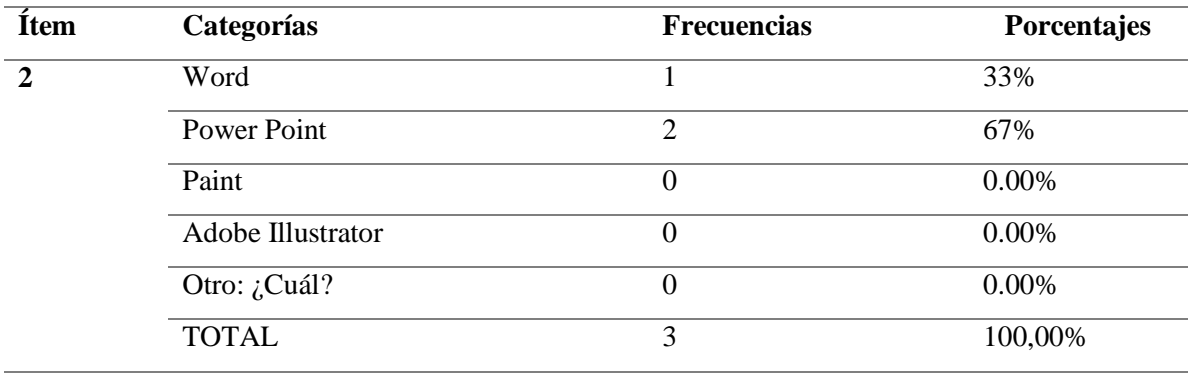

Fuente: Encuesta a docentes

Elaborado por: Jessenia Maritza Baque Rodríguez

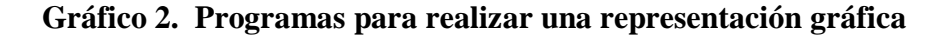

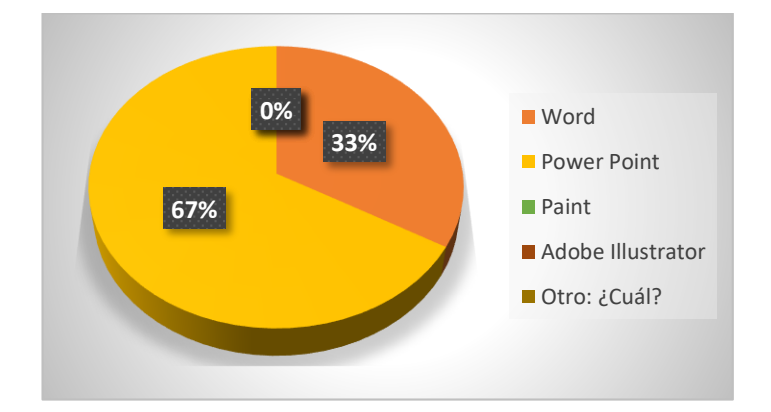

Fuente: Encuesta a docentes

Elaborado por: Jessenia Maritza Baque Rodríguez

**Análisis:** al obtener los resultados de las encuestas para los docentes, se observa que la mayor parte eligen el programa Power Point para realizar una representación gráfica al momento de impartir una clase.

## **3. ¿Qué técnica usas a la hora de representar gráficamente un tema de clases?**

| <b>Ítem</b> | Categorías         | <b>Frecuencias</b> | Porcentajes |
|-------------|--------------------|--------------------|-------------|
| 3           | Mapas conceptuales |                    | 33%         |
|             | Mapas mentales     | $\overline{2}$     | 67%         |
|             | Infografías        | $\boldsymbol{0}$   | 0.00%       |
|             | <b>Historietas</b> | $\boldsymbol{0}$   | 0.00%       |
|             | Otro: ¿Cuál?       | $\theta$           | 0.00%       |
|             | <b>TOTAL</b>       | 3                  | 100,00%     |

**Tabla 6** *Técnicas a la hora de representar gráficamente un tema*

Fuente: Encuesta a docentes

Elaborado por: Jessenia Maritza Baque Rodríguez

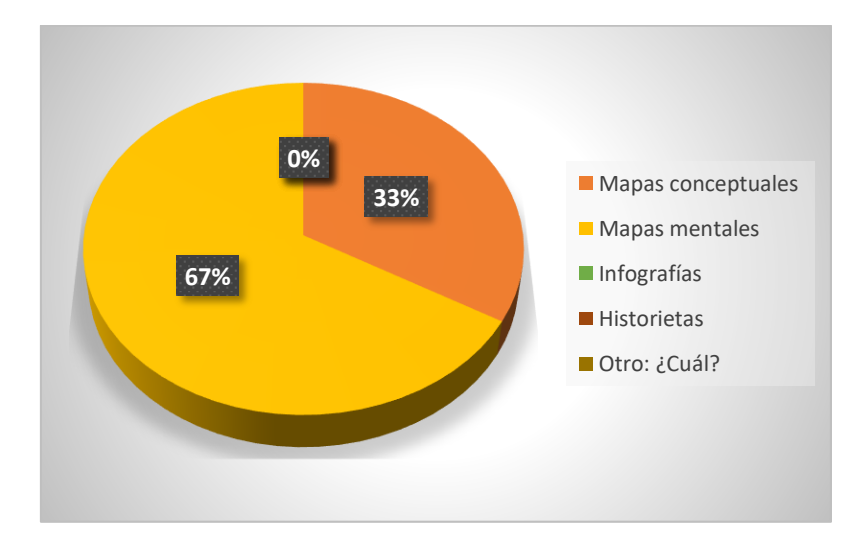

**Gráfico 3. Técnicas a la hora de representar gráficamente un tema**

Fuente: Encuesta a docentes

Elaborado por: Jessenia Maritza Baque Rodríguez

**Análisis:** Al verificar los resultados de las encuestas hacia los docentes, observamos que la mayor parte de ellos usan los mapas mentales a la hora de representar gráficamente un tema.

## **4. ¿Cuál es el estilo de aprendizaje creen que tienen sus estudiantes?**

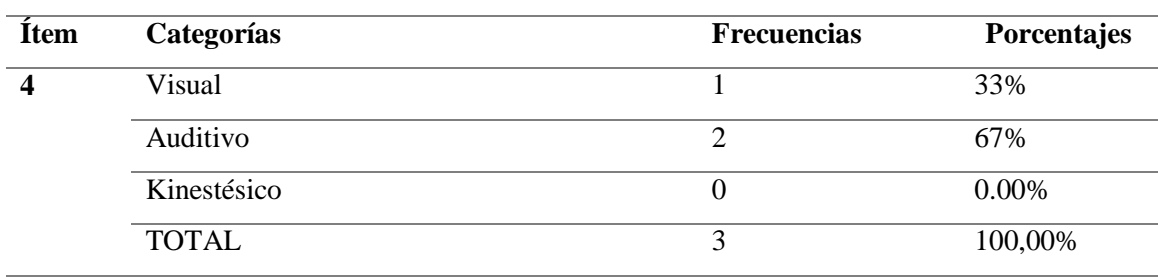

## **Tabla 7** *Estilo de aprendizaje*

Fuente: Encuesta a docentes

Elaborado por: Jessenia Maritza Baque Rodríguez

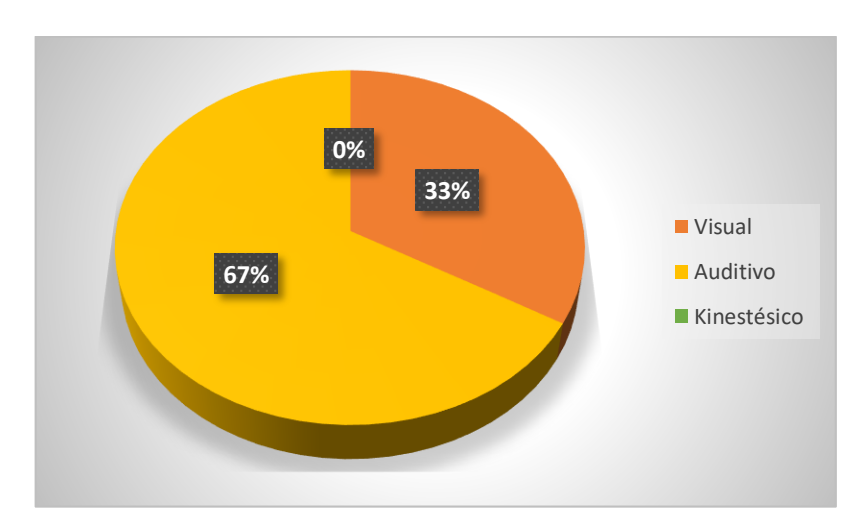

## **Gráfico 4. Estilo de aprendizaje**

Fuente: Encuesta a docentes

Elaborado por: Jessenia Maritza Baque Rodríguez

**Análisis:** en los resultados de las encuestas dirigidas a los docentes, nos damos cuenta de que, la mayor parte de ellos creen que el estilo de aprendizaje de los estudiantes son auditivos, es decir le gusta recibir las clases de una manera auditiva.

# **5. ¿Como docente, ha tenido usted experiencias acerca el Visual Thinking en el proceso de enseñanza?**

| <b>Item</b> | Categorías   | <b>Frecuencias</b> | Porcentajes |
|-------------|--------------|--------------------|-------------|
|             | Эl           |                    | 33%         |
|             | No           |                    | 67%         |
|             | <b>TOTAL</b> |                    | 100%        |

**Tabla 8** *Experiencias acerca el Visual Thinking*

Fuente: Encuesta a docentes

Elaborado por: Jessenia Maritza Baque Rodríguez

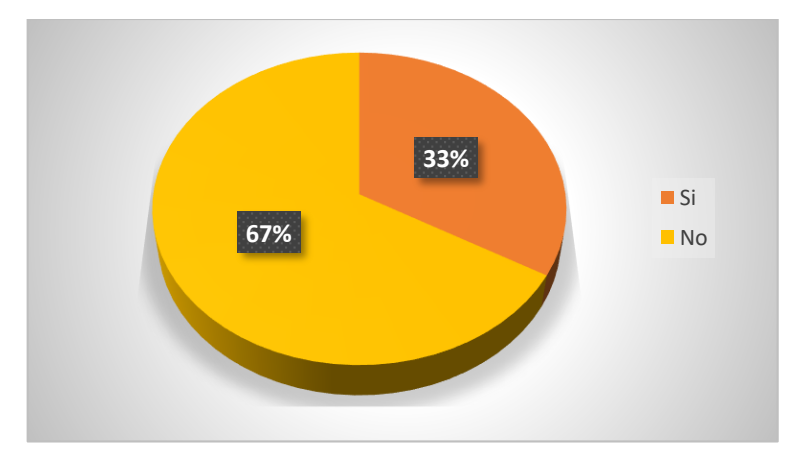

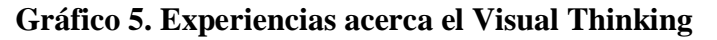

Fuente: Encuesta a docentes

Elaborado por: Jessenia Maritza Baque Rodríguez

**Análisis:** En la encuesta realizada se observa que la mayor parte de los docentes no ha

tenido experiencias acerca el uso del Visual Thinking en el proceso de enseñanza.
# **6. ¿Cree usted que el uso del Visual Thinking ayuda a mejorar el rendimiento académico de los estudiantes?**

| <b>Item</b>              | Categorías               | <b>Frecuencias</b> | Porcentajes |
|--------------------------|--------------------------|--------------------|-------------|
|                          | Totalmente de acuerdo    |                    | 33%         |
|                          | De acuerdo               | $\overline{2}$     | 67%         |
|                          | En desacuerdo            | 0                  | 0.00%       |
|                          | Totalmente en desacuerdo | 0                  | $0.00\%$    |
|                          | Otro: ¿Cuál?             | $\theta$           | $0.00\%$    |
|                          | <b>TOTAL</b>             | 3                  | 100,00%     |
| $\overline{\phantom{a}}$ |                          |                    |             |

**Tabla 9** *Uso del VT para mejorar el rendimiento académico*

Fuente: Encuesta a docentes

Elaborado por: Jessenia Maritza Baque Rodríguez

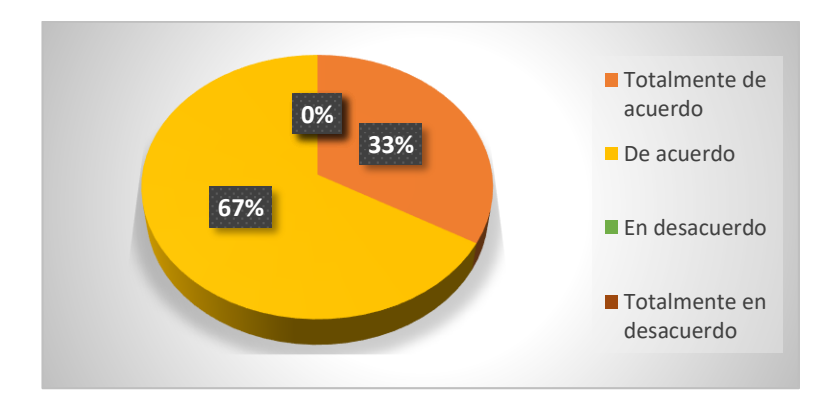

**Gráfico 6. Uso del VT para mejorar el rendimiento académico**

Fuente: Encuesta a docentes

Elaborado por: Jessenia Maritza Baque Rodríguez

**Análisis:** Podemos observar que en esta pregunta la mayor parte de docentes respondieron que están de acuerdo que el uso del Visual Thinking ayuda a mejorar el rendimiento académico de los estudiantes.

## **7. ¿Usted disfruta o disfrutaba de leer historietas cómicas?**

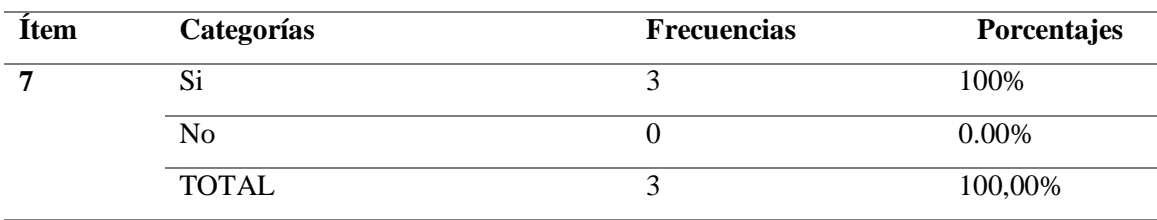

# **Tabla 10** *Leer historietas cómicas*

Fuente: Encuesta a docentes

Elaborado por: Jessenia Maritza Baque Rodríguez

### **Gráfico 7. Leer historietas cómicas**

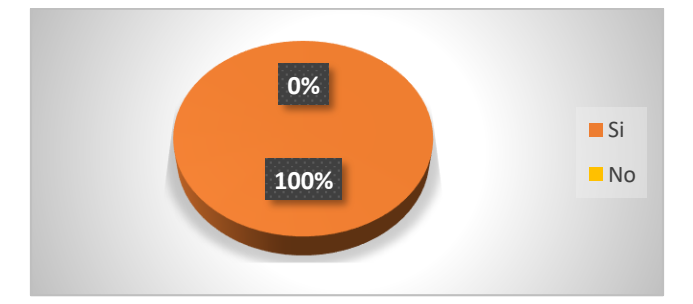

Fuente: Encuesta a docentes

Elaborado por: Jessenia Maritza Baque Rodríguez

**Análisis:** en esta pregunta el mayor porcentaje que se balanza es que los docentes si disfrutan o disfrutaba leer historietas.

# **8. ¿Cree que se puede enseñar Ciencias Naturales mediante dibujos en una historieta?**

| <b>Item</b> | Categorías   | <b>Frecuencias</b> | <b>Porcentajes</b> |
|-------------|--------------|--------------------|--------------------|
|             | Эl           |                    | 100\%              |
|             | No           |                    | $0.00\%$           |
|             | <b>TOTAL</b> |                    | 100,00%            |

**Tabla 11** *Ciencias Naturales mediante dibujos*

Fuente: Encuesta a docentes

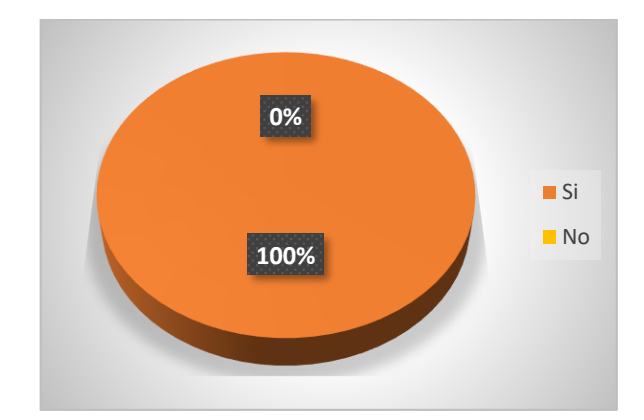

**Gráfico 8. Ciencias Naturales mediante dibujos**

Fuente: Encuesta a docentes

Elaborado por: Jessenia Maritza Baque Rodríguez

**Análisis:** en esta pregunta realizada en la encuesta podemos observar que la mayor parte de los docentes creen que se puede enseñar Ciencias Naturales mediante dibujos en una historieta.

**9. ¿Considera usted que la creación de una historieta digital es una buena herramienta tecnológica para mejorar el rendimiento académico en los estudiantes?**

| <b>Item</b> | Categorías               | <b>Frecuencias</b> | Porcentajes |
|-------------|--------------------------|--------------------|-------------|
| -9          | Totalmente de acuerdo    |                    | 33%         |
|             | De acuerdo               | $\overline{2}$     | 67%         |
|             | En desacuerdo            | 0                  | 0.00%       |
|             | Totalmente en desacuerdo | 0                  | $0.00\%$    |
|             | Otro: ¿Cuál?             | 0                  | 0.00%       |
|             | <b>TOTAL</b>             | 3                  | 100,00%     |

**Tabla 12** *Creación de una historieta digital*

Fuente: Encuesta a docentes

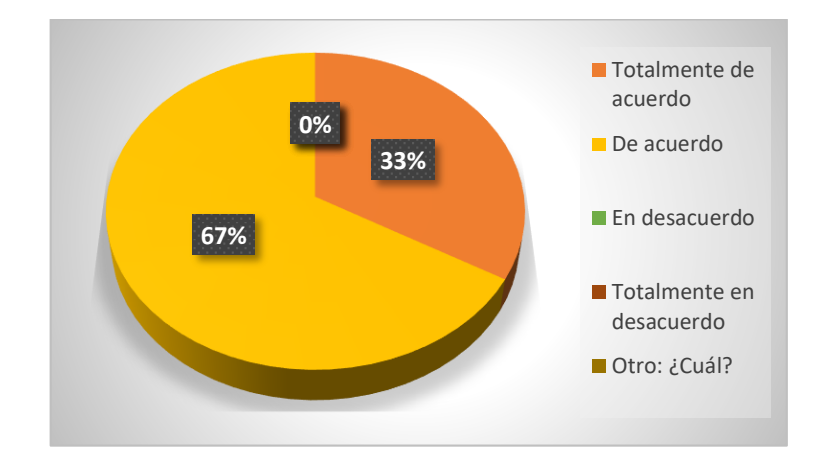

**Gráfico 9. Creación de una historieta digital**

Fuente: Encuesta a docentes

Elaborado por: Jessenia Maritza Baque Rodríguez

**Análisis:** al momento de hacer las encuestas nos damos cuenta, de que, el mayor porcentaje es que los docentes están de acuerdo que al crear una historieta digital es una buena herramienta tecnológica para mejorar el rendimiento académico de los estudiantes.

**Análisis e interpretación de los resultados de la encuesta aplicada a los estudiantes de octavo año de Educación Básica de la Unidad Educativa Francisco Huerta Rendón.**

#### **1. ¿De qué manera presentas las tareas de Ciencias Naturales?**

| <b>Ítem</b> | Categorías                  | <b>Frecuencias</b> | Porcentajes |
|-------------|-----------------------------|--------------------|-------------|
|             | Totalmente textuales        | 7                  | 23%         |
|             | Mas textos y menos gráficos | 9                  | 30%         |
|             | Mas gráficos y menos textos | 10                 | 34%         |
|             | Totalmente gráficos         | 4                  | 13%         |
|             | <b>TOTAL</b>                | 30                 | 100,00%     |

**Tabla 13** *Maneras de presentar tareas*

Fuente: Encuesta a estudiantes

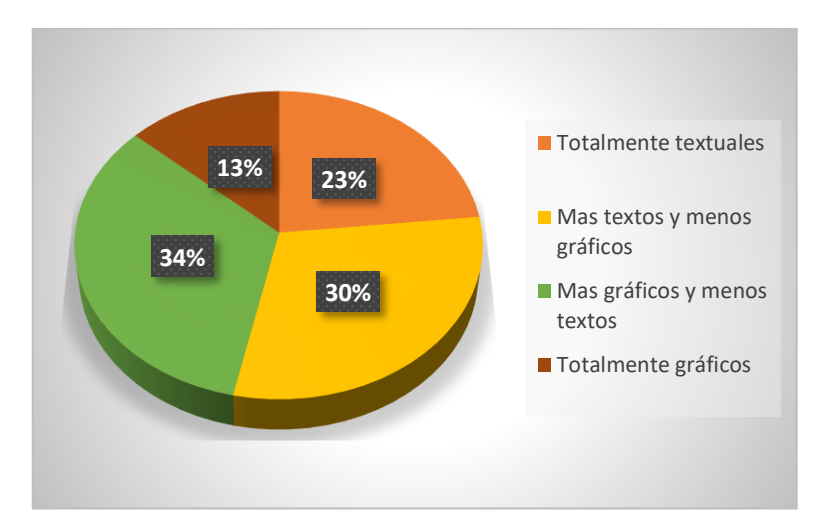

**Gráfico 10. Maneras de presentar tareas**

Fuente: Encuesta a estudiantes

Elaborado por: Jessenia Maritza Baque Rodríguez

**Análisis:** Se puede observar que en los resultados de la encuesta para los estudiantes, se obtuvo que la mayor parte de ellos le gusta presentar las tareas de Ciencias Naturales con más gráficos y menos textos.

## **2. ¿Con cuál programa sueles realizar la representación gráfica de un tema de clase?**

**Tabla 14** *Programa para realizar una representación gráfica*

| <b>Ítem</b>   | Categorías        | <b>Frecuencias</b>          | Porcentajes |
|---------------|-------------------|-----------------------------|-------------|
| $\mathcal{D}$ | Word              | 21                          | 70%         |
|               | Power Point       | $\mathcal{D}_{\mathcal{A}}$ | 7%          |
|               | Paint             |                             | 3%          |
|               | Adobe Illustrator | $\Omega$                    | 0.00%       |
|               | Otro: ¿Cuál?      | 6                           | 20%         |
|               | <b>TOTAL</b>      | 30                          | 100,00%     |

Fuente: Encuesta a estudiantes

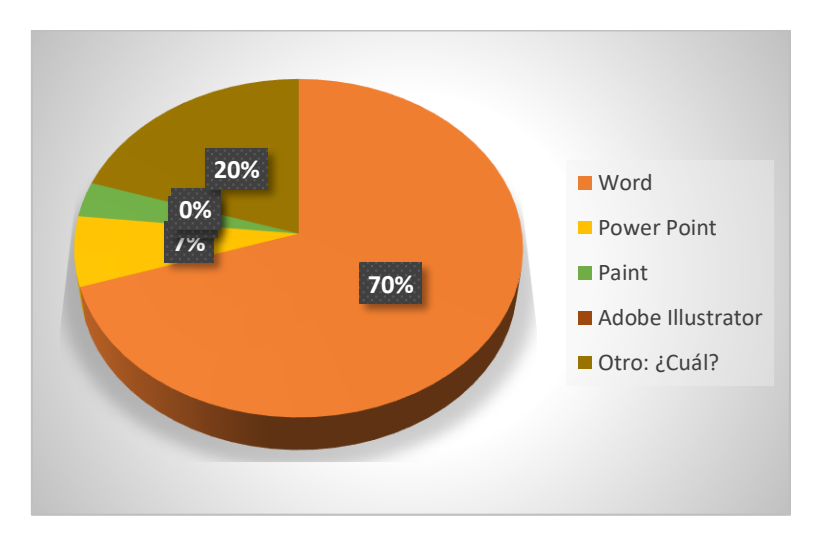

**Gráfico 11. Programa para realizar una representación gráfica**

Fuente: Encuesta a estudiantes

Elaborado por: Jessenia Maritza Baque Rodríguez

**Análisis:** en esta pregunta se puede observar que la mayor parte de los estudiantes realizan una representación gráfica de un tema de clase mediante el programa Word.

## **3. ¿Qué técnica usas a la hora de tomar apuntes de una clase?**

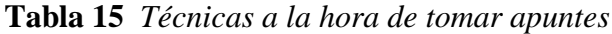

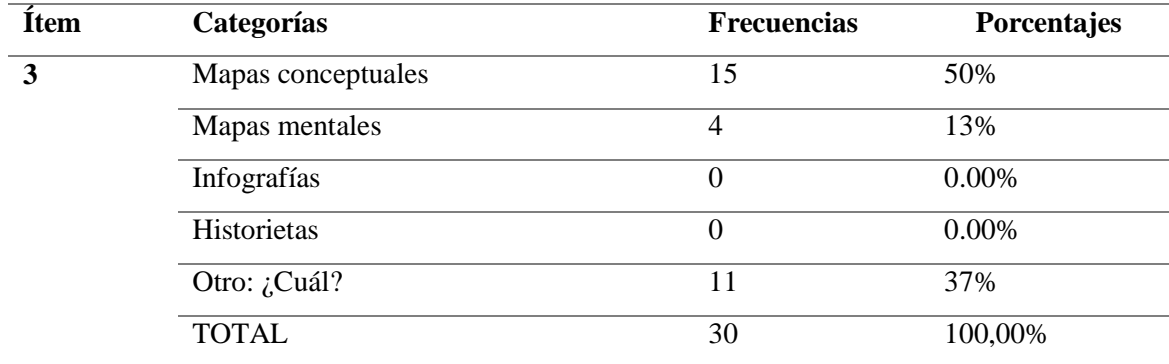

Fuente: Encuesta a estudiantes

**50% 13% 0% 37% Mapas conceptuales Mapas mentales Infografías Historietas** ■ Otro: ¿Cuál?

**Gráfico 12. Técnicas a la hora de tomar apuntes**

Fuente: Encuesta a estudiantes Elaborado por: Jessenia Maritza Baque Rodríguez

**Análisis:** Al referirse al siguiente cuadro estadístico, gran cantidad de estudiantes contestaron que la usan los mapas conceptuales a la hora de tomar apuntes en una clase.

## **4. ¿Cómo crees que puedes aprender conceptos nuevos?**

**Tabla 16** *Aprender nuevos conceptos*

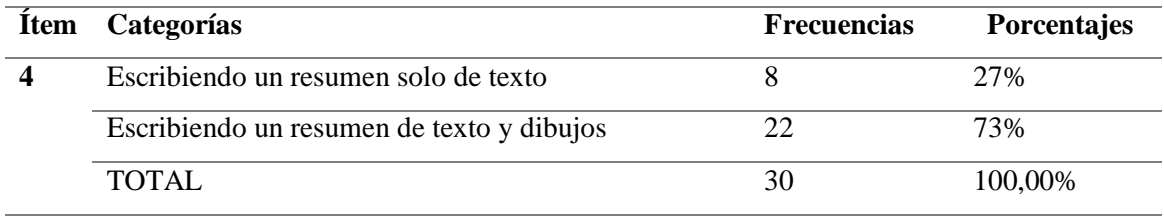

Fuente: Encuesta a estudiantes

Elaborado por: Jessenia Maritza Baque Rodríguez

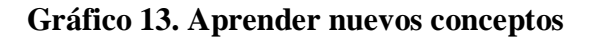

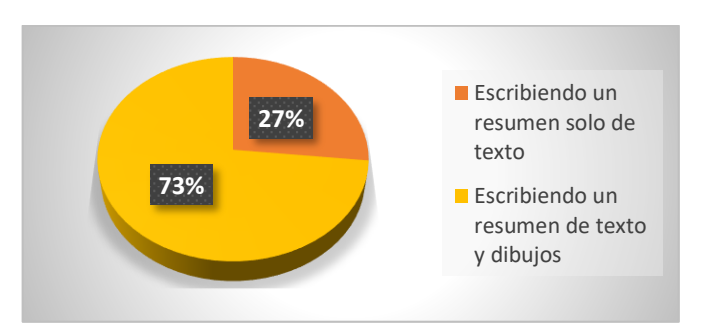

Fuente: Encuesta a estudiantes

**Análisis:** Con referente al gráfico se puede observar que los estudiantes creen

que escribiendo un resumen de texto y dibujos se puede aprender conceptos nuevos.

#### **5. ¿Te gustan las historietas cómicas?**

#### **Tabla 17** *Gusto de historietas cómicas*

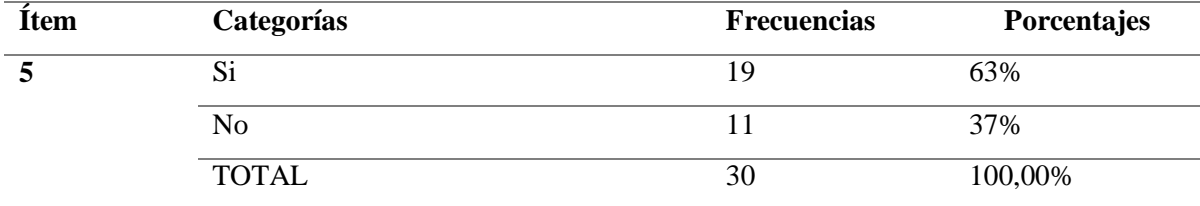

Fuente: Encuesta a estudiantes

Elaborado por: Jessenia Maritza Baque Rodríguez

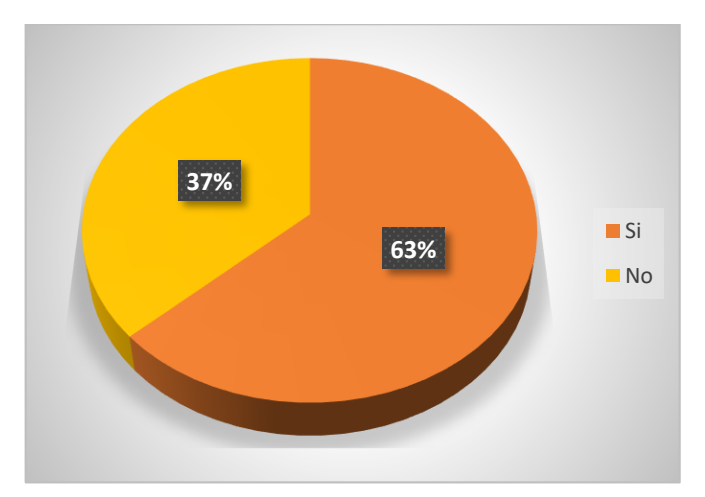

## **Gráfico 14. Gusto de historietas cómicas**

Fuente: Encuesta a estudiantes

Elaborado por: Jessenia Maritza Baque Rodríguez

**Análisis:** Al momento de realizar la encuesta, en esta pregunta, se puede notar que la mayoría de los estudiantes le gustan las historietas cómicas, ya que son muy llamativas y entretenidas.

## **6. ¿Te gustaría aprender Ciencias Naturales mediante dibujos en una historieta?**

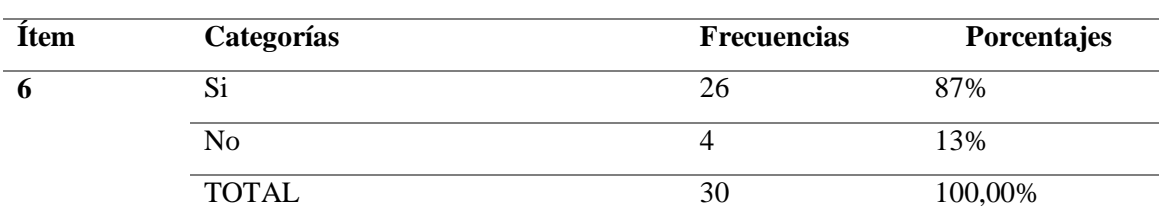

**Tabla 18** *Ciencias Naturales mediante dibujos en una historieta*

Elaborado por: Jessenia Maritza Baque Rodríguez

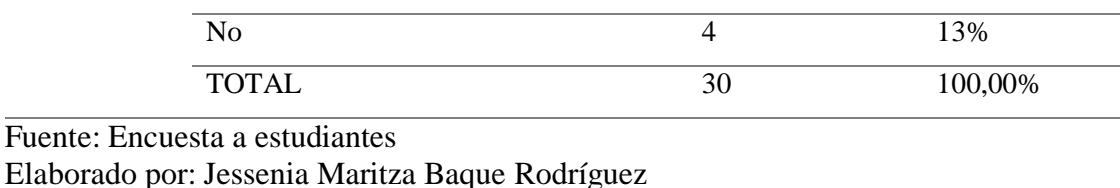

# **Gráfico 15. Ciencias Naturales mediante dibujos en una historieta**

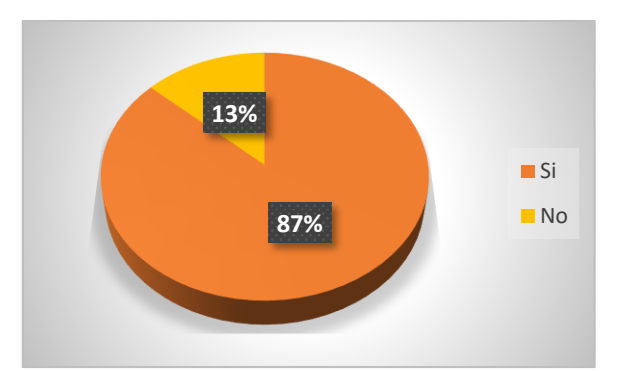

Fuente: Encuesta a estudiantes

Elaborado por: Jessenia Maritza Baque Rodríguez

**Análisis:** con respecto a esta pregunta realizada a los estudiantes de la Unidad

Educativa Francisco Huerta Rendón, se puede observar que la mayoría de los estudiantes están

dispuestos a aprender el área de Ciencias Naturales mediante dibujos en una historieta.

# **7. ¿Consideras que sería más fácil comprender la asignatura de Ciencias Naturales**

# **mediante una historieta digital?**

| Ítem | Categorías               | Frecuencias | Porcentajes |
|------|--------------------------|-------------|-------------|
|      | Totalmente de acuerdo    |             | 30%         |
|      | De acuerdo               | 15          | 50%         |
|      | En desacuerdo            |             | 10%         |
|      | Totalmente en desacuerdo |             | 10%         |
|      | <b>TOTAL</b>             | 30          | 100,00%     |

**Tabla 19** *Ciencias Naturales mediante una historieta digital*

Fuente: Encuesta a estudiantes

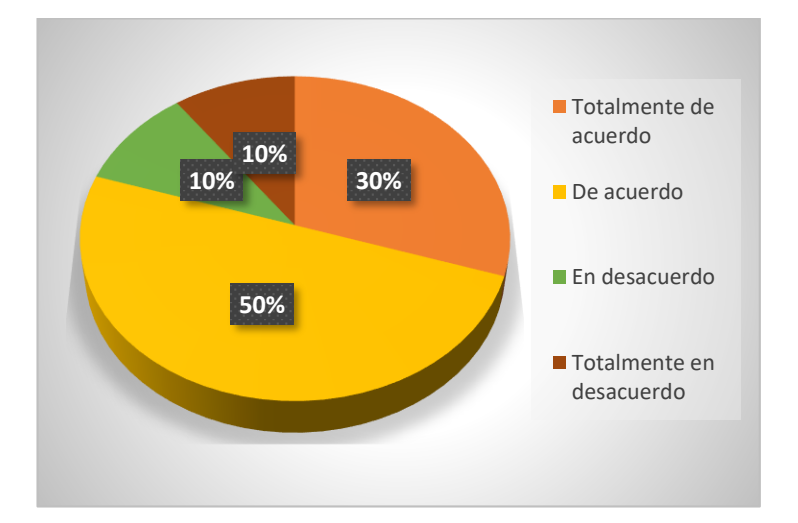

**Gráfico 16. Ciencias Naturales mediante una historieta digital**

Fuente: Encuesta a estudiantes

Elaborado por: Jessenia Maritza Baque Rodríguez

**Análisis:** se puede notar que en esta pregunta la mayor parte de los estudiantes están de acuerdo que sería más fácil de comprender el área de Ciencias Naturales mediante una historieta digital

#### **ENTREVISTA**

**Análisis e interpretación de resultados de la entrevista aplicada al Vicerrector de la institución.**

**Entrevistadora:** Jessenia Baque Rodríguez.

**Lugar**: Rectorado

**Entrevistado:** Lcdo. Eduardo Mite

**Cargo**: Vicerrector

**1. ¿Qué percepción tiene usted como autoridad acerca del uso del Visual Thinking por parte de los docentes?**

Mi percepción, es que sería una estrategia metodológica fabulosa porque no hay nada mejor que ingrese el conocimiento de una manera concreta y visual, que dando una teoría a los estudiantes.

**2. ¿Cree usted que el uso del Visual Thinking ofrece muchas ventajas en el ámbito educativo?**

Si ofrece muchas ventajas, ya que al momento de recibir una clase teórica los alumnos a los pocos minutos se distraen y no prestan atención a la clase y a lo mejor con este Pensamiento Visual se logra captar mayor atención ya que es una método más llamativo y entretenido para ellos.

**3. ¿Qué podría decirnos acerca el Visual Thinking, la ha utilizado usted o sus docentes en la práctica educativa, podría contarnos su experiencia del uso del Visual Thinking?**

Yo lo utilizo muy poco, solamente explico el tema a la hora de impartir una clase. Es decir al momento de dar una explicación le digo que se hagan una idea con respecto al tema que estoy explicando. Entonces esa información lo proyecta pero de una manera imaginativa y los alumnos lo reciben de una forma auditiva. Sin embargo, existen clases que se les recomiendan ciertos videos o películas que vayan con la mano al tema educativo. De igual manera piensa que nunca es tarde para cambiar la manera de explicación o metodología al momento de impartir una clase para que así los estudiantes se motiven.

**4. ¿Cree usted que alguna herramienta, aplicación o, en este caso, una historieta digital donde se use el Visual Thinking mejore en el rendimiento académico en los estudiantes en la materia de Ciencias Naturales?**

Si, porque se va a trabajar con hechos reales, ya que con el uso del Visual Thinking los estudiantes se percatarán y les interesará más los temas donde existen las técnicas de este Pensamiento, lo que ocasiona que se empeñen y dicha materia por el motivo que se trabajará de una metodología poco común para ellos y eso les llama mucho la atención a los alumnos.

# **CONCLUSIONES Y RECOMENDACIONES DE LAS TÉCNICAS DE LA INVESTIGACIÓN**

#### *Conclusiones:*

 Por medio de la encuesta tanto a docentes como a estudiantes, se observó que ambos coincidieron en que el uso del Visual Thinking mejora la enseñanza y el aprendizaje en el aula con los estudiantes de Octavo año EGB. La carencia y utilidad de este Pensamiento Visual es palpable.

 El análisis mostró que el uso del Visual Thinking en las lecciones promueve y estimula el aprendizaje visual. Además, permitirá a docentes y estudiantes desarrollar competencias, conocimientos y nuevas capacidades en la asignatura de Ciencias Naturales y posibilitará un cambio en el proceso de enseñanza y aprendizaje.

 Concluyó que la creación de la historieta digital es dinámico, necesaria e importante, ya que ayudará a mejorar el aprendizaje visual en el proceso de enseñanza de los estudiantes de Octavo año EGB. Finalmente la elaboración de esta investigación aporta respecto al conocimiento del uso de Visual Thinking como estilo de aprendizaje en la enseñanza de Ciencias Naturales.

#### *Recomendaciones*

 A partir de los resultados obtenidos, se recomienda a los docentes actualizar constantemente el uso del Visual Thinking para que la comunidad educativa pueda involucrarse en las técnicas que brinda este pensamiento. El uso de este recurso hará que la enseñanza y el aprendizaje sean más dinámicos para los estudiantes de Octavo año EGB en la Unidad Educativa Francisco Huerta Rendón para potenciar el proceso de aprendizaje visual.

 Se recomienda el Visual Thinking ya que ayuda a cambiar la forma tradicional de aprender. Al utilizar métodos que implementan esta idea, como mapas mentales, infografías, memes, historietas cómicas, etc., permite que los estudiantes desarrollen nuevos conocimientos en la asignatura de Ciencias Naturales.

 Se recomienda a los docentes hacer uso del Pensamiento Visual por medio de imágenes, comics, sketchnotes, infografías, etc., el cuál ayudará a que los estudiantes de Octavo año EGB de la Unidad Educativa Francisco Huerta Rendón, aprendan a través de estas técnicas de aprendizaje. Además, permitirán que las clases sean más interactivas y participativas, obteniendo un mejor rendimiento académico en los estudiantes.

## **CAPÍTULO IV**

#### **PROPUESTA**

#### **Título de la Propuesta**

Historieta digital para la enseñanza de Ciencias Naturales.

## **Justificación**

Se realizó una historieta digital debido a que se pudo evidenciar el bajo rendimiento académico de los estudiantes basado el aprendizaje de la materia de Ciencias Naturales en la Unidad Educativa Francisco Huerta Rendón en Octavo año de EGB.

Se escogió la técnica de la historieta digital ya que resulta beneficiosa para la comunidad educativa pues se ha demostrado que mediante el Pensamiento Visual permite se llega de una forma dinámica y atractiva a los estudiantes.

Los resultados del análisis de la encuesta a docentes y estudiantes de la institución muestran que respaldan la propuesta del proyecto educativo, El enfoque de aprendizaje basado en el Visual Thinking facilitará el proceso de enseñanza y aprendizaje.

Actualmente, el Visual Thinking continúa desarrollándose junto con la tecnología y se ha convertido en una técnica de aprendizaje importante en la educación que facilita el proceso de aprendizaje.

Por tanto, el uso del Pensamiento Visual también puede ayudar a resolver problemas reales, como la falta de vitalidad en el aula y el poco uso de las técnicas del Visual Thinking. Estos beneficios están destinados a estudiantes y docentes que se encargan de impartir los conocimientos a los educandos; estas nuevas técnicas de aprendizaje aumentarán el Pensamiento Visual y proporcionarán un mejor aprendizaje significativo.

#### **Objetivos de la propuesta**

#### *Objetivo General de la propuesta*

Diseñar una historieta digital para fortalecer el aprendizaje de la asignatura de Ciencias Naturales en los estudiantes de Octavo año de EBG de la Unidad Francisco Huerta Rendón mediante la metodología del Visual Thinking.

#### *Objetivos Específicos de la propuesta*

 Mejorar los conocimientos para los estudiantes de la Unidad Educativa Francisco Huerta Rendón en la asignatura de Ciencias Naturales con el uso de la historieta digital

 Utilizar la historieta digital como una estrategia didáctica tecnológica para dinamizar el proceso del aprendizaje visual en los estudiantes de octavo año de Educación Básica General.

 identificar los temas más importantes de Ciencias Naturales para ser utilizados en la historieta digital, como nueva herramienta didáctica en el proceso de enseñanza de los estudiantes.

#### **Aspectos Teóricos de la propuesta**

#### *Aspecto Tecnológico*

Los avances tecnológicos han traído innumerables beneficios a la educación y a los docentes. Por tanto, es necesario adaptarse al uso integrado del Visual Thinking, que contribuirá en el desarrollo de la apariencia y visualidad de los estudiantes, por lo que el uso de este pensamiento tiene una alta aceptación y debe mantenerse en constante interacción.

Junto con las técnicas del Pensamiento Visual, permitirán a los docentes una motivación continua en sus alumnos y mejorar la forma en que enseñen en el aula.

Las historietas cómicas son motivadoras por sus componentes divertidos y es importante considerar muy positivo que este recurso brinde una versión accesible. Aunque es un recurso digital muy accesible, está recomendado para niños desde los 10 años, así como para jóvenes y adultos con discapacidad intelectual o sensorial auditiva y motricidad fina completamente desarrollada. (Villagrán Olivares, Pahud Morales, & Zuñiga Velázquez, 2020)

#### *Aspecto Pedagógico*

Cabe señalar que el aspecto pedagógico en este proyecto es fundamental, ya que su aplicabilidad contribuye al proceso de enseñanza y aprendizaje de los estudiantes de Octavo año EGB de la Unidad Educativa Francisco Huerta Rendón. El propósito de la historieta digital es inspirar a los docentes a dirigir sus clases, atraer la atención de los estudiantes en el aula y lograr mejores resultados de aprendizaje en la asignatura de Ciencias Naturales.

La historieta es una narración pictórica que conecta las ideas que componen una historia a través de una estrecha relación entre imágenes y palabras y separa su secuencia en el tiempo y espacio. También suele denominarse caricatura porque suele aparecer en una secuencia de fotogramas que cuentan una historia, informan y comunican.

Su uso permite el desarrollo de habilidades visuales, lectoescritura y escritura desde una visión estética, creativa e intelectual, combinando texto, imágenes y narrativa en un mismo espacio. (Suárez Huz, 2017)

#### *Aspecto Legal*

Esta propuesta legalmente se basa en:

#### **Ley Orgánica De Educación Intercultural**

### **Articulo 6 Obligaciones**

**literal: e.** Asegurar el mejoramiento continuo de la calidad de la educación.

i. Impulsar los procesos de educación permanente para personas adultas y la erradicación del analfabetismo puro, funcional y digital, y la superación del rezago educativo.

j. Garantizar la alfabetización digital y el uso de las tecnologías de la información y comunicación en el proceso educativo, y propiciar el enlace de la enseñanza con las actividades productivas o sociales.

p. Coordinar acciones con sistemas y subsistemas complementarios con los distintos niveles de gobierno, así como con los sectores privados y de la sociedad civil a fin de garantizar una educación de calidad.

### **Factibilidad de su aplicación:**

## *Factibilidad Técnica*

Para el diseño de la propuesta, que es una historieta digital, se utilizó el programa Neobook, en la cual, dispone de un lenguaje de programación orientada a objetos. Para la creación se usó la versión 5.0 con un sistema operativo Microsoft Windows que se puede descargar gratuitamente en una laptop o una computadora de escritorio.

#### *Factibilidad Financiera*

El proyecto es financieramente viable porque los recursos utilizados son cubiertos por la autora del proyecto y los costos esperados son los siguientes:

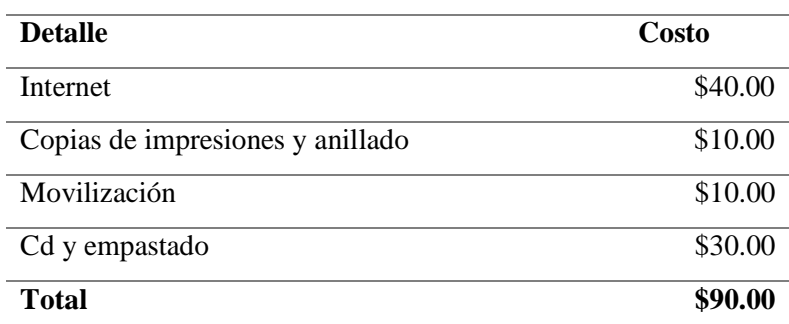

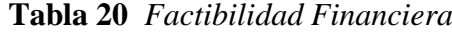

Fuente: Unidad Educativa Francisco Huerta Rendón

### *Factibilidad Humana*

Para la implementación de la propuesta se contó con la participación y apoyo de los directivos, docentes y estudiantes de la Unidad Educativa Francisco Huerta Rendón y avanzaron en todas las actividades para la creación de la historieta digital.

Por otra parte, el vicerrector de la Unidad Educativa Francisco Huerta Rendón manifestó por medio de la entrevista que este proyecto de investigación puede ser de gran ayuda para el aprendizaje visual enfocándose en la asignatura de Ciencias Naturales.

### **Descripción de la Propuesta**

La propuesta desarrollada guarda relación con la educación y la tecnología donde se pretende mantener una mejor interacción entre estudiantes y docentes permitiendo su atención y concentración a través de la tecnología. Por ende, se influye al uso del Visual Thinking.

La historieta digital tuvo un proceso de elaboración en la cual se utilizó el Software de Neobook para la programación y diseño de este, que sirve como recurso didáctico en el proceso de enseñanza y aprendizaje.

Al implementar estos recursos, hace que el aprendizaje en el aula sea más interactivo y dinámico, lo que permite a los estudiantes aprender nuevos conocimientos.

Este diseño de investigación fue elaborado para mejorar el Visual Thinking en los estudiantes de Octavo año EGB, al introducir los métodos de pensamiento visual, y mejorar los logros de aprendizaje de los estudiantes.

La historieta digital está compuesta de 26 páginas de las cuales consta de cómics, técnicas usando el Visual Thinking, test de conocimiento y resultados de estos.

# **COMPONENTES DE PANTALLA**

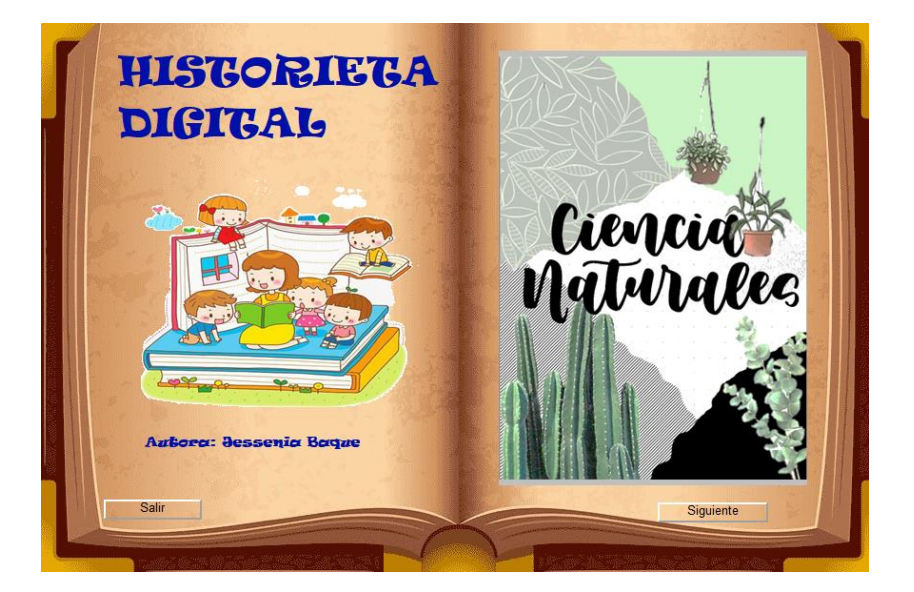

# **Imagen 1 Página de Inicio**

Como pantalla principal, encontramos la página de Inicio donde nos muestra la pasta de la historieta que consta de imágenes que representan a la asignatura de Ciencias Naturales y con dos botones: botón Salir y botón Siguiente que es para avanzar a la siguiente página.

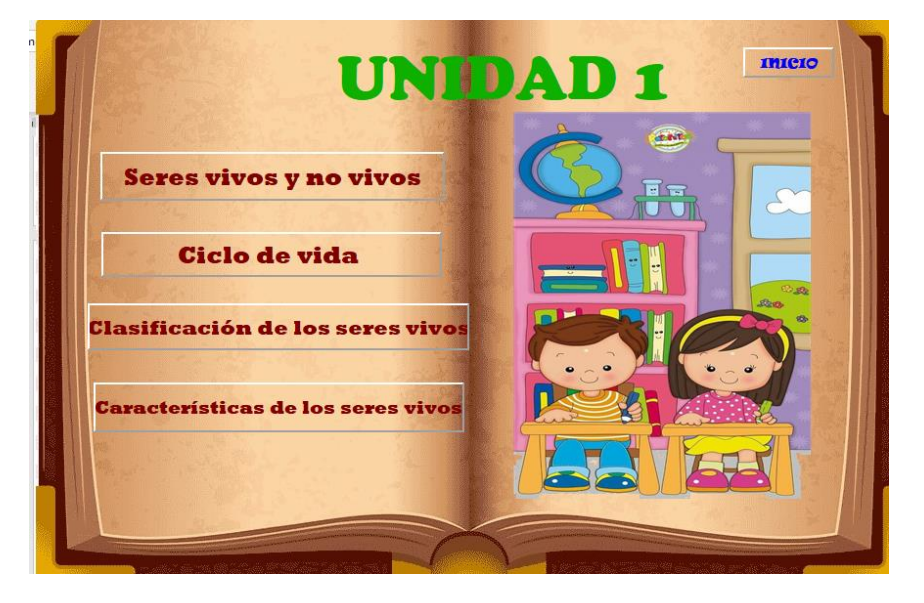

**Imagen 2 Portada**

En la página de la portada consta con 4 Titulos de la Unidad 1 de la asignatura de Ciencias Naturales que al momento de dar clic en cada título inmediatamente nos lleva a la pagina donde se encuentran dichos temas. También consta de un botón Inicio que nos lleva a la Página de Inicio.

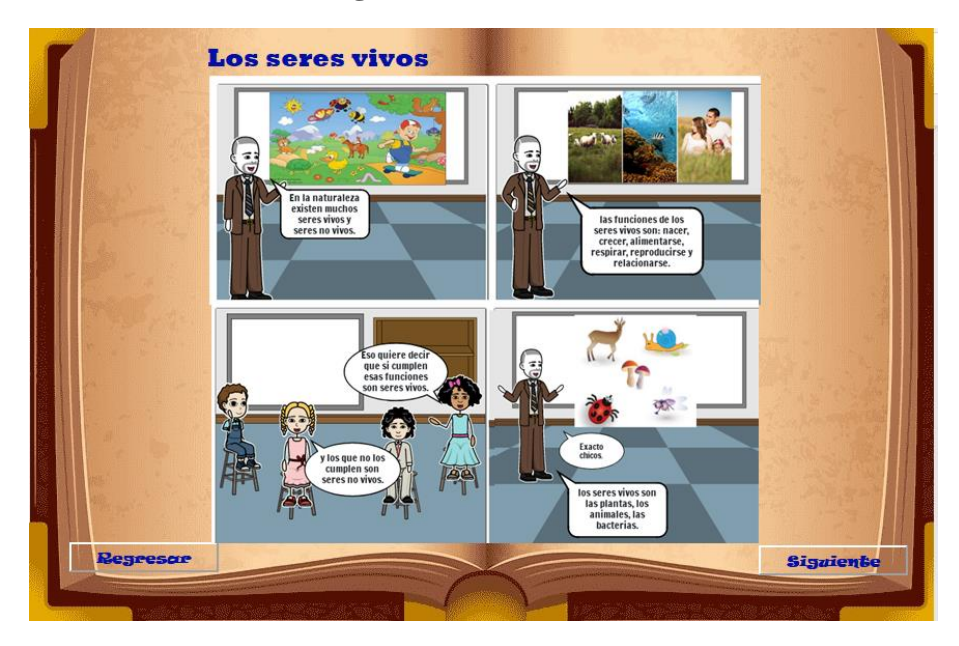

### **Imagen 3 Cómic de los seres vivos**

Esta página se basa en una historia creada en StoryboardThat haciendo uso de una de las técnicas del Visual Thinking (cómic) y refiriéndose al tema de los seres vivos. También consta del botón Regresar que al momento de dar clic nos lleva a la página Portada y el botón Siguiente que nos lleva a la siguiente página.

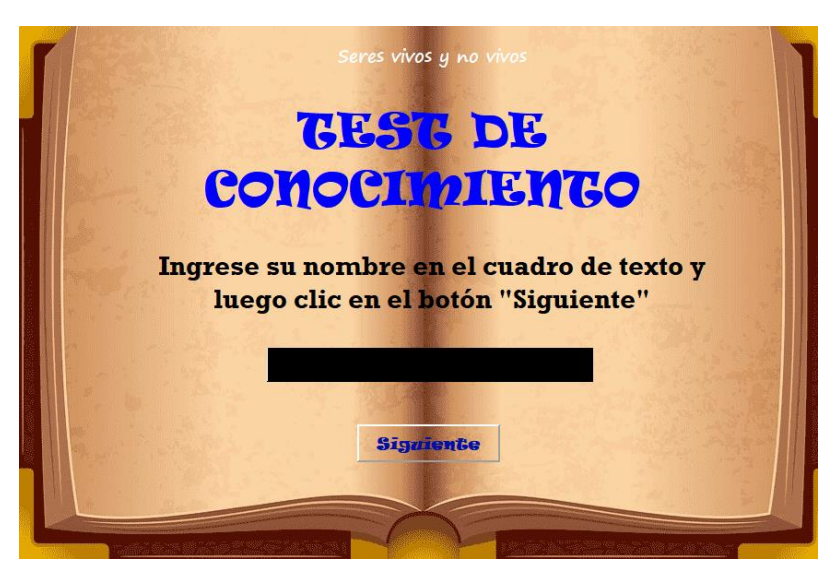

#### **Imagen 4 test de conocimiento**

Esta página lleva un cuadro de texto vacío donde se puede ingresar el nombre de la persona que va a realizar las actividades. También consta de un botón Siguiente que al dar clic nos lleva a la siguiente página.

## **Imagen 5 Actividad**

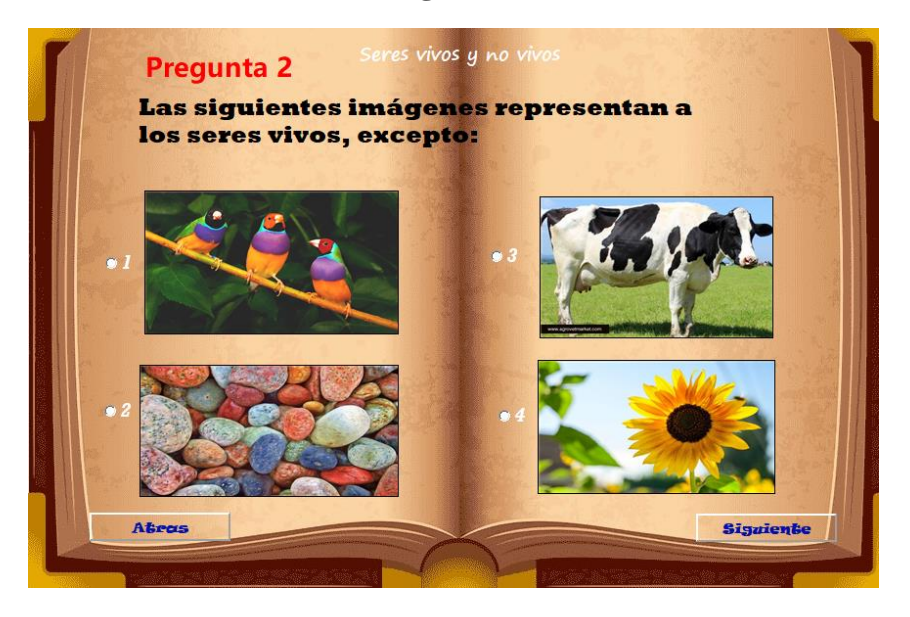

Esta página está compuesta por imágenes que relacionan al tema de la Unidad, se insertó imágenes de las cuál hay que elegir la opción correcta dependiendo la pregunta planteada. También consta de un botón Atrás que regresa a la página anterior y el botón Siguiente que nos lleva a la siguiente página.

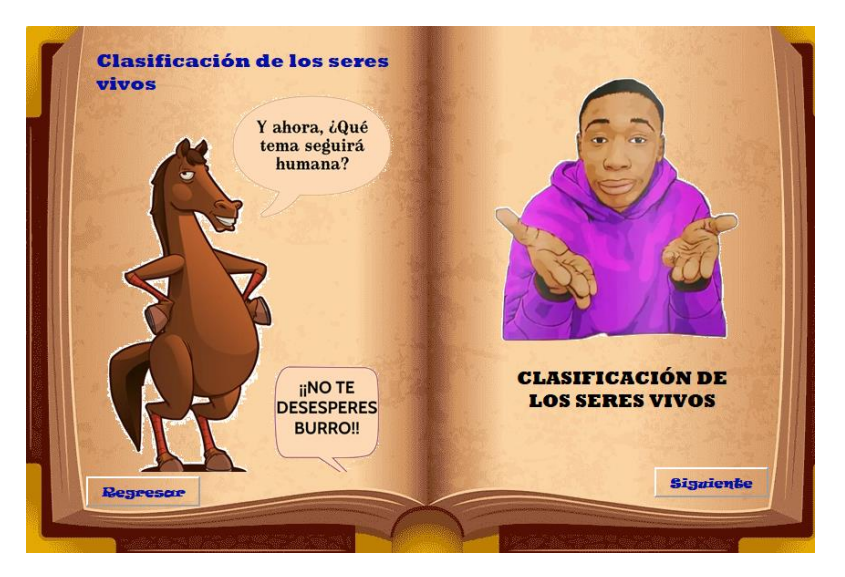

**Imagen 6 Uso de las técnicas del Visual Thinking**

En esta página se uso técnicas del Visual Thinking (memes) que se refieren al tema correspondiente en este caso a la clasificacion de los seres vivos. También consta de dos botones: El botón Regresar que nos lleva a la página de la Portada donde estan todos los temas y el botón Siguiente que nos lleva a la siguiente página.

#### **Imagen 7 Resultados**

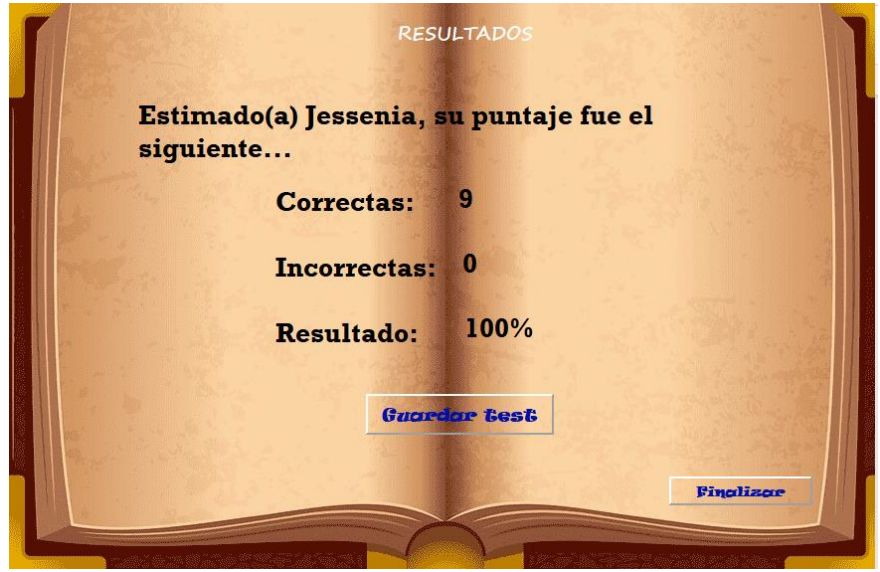

Esta página muestra los resultados de las 9 preguntas que se encuentran en la historieta, reflejando las preguntas correctas, las incorrectas y el resultado que es el porcentaje de las preguntas resueltas. Consta de un botón llamado Guardar test que al momento de dar clic se guarda la información en la dirección designada. Y otro botón Finalizar que es para salir y finalizar la historieta.

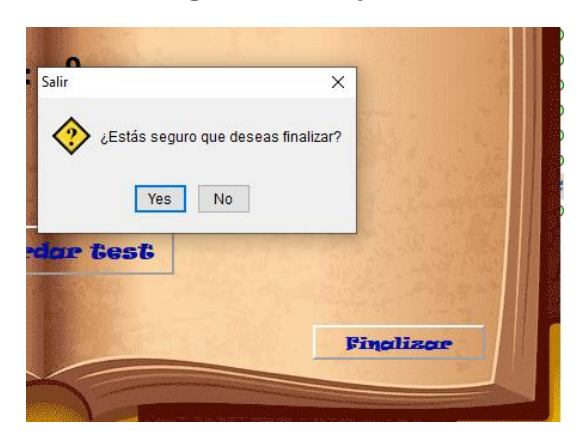

#### **Imagen 8 Mensaje de finalizar**

Este mensaje se muestra al finalizar todo el proceso de la historieta, en la cual pregunta si esta seguro que desa finalizar con dos opciones: Si o No.

#### **Referencias bibliográficas**

- Ablo, G. (2017). Estrategias para la indagación continuada de trabajos académicos utilizando herramientas de Google. El caso de una investigación sobre infografías en la educación. *edmetic - Revista de Educación Mediática y TIC*, 217.
- Aco Corrales, E. A. (2019). Los mapas mentales en el proceso de enseñanza y aprendizaje. *Rev Yachay*, 560, 561.
- Alcívar Arellano, A. (2022). LAS HERRAMIENTAS TECNOLÓGICAS EN EL RENDIMIENTO ACADÉMICO EN LOS ESTUDIANTES DE OCTAVO AÑO DE EDUCACIÓN BÁSICA SUPERIOR. *Repositorio de la Universidad de Guayaquil.*, 50, 51.
- Andalucía. (5 de Noviembre de 2009). *Temas para la Educación .* Obtenido de El cómic como recurso didáctico en la Educación Primaria:

https://www.feandalucia.ccoo.es/andalucia/docu/p5sd6232.pdf

- Arizpe, E., & Styles, M. (2004). *Lectura de imágenes.* México: FCE.
- Cardenas, J. (2018). *Investigación cuantitativa.*
- Castillo, G. (2017). *<<Sociología de la Educación>>.* Areandina Universitaria del área Andina.

Chauvin, S. (3 de Julio de 2019). *Mujeres de Empresa*. Obtenido de Mapas Mentales: Como Potenciar Nuestro Cerebro y Estimular Nuestra Creatividad.: http://www.mujeresdeempresa.com/mapas-mentales-como-potenciar-nuestro-cerebro-yestimular-nuestra-creatividad/

Chong González, E. (2017). *Factores que inciden en el rendimiento académico de los estudiantes de la Universidad Politécnica del Valle de Toluca .* México: Revista Latinoamericana de Estudios Educativos.

- Condori Ojeda , P. (2020). *Universo, poblacion y muestra.*
- *Constitución de la Repñublica del Ecuador 2008.* (20 Octubre 2008). Ecuador : Lexis.
- Córdova, P., Holm, R., & Osses, M. (2017). *El estilo de aprendizaje kinestésico como herramienta que potencia el aprendizaje del legado romano en los alumnos del 7° básico del Colegio*

*Espíritu Santo.* Talcahuano: VIII Región Chile, Chile: Universidad Católica de la Santísima Concepción.

Cristoph Meinel, Larry Leifer. (2021). *Desing Thinking Research.* Alemania.

- Díaz, J. R. (2017). *Los mapas conceptuales como estrategia de enseñanza y aprendizaje en la educación básica.* Mérida, Venezuela: Educere.
- *Educación 3.0*. (2022). Obtenido de Secretos para aplicar el Visual Thinking en el aula: https://www.educaciontrespuntocero.com/noticias/aplicar-el-visual-thinking-en-el-aula/
- Escámez, M. (13 de Noviembre de 2018). *Baética.* Obtenido de ¿Qué es Visual Thinking y cómo puedes aplicarlo en tu empresa?: https://baetica.com/que-es-visual-thinking/

Fallaci, O. (2018). Entrevista con la historia.

- Gallego Arrufat, J., Crisol Moya, E., & Gámiz Sánchez, V. (2018). *El mapa conceptual como estrategia de aprendizaje y de evaluación en la universidad.* Revista Interuniversitaria de Didáctica.
- García Llorente, A. I. (22 de abril de 2017). *HUMANIDADES Y NTICS*. Obtenido de Los memes como estrategia Didáctica en el aula: https://humanidades.blog/2017/04/22/los-memes-comoestrategia-didactica-en-el-aula/
- García Santabárbara, J. R. (27 de Marzo de 2019). *Uso de Textos en Visual Thinking*. Obtenido de https://jrgsanta.com/2019/03/27/uso-de-textos-en-visual-thinking/
- García Santabárbara, J. R. (24 de Marzo de 2019). *Visual Thinking. Elementos básicos*. Obtenido de https://jrgsanta.com/2019/03/24/visual-thinking-elementos-basicos/
- Gomez Trigueros, I. M., & Ruiz Bañuls, M. (2019). *El cómic como reucrso didáctico interdisciplinar.* Asociación Cultural Tebeosfera (ACyT).

González , E., & Quindós, T. (2017). *Diseño de íconos y pictogramas.* Compgráfic Editors, SL.

Guevara, A. (11 de Noviembre de 2020). *Visual Thinking en educacion: súper fácil*. Obtenido de https://ined21.com/visual-thinking/

Herrera , J. (2017). La investigación cualitativa.

James, K. (1988). *Aprendiendo Perfiles de Aprendizaje: manual de examinador.* Obtenido de Estilos de aprendizaje: https://estilosdeaprendizaje.org/

- Larralde Urkijo, G. (2022). *Dibujar para aprender: Visual Thinking en educación.* Barcelona: GRAÓ, de IRIF, SL.
- LLano Zhinin, G. V., & Tarco Montenegro, Á. R. (2018). Estilos de aprendizaje visual, auditivo y kinestésico: Un análisis desde las ciencias sociales y técnicas. *Defdeportes.com*.
- Lobato Villagrá, P. (16 de Enero de 2018). *EdlnTech*. Obtenido de Técnicas básicas de Visual Thinking.: https://edintech.blog/2018/01/16/visual-thinking-graphic-recording-sketchnotingmapas-visuales/
- Mendoza Bernal , J. C., & Parra Tenelanda, D. E. (2022). El pensamiento visual como estrategia para fortalecer la comprensión lectora en el área de Lengua y Literatura a través de cuentos y leyendas ecuatorianas en los estudiantes de cuarto año de Educación Básica de la Unidad Educativa "Remigio Romero y Corde. *Repositorio digital de la Universidad Nacional de Educación UNAE*.
- Minervini, M. A. (2005). *La Infografia como recurso didáctico.* Canarias, España: Latina Revista Latina de Comunicación Social.
- Morales Sánchez, L. A., Morales Sánchez, V., & Holguín Quiñones, S. (2017). *Rendimiento Escolar.* Humanidades, Tecnología y Ciencia.

Mosquera, E. D. (2012). Estilos de aprendizaje. *Eidos, (5)*, 5-11.

- Palmero Suárez, S. (2021). La enseñanza del componente gramatical: el método deductivo e inductivo. *RIULL . Repositorio Institucional* , 14.
- Paré, C., & Soto Pollarés, C. (2017). *El fomento de la lectura de cómics en la enseñanza de las lenguas en Educación Primaria.* Cuenca, España: Revista de Estudios sobre Lectura.

Pérez Salazar, G. (2018). El meme es internet, identidad y usos sociales. *Chasqui No. 136*, 9.

Pinagorte, K. E. (2021). Visual Thinking una alternativa innovadora en los procesos de enseñanzaaprendizaje de Estudios Sociales. *Dominio De Las Ciencias*.

Roam, D. (2010). *Tu mundo en una servilleta.* Gestión 2000.

- Robles Pastor, B. F. (2019). *Población y Muestra.*
- Rodríguez, D. (25 de Octubre de 2018). *Información y TIC*. Obtenido de Los memes como estrategia educativa: https://informacionytic.com/2018/10/25/los-memes-como-estrategia-educativa/
- Romero Botas, V. (2019). *Visual Thinking - El Pensamiento Visual.* Obtenido de Trabajo fin de Master - Universidad de Alcalá: http://hdl.handle.net/10017/44080
- Suárez Huz, Y. (2017). La historieta digital como estrategia pedagógica para el aprendizaje de la matemática. *In Innovación docente y uso de las TIC en educación*, 103.
- Torres , P., & Cobo, J. (2017). *<<Tecnología educativa y su papel en el logro de los fines de la educación>>.* Educere,11.
- Villagrán Olivares, S. P., Pahud Morales, M. F., & Zuñiga Velázquez, M. (2020). El uso de un recurso digital para la creación de historietas a partir de estrategias de planificación mutinivel. *Revista Tenología, Ciencia y Educación*, 165.
- Vives, V. (19 de Marzo de 2019). *Plena dedicación a la enseñanza.* Obtenido de Heramientas para aplicar el Visual Thinking en el aula: https://blog.vicensvives.com/6-herramientas-paraaplicar-el-visual-thinking-en-el-aula/
- Yanac Reynoso, E. B. (2019). Estilos de aprendizaje en estudinates de qunto ciclo de primaria en una institución educativa de distrito de Ventanilla. *Universidad San Ignacio de Loyola*, 27, 28.

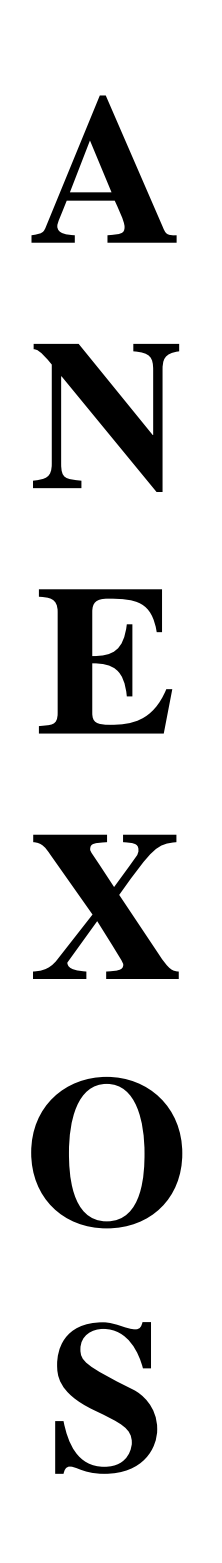

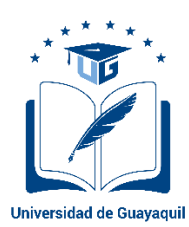

# **FACULTAD DE FILOSOFÍA, LETRAS Y CIENCIAS DE LA EDUCACIÓN CARRERA INFORMÁTICA (SEMESTRAL)**

# **Formato de evaluación de la propuesta de trabajo de titulación**

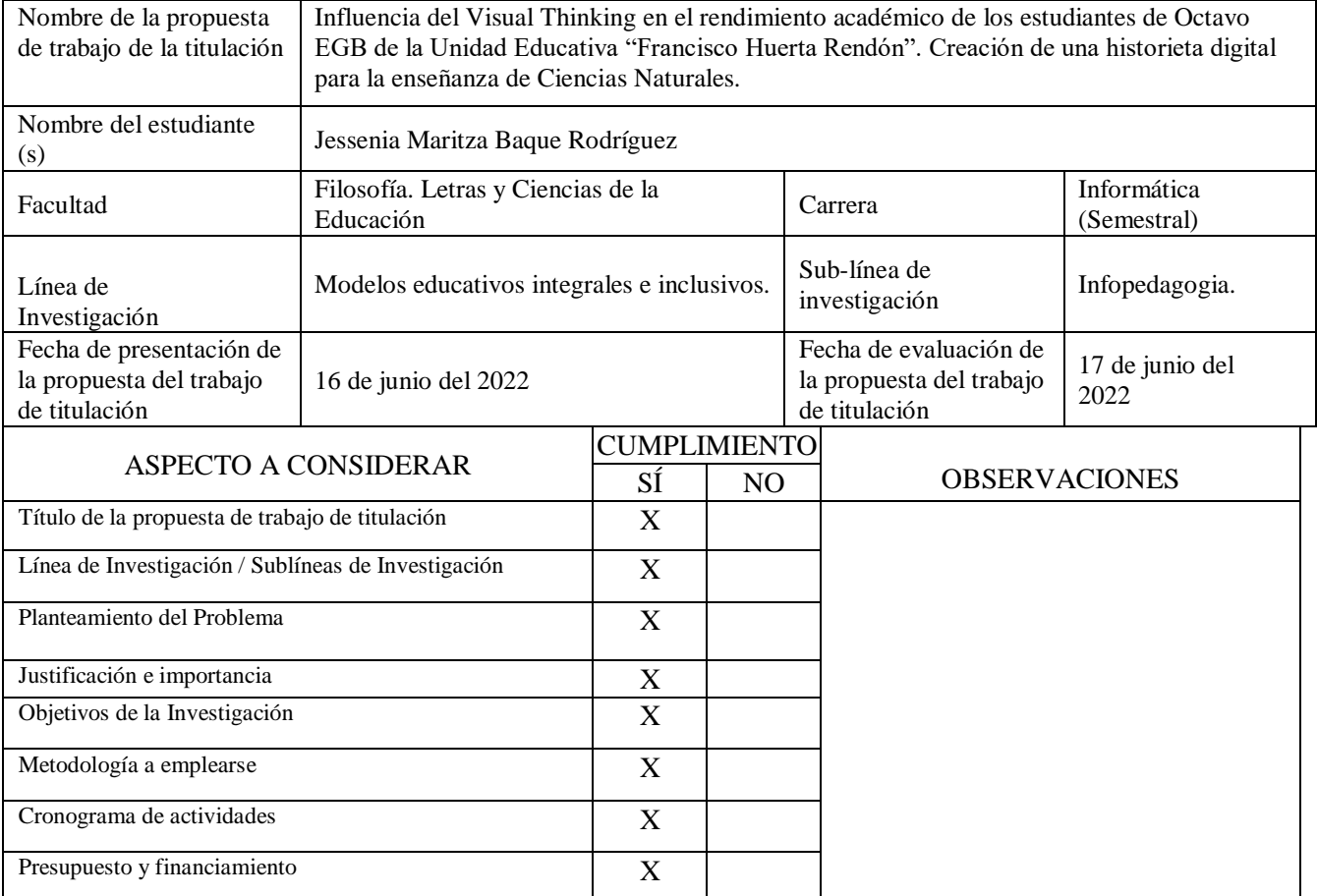

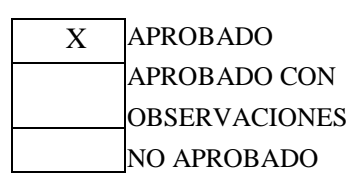

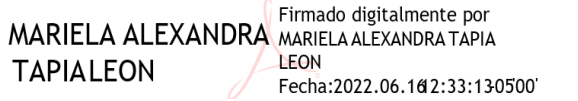

Mtr. Mariela Tapia León Docente Tutor C.C. 0502411440

 **ANEXO 2**

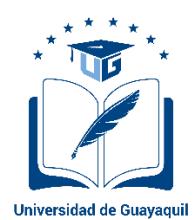

# **FACULTAD DE FILOSOFÍA, LETRAS Y CIENCIAS DE LA EDUCACIÓN CARRERA INFORMÁTICA (SEMESTRAL)**

Guayaquil, 16 de junio del 2022

Señor Carlos Aveiga Paini DIRECTOR DE CARRERA INFORMÁTICA FACULTAD DE FILOSOFÍA, LETRAS Y CIENCIA DE LA EDUCACIÓN UNIVERSIDAD DE GUAYAQUIL

#### **ACUERDO DEL PLAN DE TUTORÍA**

Nosotros, Ing. Tapia León Mariela Alexandra, docente tutor del trabajo de titulación y Jessenia Maritza Baque Rodríguez estudiante de la Carrera informática (Semestral), comunicamos que acordamos realizar las tutorías semanales en el siguiente horario de 8:00am – 9:00am, los lunes.

De igual manera entendemos que los compromisos asumidos en el proceso de tutoría son:

- Realizar un mínimo de 4 tutorías mensuales.
- Elaborar los informes mensuales y el informe final detallando las actividades realizadas en la tutoría.
- Cumplir con el cronograma del proceso de titulación.

Agradeciendo la atención, quedamos de Ud. Atentamente,

\_\_\_\_\_\_\_\_\_\_\_\_\_\_\_\_\_\_\_\_\_\_\_\_\_\_\_\_\_\_\_\_\_\_\_\_\_\_\_

JESSENIA MARITZA BAQUE RODRIGUEZ C.I.: 095458733-3

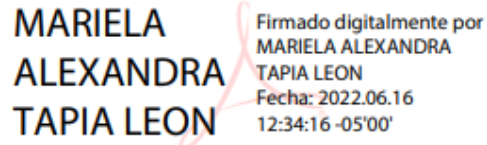

MARIELA ALEXANDRA **TAPIA LEON** Fecha: 2022.06.16 12:34:16 -05'00'

\_\_\_\_\_\_\_\_\_\_\_\_\_\_\_\_\_\_\_\_\_\_\_\_\_\_\_\_\_\_\_\_\_\_\_\_\_\_\_ Ing TAPIA LEON MARIELA ALEXANDRA, Mtr.  $C C^{0502411440}$ 

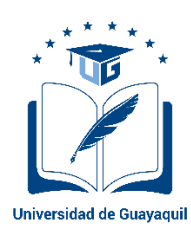

# **FACULTAD DE FILOSOFÍA, LETRAS Y CIENCIAS DE LA EDUCACIÓN CARRERA INFORMÁTICA (SEMESTRAL)**

## **Informe de avance de la gestión tutorial**

Tutor: Mtr. Mariela Alexandra Tapia León.

## PROYECTO DE INVESTIGACIÓN

Título del trabajo: Influencia del Visual Thinking en el rendimiento académico de los estudiantes de Octavo EGB de la Unidad Educativa "Francisco Huerta Rendón". Creación de una historieta digital para la enseñanza de Ciencias Naturales.

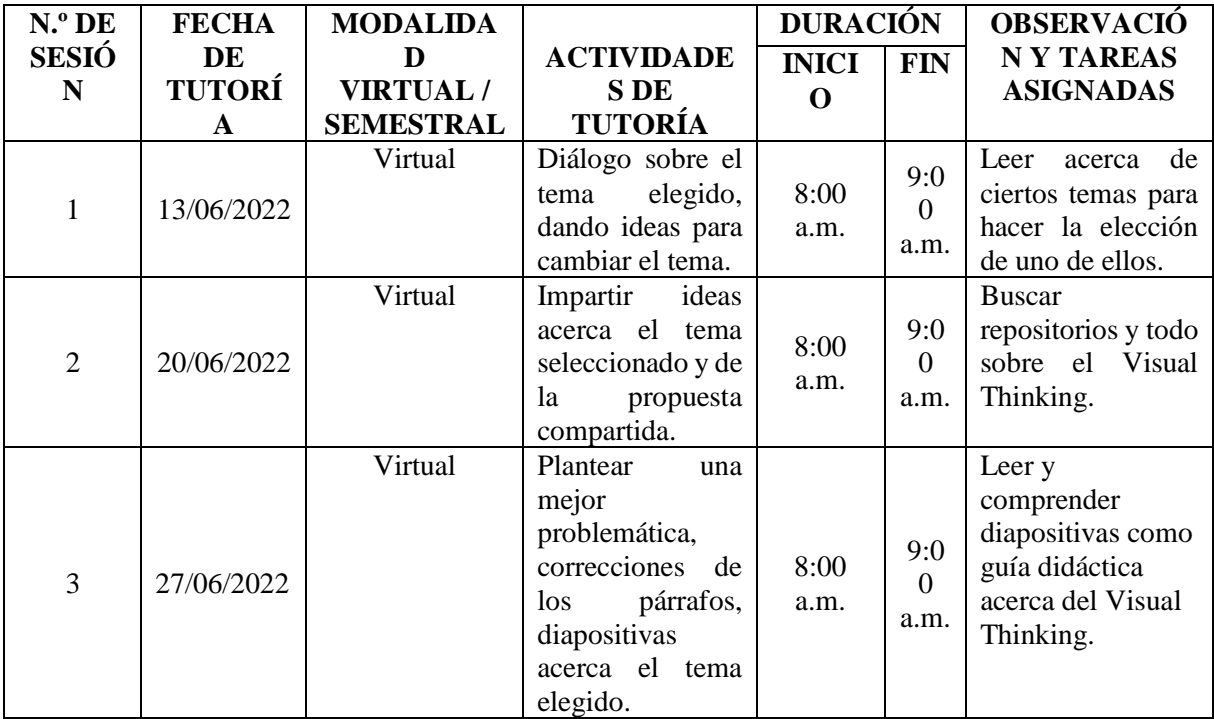

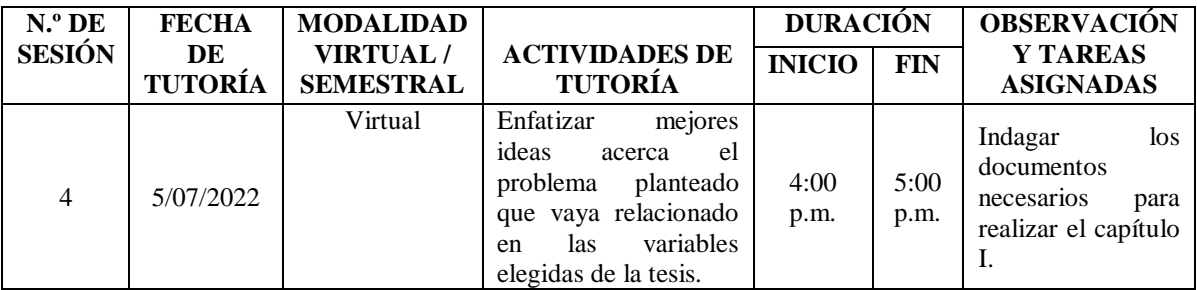

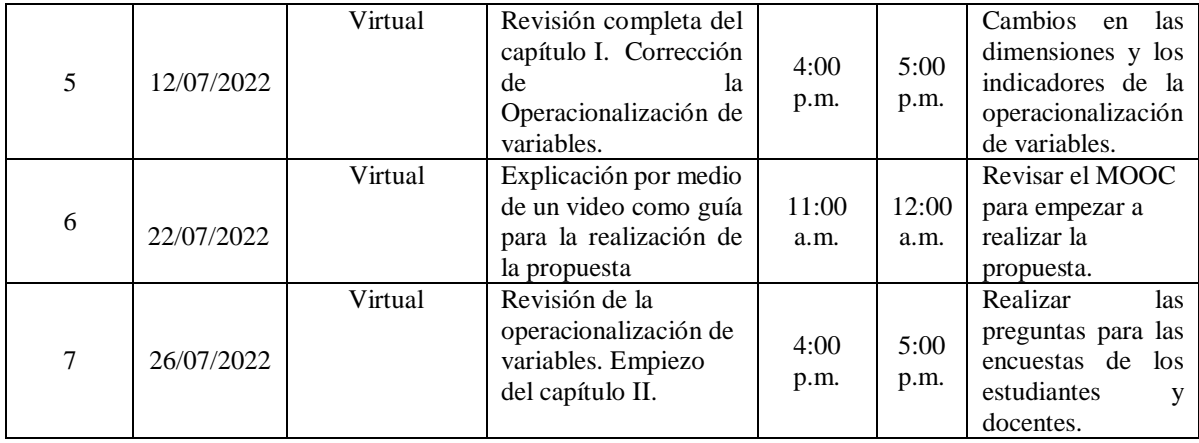

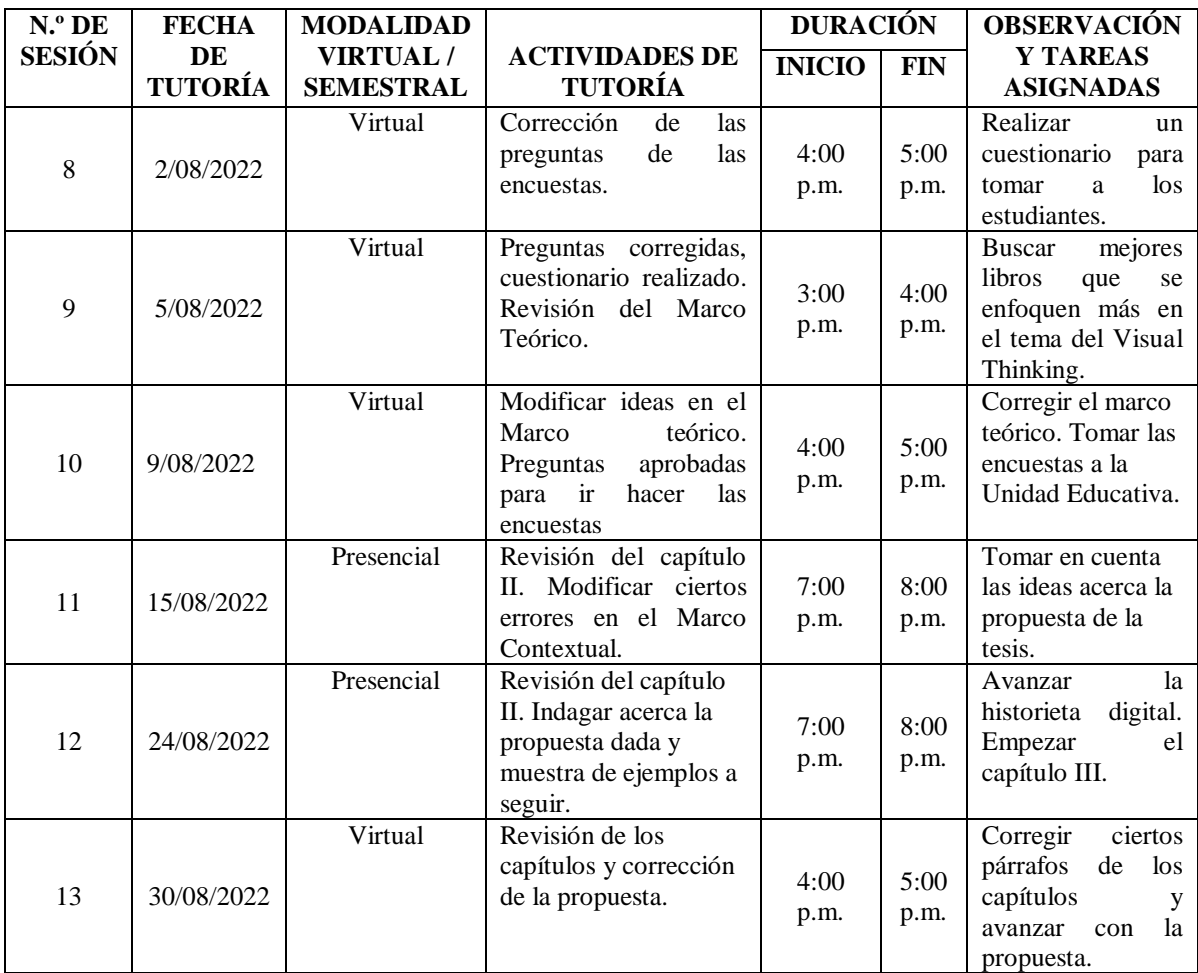

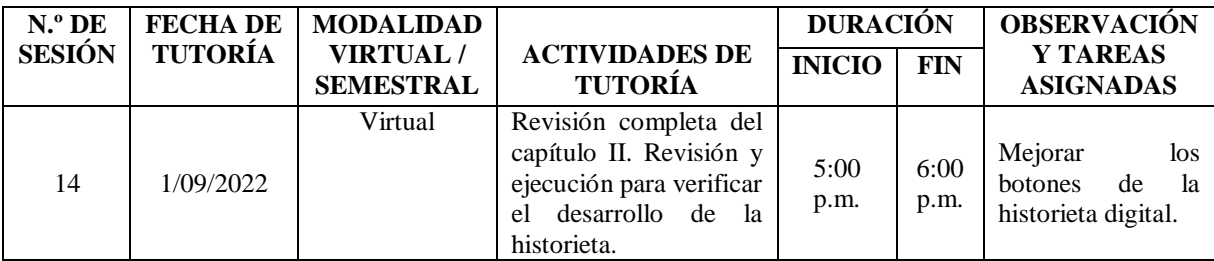

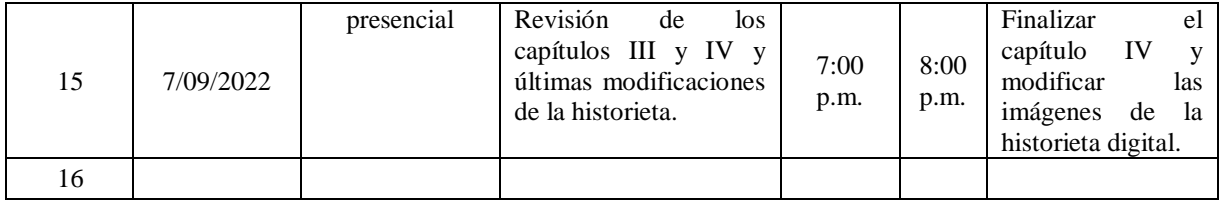

Denis D.

**Jessenia Baque Rodríguez 0954587333**

**\_\_\_\_\_\_\_\_\_\_\_\_\_\_\_\_\_\_\_\_\_\_ \_\_\_\_\_\_\_\_\_\_\_\_\_\_\_\_\_\_\_\_\_\_**

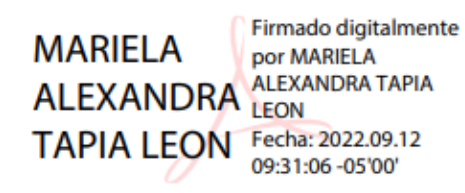

**C.C. 0502411440 C.C. 0923830483**

**Mtr. Mariela Tapia León MSc. Tatiana Avilés Hidalgo Docente tutor Gestora de unidad de titulación**

 **ANEXO 4**

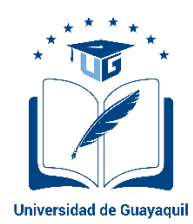

## **FACULTAD DE FILOSOFÍA, LETRAS Y CIENCIAS DE LA EDUCACIÓN CARRERA INFORMÁTICA (SEMESTRAL)**

Guayaquil, 09 de septiembre del 2022

## SEÑOR MSC. CARLOS AVEIGA PAINI DIRECTOR DE LA CARRERA DE INFORMÁTICA FACULTAD DE FILOSOFÍA, LETRAS Y CIENCIAS DE LA EDUCACIÓN UNIVERSIDAD DE GUAYAQUIL Ciudad. –

De mis consideraciones:

Envío a Ud. El informe correspondiente a la tutoría realizada al trabajo de Titulación **"INFLUENCIA DEL VISUAL THINKING EN EL RENDIMIENTO ACADÉMICO DE LOS ESTUDIANTES DE OCTAVO EGB DE LA UNIDAD EDUCATIVA "FRANCISCO HUERTA RENDÓN". CREACIÓN DE UNA HISTORIETA DIGITAL PARA LA ENSEÑANZA DE CIENCIAS NATURALES"** de la estudiante **JESSENIA MARITZA BAQUE RODRÍGUEZ**, con **C.C. No. 095458733-3,** indicando han cumplido con todos los parámetros establecidos en la normativa vigente.

- El trabajo es el resultado de una investigación.
- El estudiante demuestra conocimiento profesional integral.
- El trabajo presenta una propuesta en el área de conocimiento.
- El nivel de argumentación es coherente con el campo de conocimiento.

Adicionalmente, se adjunta el certificado de porcentaje de similitud y valoración del trabajo de titulación con la respectiva calificación.

Dando por concluida esta tutoría de trabajo de titulación, **CERTIFICO**, para los fines pertinentes, que la estudiante está apta para continuar con el proceso de revisión final.

Atentamente,

**MARIELA** ALEXANDRA **TAPIA LEON** 

Firmado digitalmente por **MARIELA ALEXANDRA TAPIA LEON** Fecha: 2022.09.12 09:31:54 -05'00'

Mtr. MARIELA TAPIA LEÓN C.C. No. 0502411440 DOCENTE TUTOR

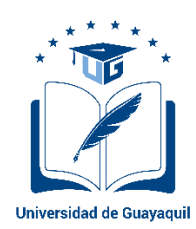

## **FACULTAD DE FILOSOFÍA, LETRAS Y CIENCIAS DE LA EDUCACIÓN CARRERA INFORMÁTICA (SEMESTRAL)**

### **Rúbrica de evaluación trabajo de titulación**

**Título del Trabajo:** Influencia del Visual Thinking en el rendimiento académico de los estudiantes de Octavo EGB de la Unidad Educativa "Francisco Huerta Rendón". Creación de una historieta digital para la enseñanza de Ciencias Naturales. **Autora:** Jessenia Maritza Baque Rodríguez.

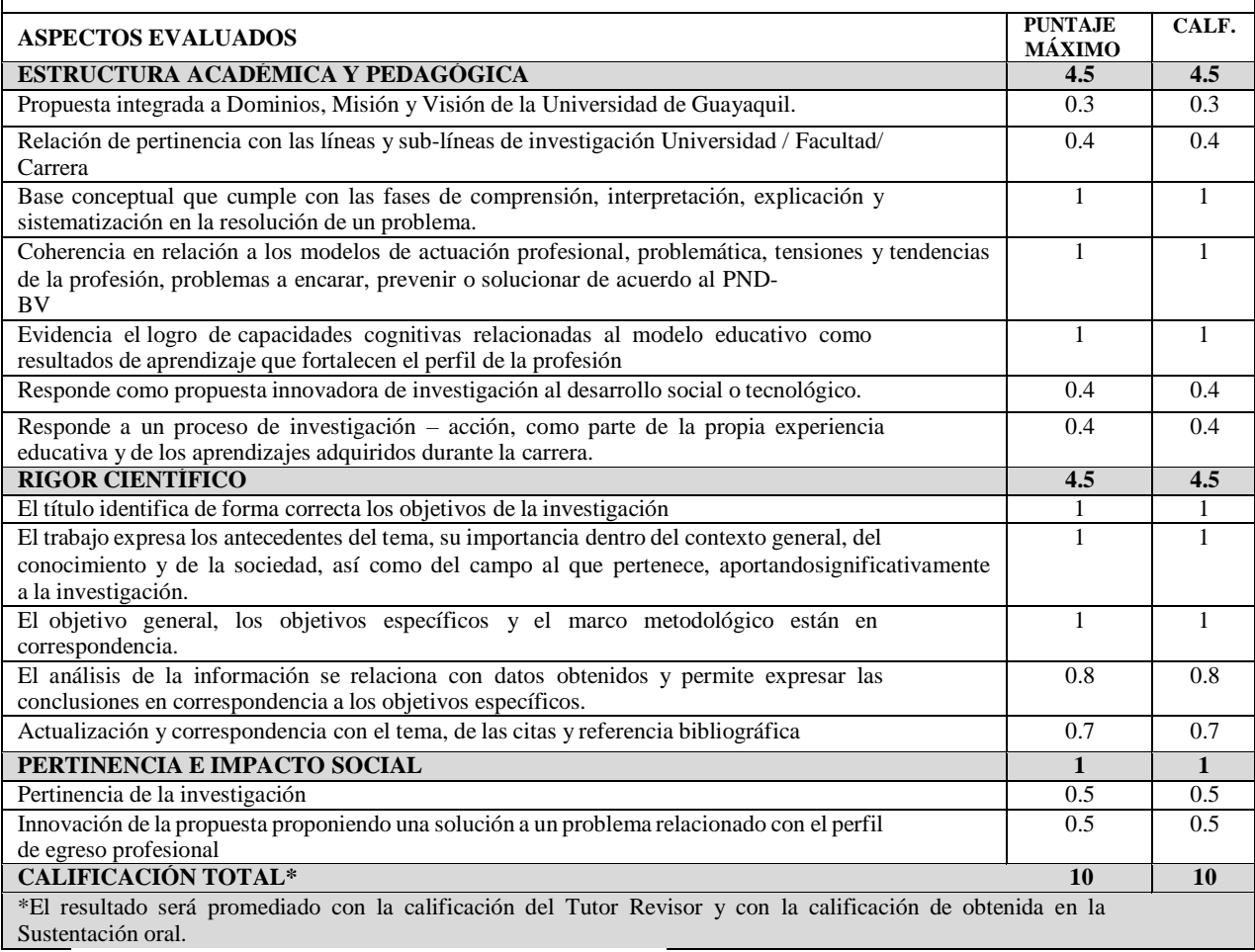

**MARIELA** Firmado digitalmente por MARIELA **ALEXANDRA ALEXANDRA TAPIA LEON** Fecha: 2022.09.12 **TAPIA LEON** 09:32:24 - 05'00'

**Mtr. Mariela Tapia León TUTOR DE TRABAJO DE TITULACIÓN C.C. 0502411440**

 **ANEXO 6**

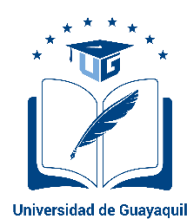

## **FACULTAD DE FILOSOFÍA, LETRAS Y CIENCIAS DE LA EDUCACIÓN CARRERA INFORMÁTICA (SEMESTRAL)**

#### **Certificado porcentaje de similitud**

Habiendo sido nombrada a la **Mtr. Mariela Tapia León,** tutora del trabajo de titulación, certifico que el presente trabajo de titulación ha sido elaborado por **JESSENIA MARITZA BAQUE RODRÍGUEZ,** con **C.C. No. 095458733-3,** con mi respectiva supervisión como requerimiento parcial para la obtención del título de **LICENCIATURA EN CIENCIAS DE LA EDUCACIÓN** mención **INFORMÁTICA.**

Se informa que el trabajo de titulación: **"INFLUENCIA DEL VISUAL THINKING EN EL RENDIMIENTO ACADÉMICO DE LOS ESTUDIANTES DE OCTAVO EGB DE LA UNIDAD EDUCATIVA FRANCISCO HUERTA RENDÓN. CREACIÓN DE UNA HISTORIETA DIGITAL PARA LA ENSEÑANZA DE CIENCIAS NATURALES",** ha sido orientado durante todo el periodo de ejecución con el programa antiplagio **TURNITIN** quedando el 9% de coincidencia.

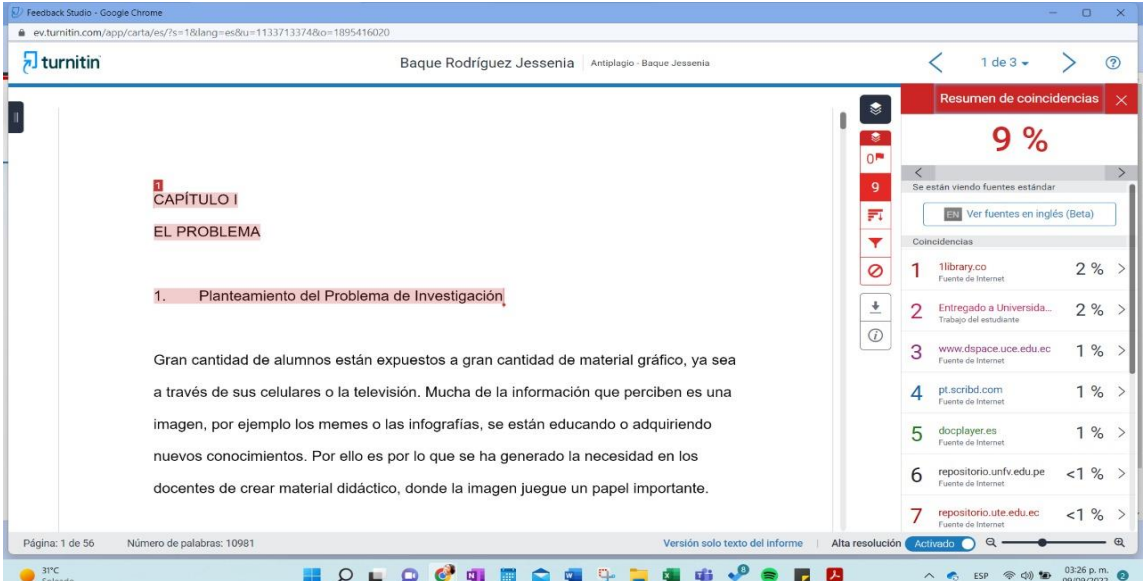

**[https://www.turnitin.com/s\\_class\\_portfolio.asp?r=78.2951225787549&svr=58&lang=es&aid=141](https://www.turnitin.com/s_class_portfolio.asp?r=78.2951225787549&svr=58&lang=es&aid=141712&cid=36046022) [712&cid=36046022](https://www.turnitin.com/s_class_portfolio.asp?r=78.2951225787549&svr=58&lang=es&aid=141712&cid=36046022)**

**MARIELA** Firmado digitalmente por MARIELA ALEXANDRA **ALEXANDRA TAPIA LEON** Fecha: 2022.09.12 **TAPIA LEON** 09:27:58 -05'00'

**Mtr. Mariela Tapia León TUTOR DE TRABAJO DE TITULACIÓN C.C. 0502411440**

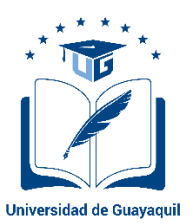

# **FACULTAD DE FILOSOFÍA, LETRAS Y CIENCIAS DE LA EDUCACIÓN CARRERA INFORMÁTICA (SEMESTRAL)**

#### **Rúbrica de evaluación memoria escrita trabajo de titulación**

**Título del Trabajo:** Influencia del Visual Thinking en el rendimiento académico de los estudiantes de Octavo EGB de la Unidad Educativa "Francisco Huerta Rendón". Creación de una historieta digital para la enseñanza de Ciencias Naturales.

**Autores:** Jessenia Maritza Baque Rodríguez.

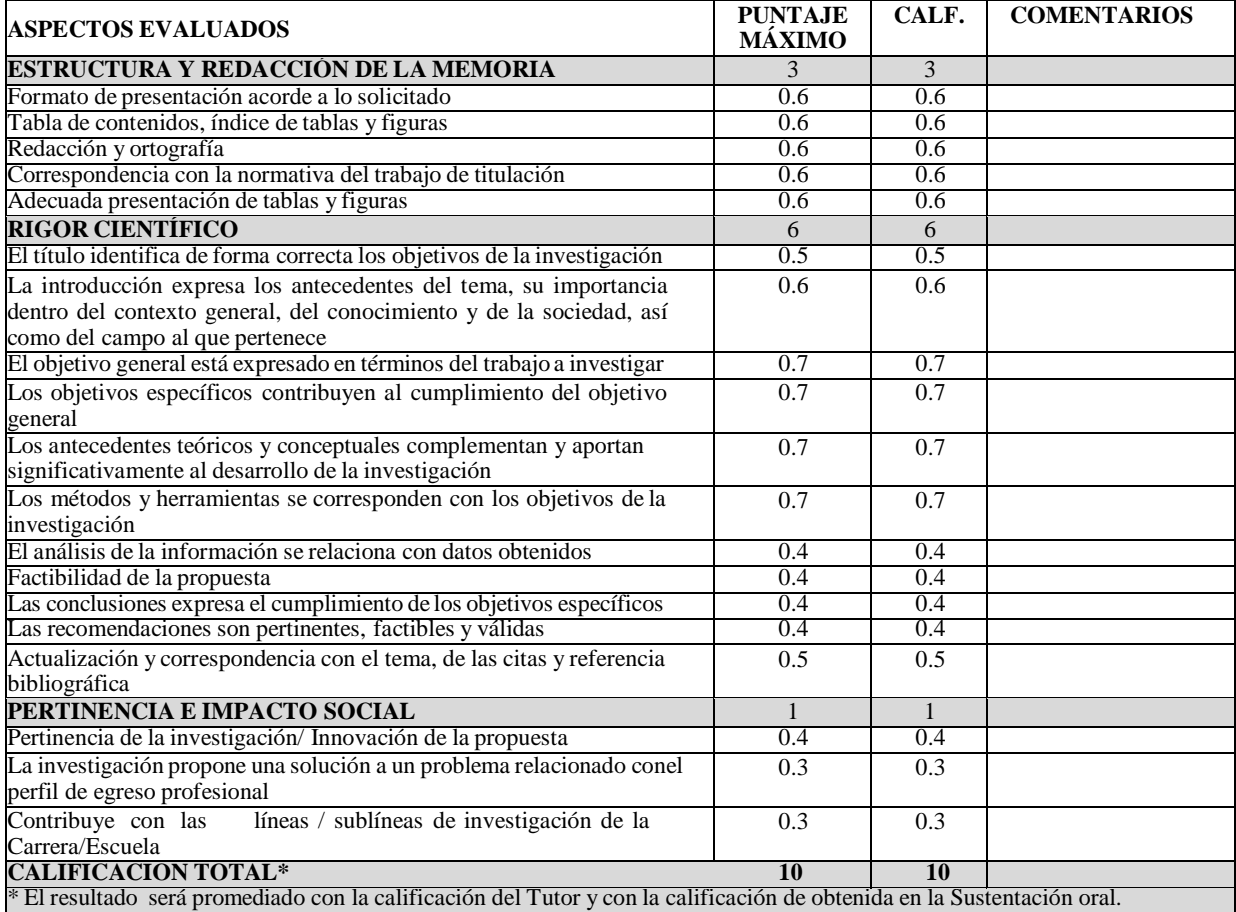

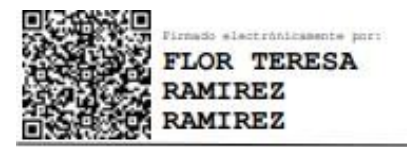

**Mtr. Flor teresa Ramírez Ramírez DOCENTE REVISOR C.C. 0919366930**
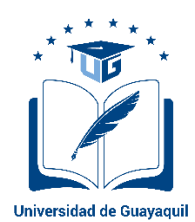

# **FACULTAD DE FILOSOFÍA, LETRAS Y CIENCIAS DE LA EDUCACIÓN**

## **CARRERA INFORMÁTICA (SEMESTRAL)**

### **Carta enviada a la Unidad Educativa Francisco Huerta Rendón.**

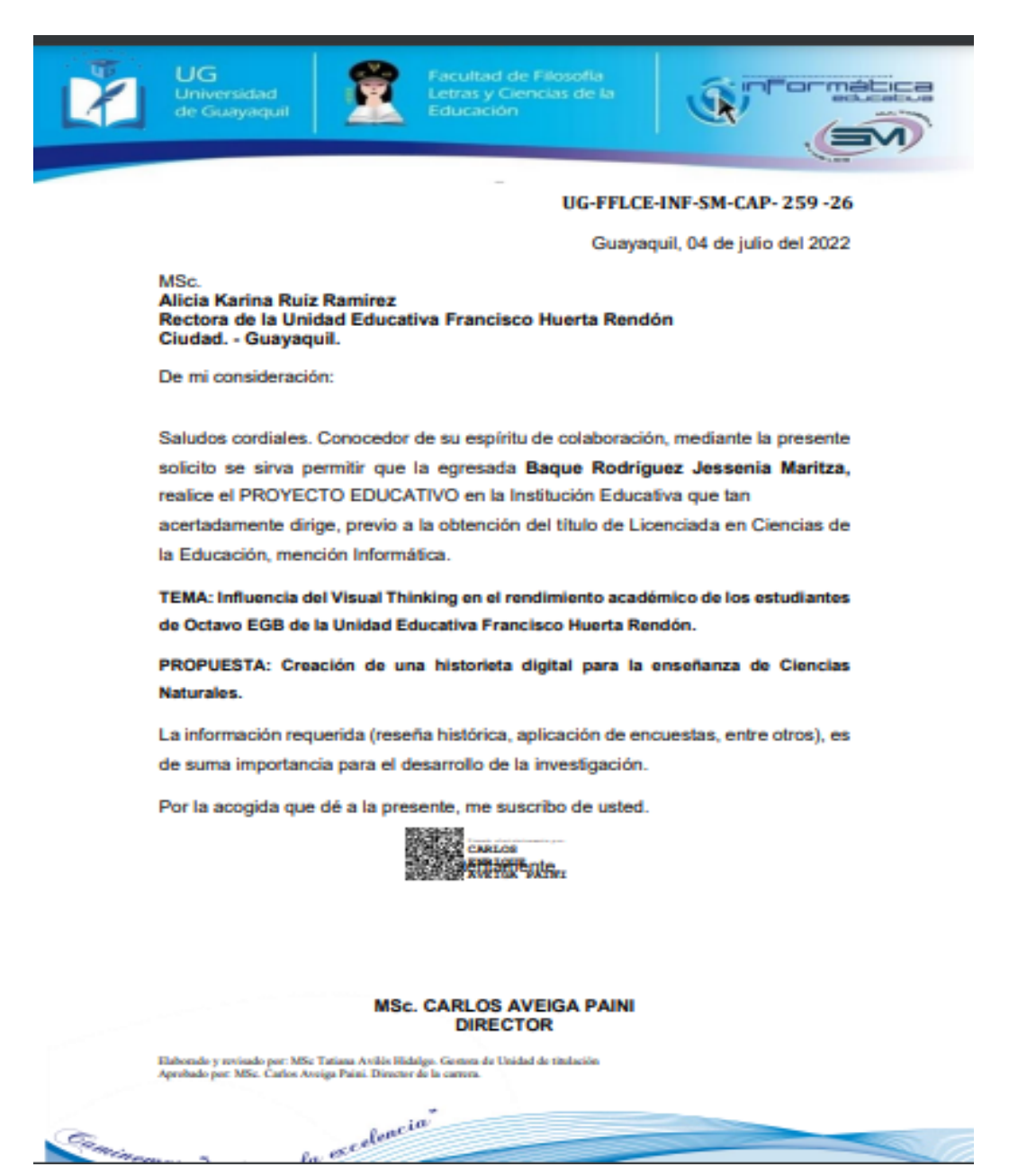

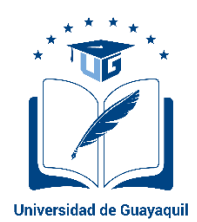

# **FACULTAD DE FILOSOFÍA, LETRAS Y CIENCIAS DE LA EDUCACIÓN**

### **CARRERA INFORMÁTICA (SEMESTRAL)**

### **Carta de la Unidad Educativa Francisco Huerta Rendón de autorización para la**

#### **investigación**

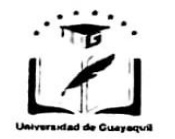

UNIDAD EDUCATIVA PARTICULAR<br>FRANCISCO HUERTA RENDÓN<br>ANEXO A LA FACULTAD DE FILOSOFÍA, LETRAS Y<br>CIENCIAS DE LA EDUCACIÓN<br>DE LA UNIVERSIDAD DE GUAYAQUIL ff.unidadeducativafcohuertarendon@ug.edu.ec

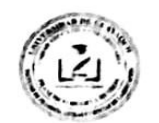

OFICIO Nº 036-TITULACION-2022 Guayaquil, 26 de julio de 2022

Señor Master Carlos Aveiga Paini Director de Pedagogía y Ciencias Experimentales de la Informática Facultad de Filosofía, Letras y Ciencias de la Educación Universidad de Guayaquil Ciudad. -

De mi consideración:

Reciba un atento saludo, en respuesta al oficio UG-FFLCE-INF-SM-CAP- 259-26 con fecha 04 de julio de 2022, suscrito por usted, comunico que, la Unidad Educativa Particular Francisco Huerta Rendón, anexo a la Facultad de Filosofía, Letras y Ciencias de la Educación, de la Universidad de Guayaquil, aprueba el desarrollo del Proyecto de Titulación, requisito previo a la obtención del título Licenciados/as en Ciencias de la Educación, mención informática:

ESTUDIANTE: BAQUE RODRIGUEZ JESSENIA MARITZA

TEMA: Influencia del Visual Thinking en el rendimiento académico de los estudiantes de Octavo EGB de la Unidad Educativa Francisca Huerta Rendon.

PROPUESTA: Creación de una historieta digital para la enseñanza de ciencias naturales.

Además, comunico que, para cualquier información, contactarse con el Docente Lcdo. Edward Torres Riera al correo institucional: edward.torresr@ug.edu.ec - Coordinador de Titulación de la Institución y al correo de la Unidad Educativa: ff.unidadeducativafcohuertarendon@ug.edu.ec.

Particular que comunico para los fines pertinentes.

Atentamente, ALICIA KARINA MSc. Alicia Ruiz Ramírez Rectora

ELABORADO POR: Leda. Karen Ponce Barchi - Asistente de Secretaría

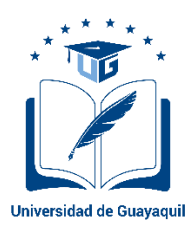

# **FACULTAD DE FILOSOFÍA, LETRAS Y CIENCIAS DE LA EDUCACIÓN**

# **CARRERA INFORMÁTICA (SEMESTRAL)**

# **Fotos de la aplicación de los instrumentos de investigación a los estudiantes**

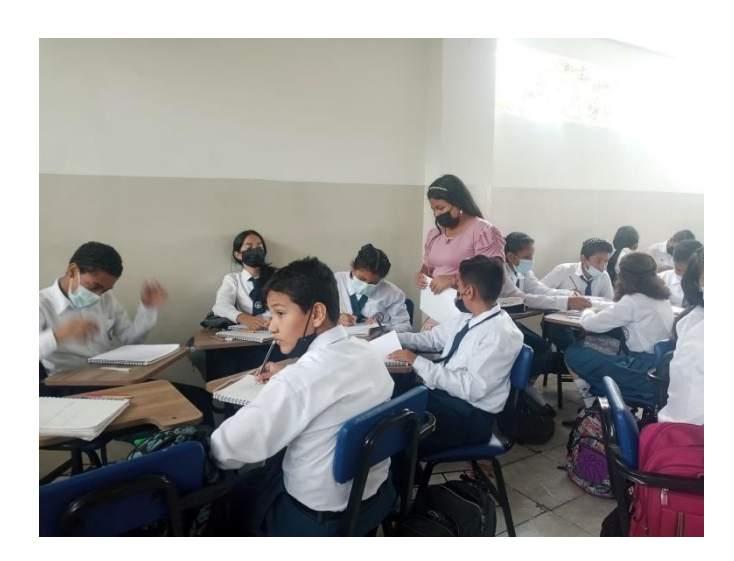

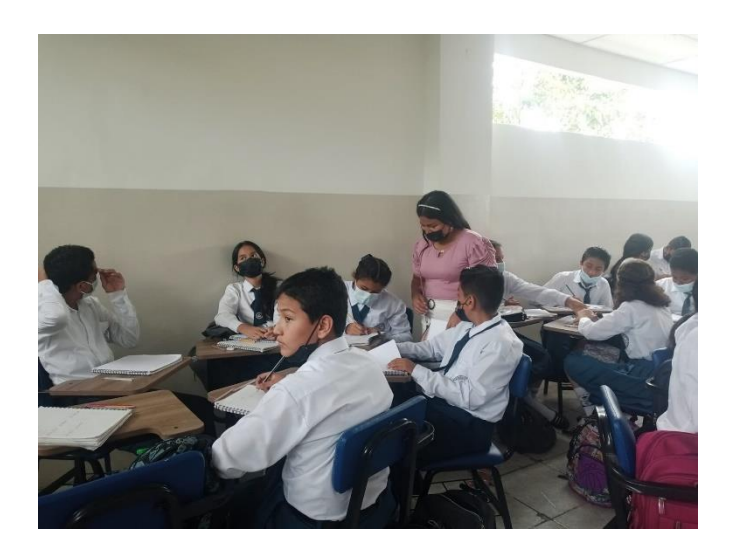

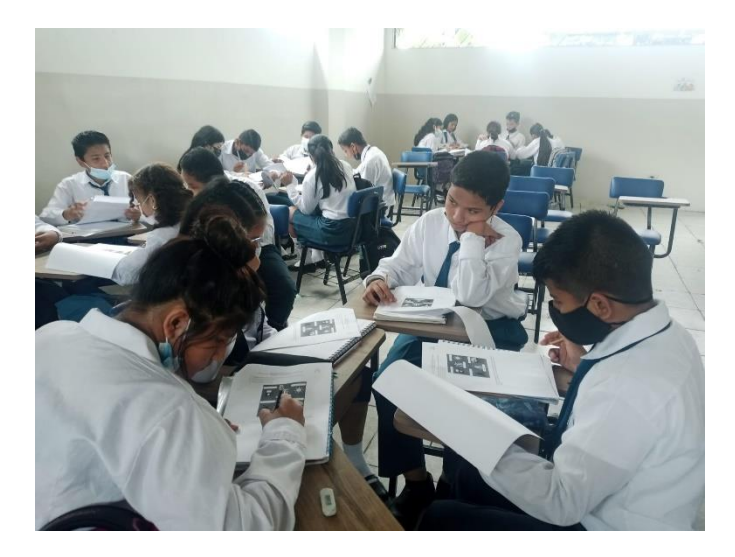

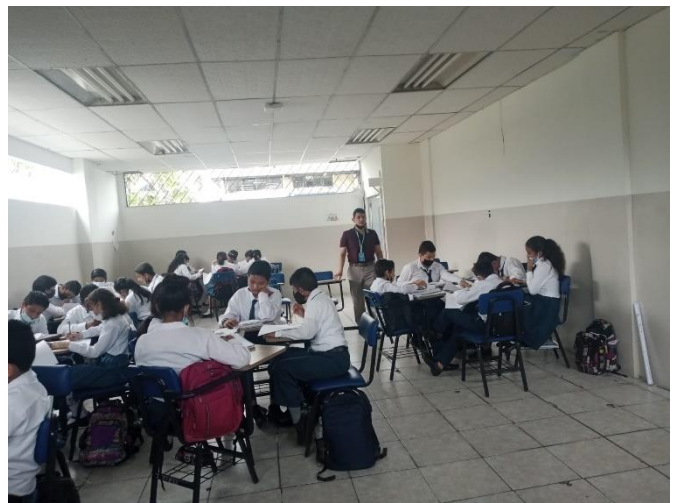

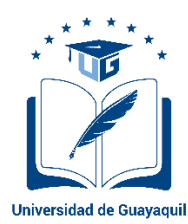

# **FACULTAD DE FILOSOFÍA, LETRAS Y CIENCIAS DE LA EDUCACIÓN**

# **CARRERA INFORMÁTICA (SEMESTRAL)**

# **Fotos de la autoridad durante la aplicación de los instrumentos de investigación**

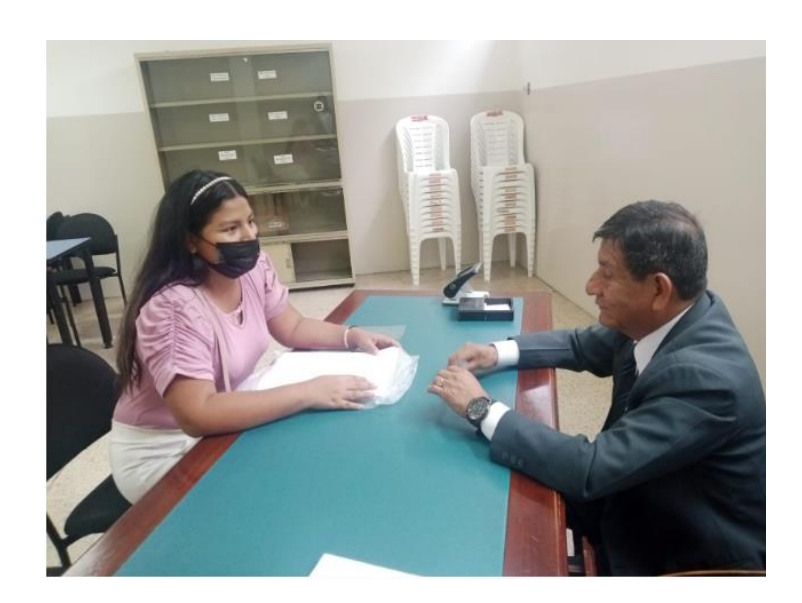

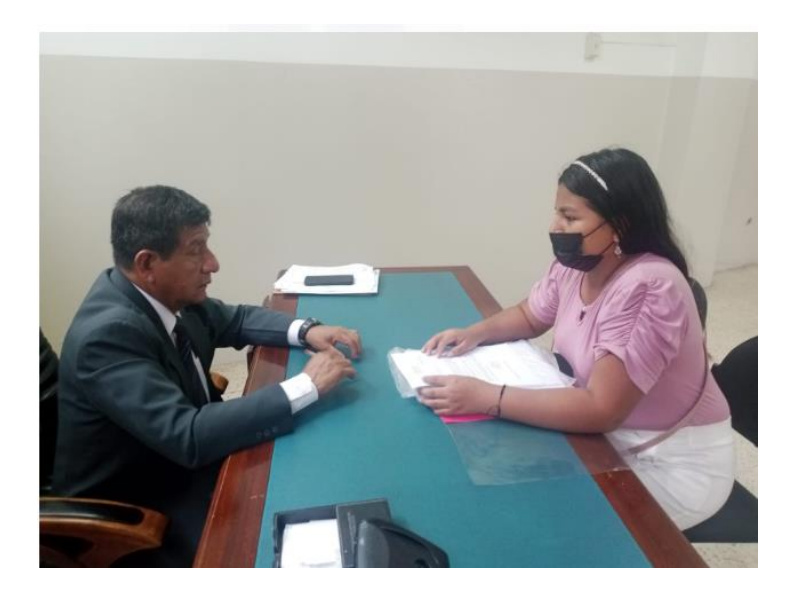

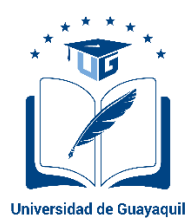

# **FACULTAD DE FILOSOFÍA, LETRAS Y CIENCIAS DE LA EDUCACIÓN**

## **CARRERA INFORMÁTICA (SEMESTRAL)**

### **Escanear certificado de práctica docente de la estudiante**

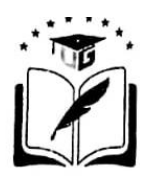

UNIVERSIDAD DE GUAYAQUIL

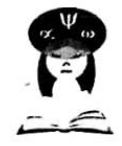

Guayaquil, 19 de Octubre del 2021

UNIVERSIDAD DE GUAYAQUIL CIUDAD.-

De mis consideraciones:

El(La) Secretario(a) de la Facultad de FILOSOFIA, LETRAS Y CIENCIAS DE LA EDUCACION de la Universidad de Guayaquil, CERTIFICA QUE:

El estudiante BAQUE RODRIGUEZ JESSENIA MARITZA con cédula de ciudadanía 0954587333 del OCTAVO nivel de la Carrera de INFORMATICA (SEMESTRAL) realizó sus prácticas pre profesionales en la empresa UNIDAD EDUCATIVA, FRANCISCO HUERTA RENDON desde 27/07/2021 hasta el 07/09/2021 cumpliendo un total de 240 horas, actividades que fueron evaluadas y monitoreadas por el Tutor Académico EGUEZ CEVALLOS RITA CAROLINA.

Por lo antes expuesto esta Secretaría le otorga la presente certificación como constancia de haber cumplido con este proceso de formación teórico práctico, estipulado en la Ley Orgánica de Educación y en el Reglamento de Régimen Académico.

Es todo cuanto puedo certificar y autorizo al interesado hacer uso de este documento como estime conveniente.

Atentamente,

CADENA ALVARADO FILOTEO S. SECRETARÍA DE LA FACULTAD DE FILOSOFIA, LETRAS Y CIENCIAS DE LA EDUCACION

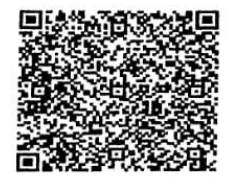

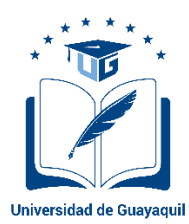

# **FACULTAD DE FILOSOFÍA, LETRAS Y CIENCIAS DE LA EDUCACIÓN**

# **CARRERA INFORMÁTICA (SEMESTRAL)**

## **Escanear certificado de vinculación de la estudiante**

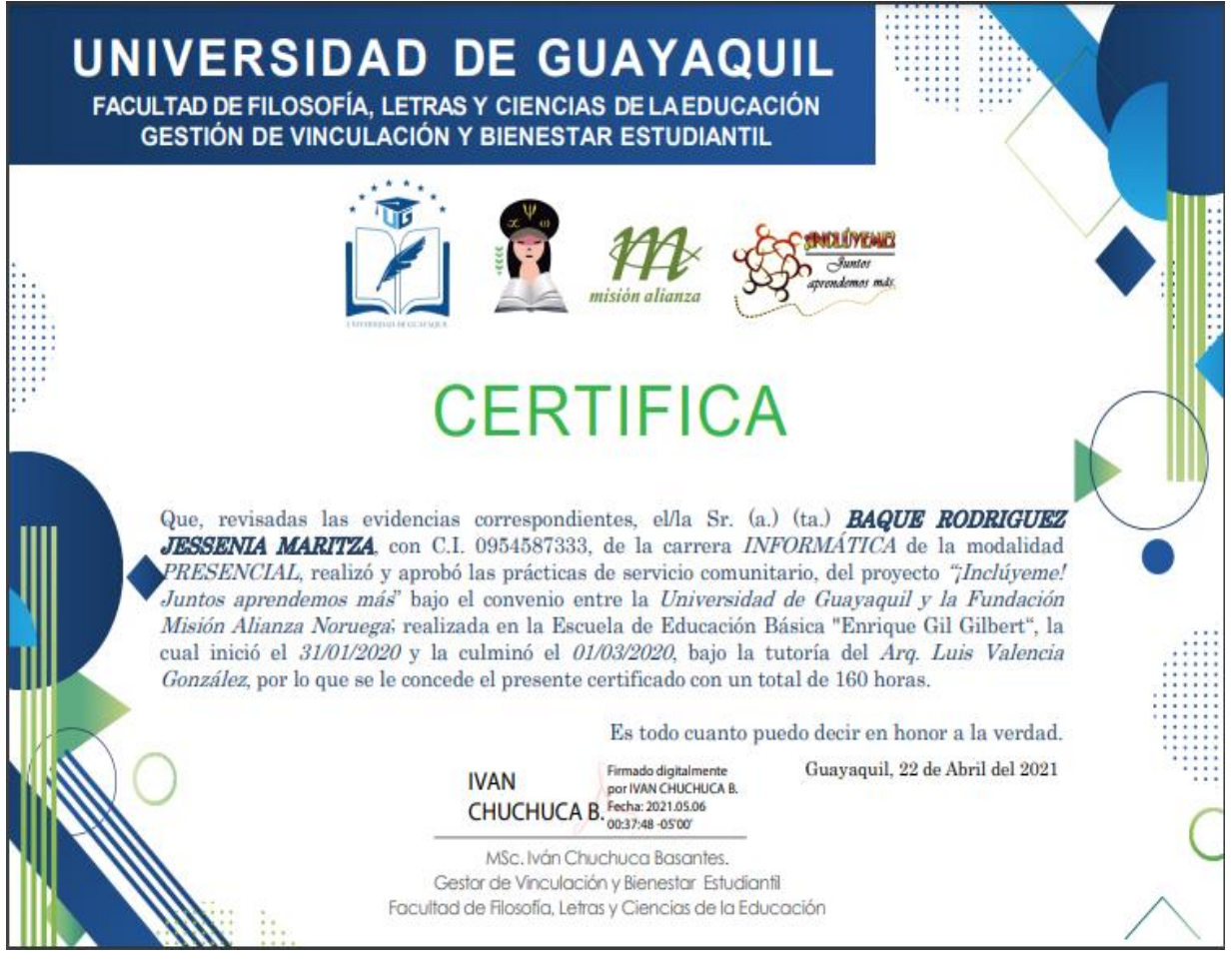

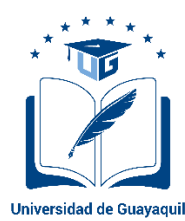

# FACULTAD DE FILOSOFÍA, LETRAS Y CIENCIAS DE LA EDUCACIÓN

# CARRERA INFORMÁTICA (SEMESTRAL)

### **Formato de los instrumentos**

### **ENCUESTA DIRIGIDA A ESTUDIANTES**

#### Encuesta a estudiantes:

- 1. ¿De qué manera presentas las tareas de Ciencias Naturales?
	- a) Totalmente textuales
	- b) Mas textos y menos gráficos
	- c) Mas gráficos y menos textos
	- d) Totalmente gráficos
- 2. ¿Con cuál programa sueles realizar la representación gráfica de un tema de clase?
- a) Word
- b) Power Point
- c) Paint
- d) Adobe Illustrator
- e) Otro: ¿Cuál?
- 3. ¿Qué técnica usas a la hora de tomar apuntes de una clase?
- a) Mapas conceptuales
- b) Mapas mentales
- c) Infografías
- d) Historietas
- e) Otro:  $i$ Cuál?
- 4. ¿Cómo crees que puedes aprender conceptos nuevos?
- a) Escribiendo un resumen solo de texto
- b) Escribiendo un resumen de texto y dibujos
- 5. ¿Te gustan las historietas cómicas?
- a) Sí
- b) No
- 6. ¿Te gustaría aprender Ciencias Naturales mediante dibujos en una historieta?
- a) Sí
- b) No
- 7. ¿Consideras que sería más fácil comprender la asignatura de Ciencias Naturales mediante una historieta digital?
- a) Totalmente de acuerdo
- b) De acuerdo
- c) En desacuerdo
- d) Totalmente en desacuerdo

### **ENCUESTA DIRIGIDA A DOCENTES**

#### Entrevista a docentes:

- 1. De qué manera usted imparte su clase?
	- a) Totalmente textuales
	- b) Mas textos y menos gráficos
	- c) Mas gráficos y menos textos
	- d) Totalmente gráficos
- 2. ¿Qué programa usa para realizar una representación gráfica de un tema de clase?
	- a) Word
	- b) Power Point
	- c) Paint
	- d) Adobe Illustrator
	- e) Otro: ¿Cuál?
- 3. ¿Qué técnica usas a la hora de representar gráficamente un tema de clases?
- a) Mapas conceptuales
- b) Mapas mentales
- c) Infografías
- d) Historietas
- e) Otro: ¿Cuál?
- 4. ¿Cuál es el estilo de aprendizaje creen que tienen sus estudiantes?
	- a) Visual
	- b) Auditivo
	- c) Kinestésico
- 5. ¿Como docente, ha tenido usted experiencias acerca el Visual Thinking en el proceso de enseñanza?
	- a) Sí
	- b) No
- 6. ¿Cree usted que el uso del Visual Thinking ayuda a mejorar el rendimiento académico de los estudiantes?
	- a) Totalmente de acuerdo
	- b) De acuerdo
	- c) En desacuerdo
	- d) Totalmente en desacuerdo
- 7. ¿Usted disfruta o disfrutaba de leer historietas cómicas?
	- a) Sí
	- b) No
- 8. ¿Cree que se puede enseñar Ciencias Naturales mediante dibujos en una historieta?
- a) Sí
- b) No
- 9. ¿Considera usted que la creación de una historieta digital es una buena herramienta tecnológica para mejorar el rendimiento académico en los estudiantes?
- a) Totalmente de acuerdo
- b) De acuerdo
- c) En desacuerdo
- d) Totalmente en desacuerdo

**Entrevista al Vicerrector de la Unidad Educativa Francisco Huerta Rendón**

- **5. ¿Qué percepción tiene usted como autoridad acerca del uso del Visual Thinking por parte de los docentes?**
- **6. ¿Cree usted que el uso del Visual Thinking ofrece muchas ventajas en el ámbito educativo?**
- **7. ¿Qué podría decirnos acerca el Visual Thinking, la ha utilizado usted o sus docentes en la práctica educativa, podría contarnos su experiencia del uso del Visual Thinking?**
- **8. ¿Cree usted que alguna herramienta, aplicación o, en este caso, una historieta digital donde se use el Visual Thinking mejore en el rendimiento académico en los estudiantes en la materia de Ciencias Naturales?**

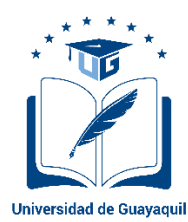

# **FACULTAD DE FILOSOFÍA, LETRAS Y CIENCIAS DE LA EDUCACIÓN**

## **CARRERA INFORMÁTICA (SEMESTRAL)**

### **Fotos de tutorías con la tutora individual**

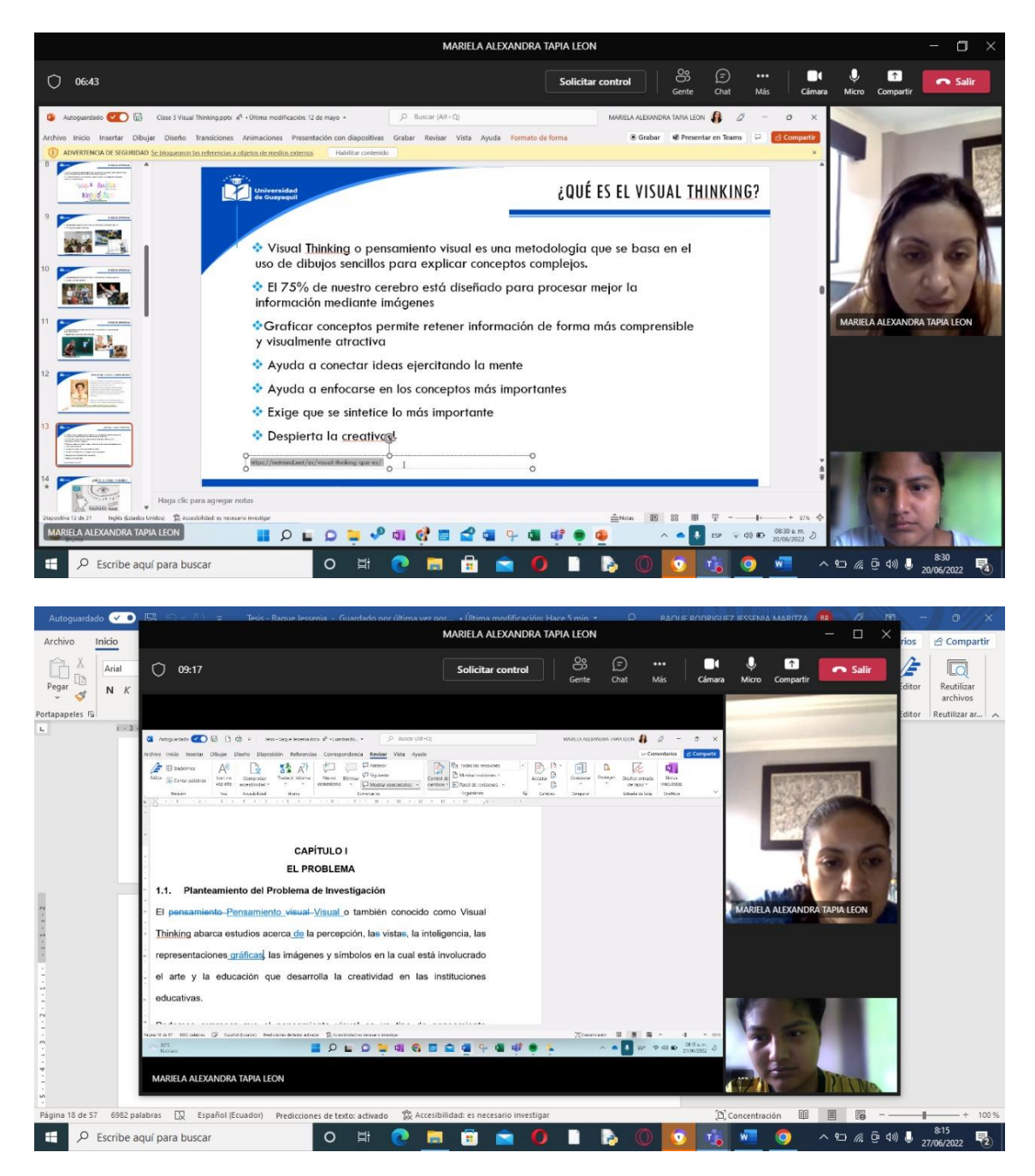

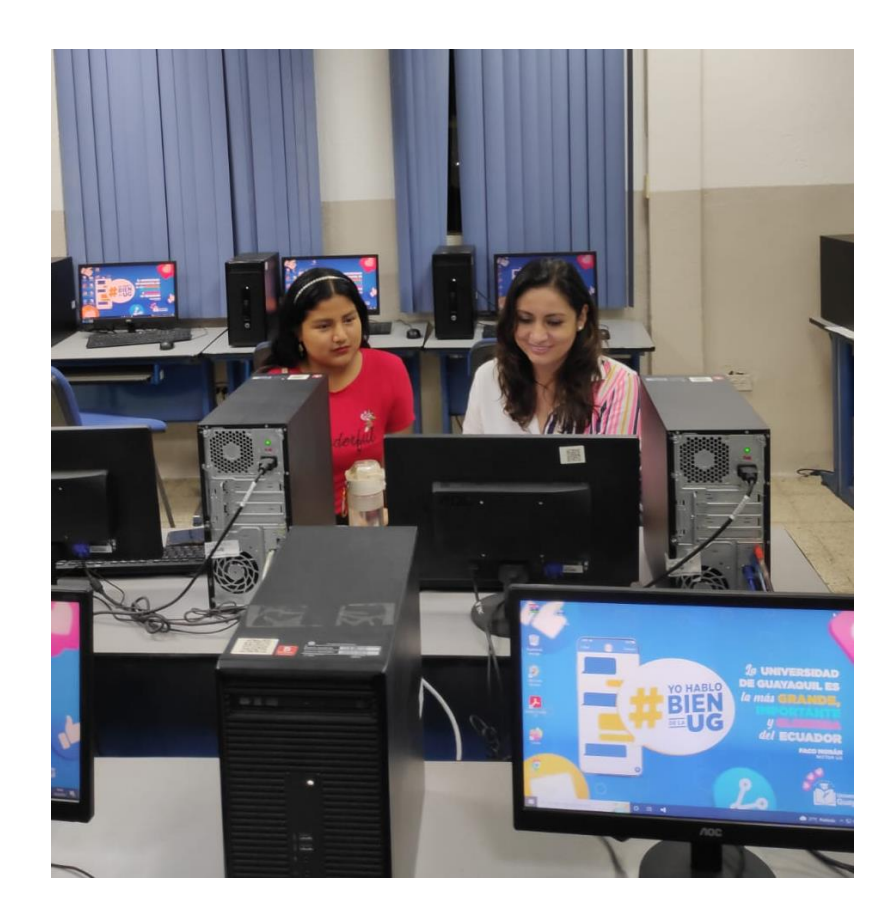

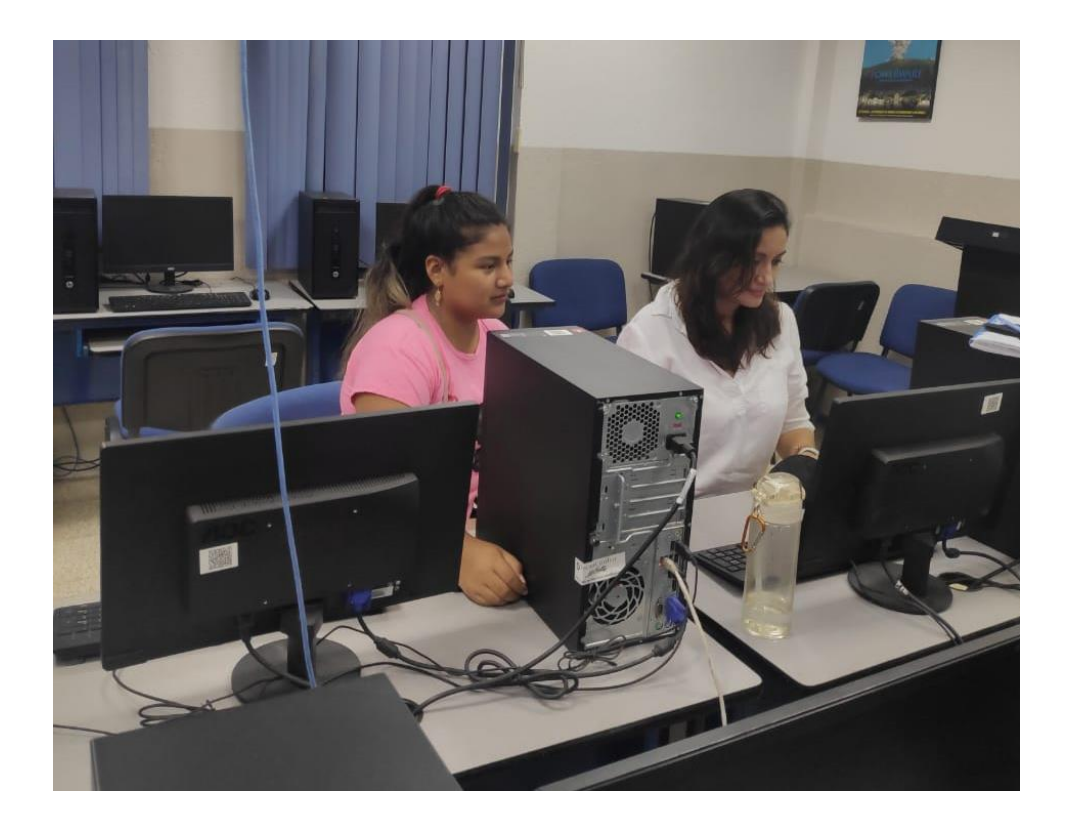

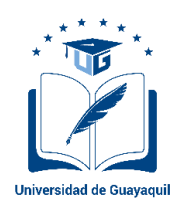

### **FACULTAD DE FILOSOFÍA, LETRAS Y CIENCIAS DE LA EDUCACIÓN CARRERA INFORMÁTICA (SEMESTRAL)**

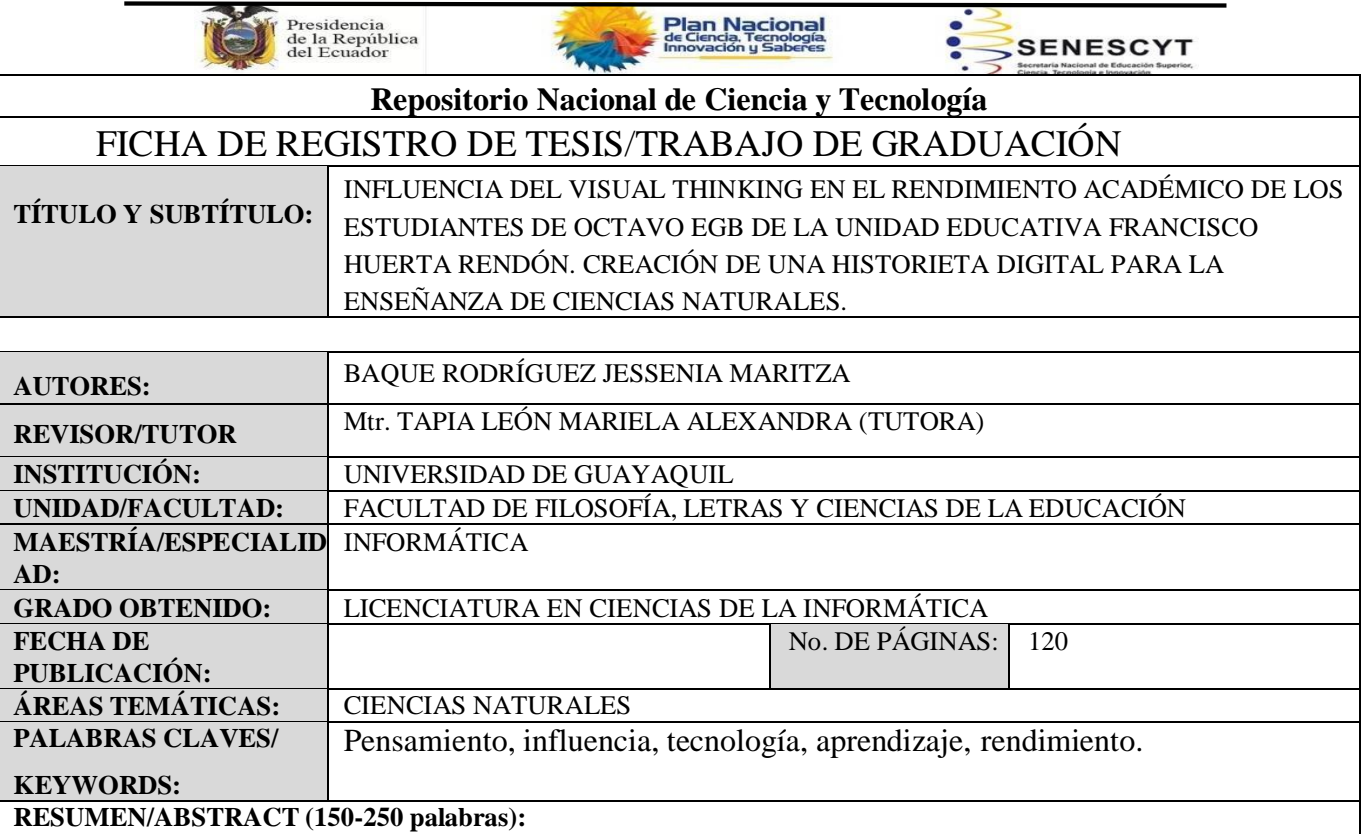

El presente trabajo de investigación se realizó con la finalidad de incentivar el uso de Visual Thinking en los estudiantes de Octavo EGB de la Unidad Educativa Francisco Huerta Rendón en la asignatura de Ciencias Naturales, debido a que se pudo comprobar que la institución educativa no utiliza las técnicas de este pensamiento para la enseñanza de dicha asignatura. El diseño dee la investigación es de campo, descriptiva y bibliográfica, con enfoque cualitativo y cuantitativo. Se aplicó entrevista a la autoridad de la institución educativa, así como encuestas a los docentes y estudiantes de Octavo A vespertino de la Unidad Educativa "Francisco Huerta Rendón", durante el periodo 2022 – 2023. Los resultados evidenciaron que es poco el uso que le dan a las técnicas y herramientas del Visual Thinking tanto en docentes como estudiantes. Se sugiere que la historieta digital obtenga un uso de carácter educativo para obtener nuevos conocimientos y mejorar el bajo rendimiento académico en la asignatura de Ciencias Naturales.

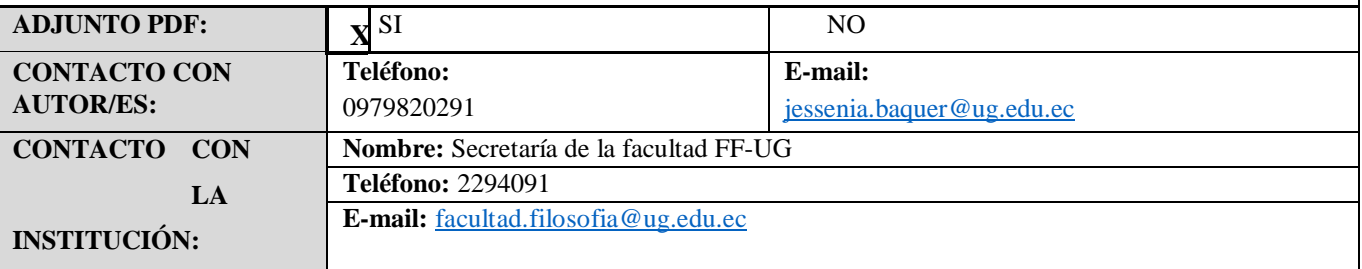